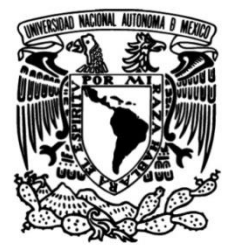

## **UNIVERSIDAD NACIONAL AUTÓNOMA DE MÉXICO**

## **FACULTAD DE INGENIERÍA**

# **Diseño de una superficie selectiva de frecuencia multibanda para microondas**

**TESIS**

Que para obtener el título de **Ingeniero Eléctrico Electrónico**

## **P R E S E N T A**

Jesús Yamil Robles López

## **DIRECTORA DE TESIS**

Dra. Lourdes Martínez López

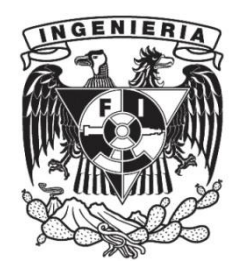

**Ciudad Universitaria, Cd. Mx., 2023**

## *Dedicado con todo mi amor a mis padres: Dalia y Armando.*

*Por su perseverancia, paciencia, apoyo y amor. Por darme la vida y enseñarme a vivirla. Por ser mi mayor motivación hoy y siempre.*

*A mi hermana: Karen Por todas las enseñanzas y anécdotas que hemos compartido. Por siempre ser un ejemplo para mí. Este momento no sería lo mismo sin ti.*

*Y a* nuestros bebés (B y  $T \blacktriangledown x$ )

*Aunque ya no están con nosotros, siempre vivirán en nuestra memoria. Por todos esos años de amor y felicidad.*

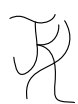

## **Agradecimientos**

Deseo expresar, por el logro que este escrito significa para mí, mi agradecimiento hacia todas las personas que me han acompañado a lo largo de estos años. Cada uno de ustedes ha contribuido a su manera, dejando un impacto significativo en mi vida y permitiéndome llegar hasta este punto.

Agradezco principalmente a la Universidad Nacional Autónoma de México ≪UNAM≫ y a la Facultad de Ingeniería por abrirme las puertas de sus instalaciones, ser mi alma mater y permitirme formarme con los conocimientos y habilidades necesarios para enfrentar los retos profesionales que me esperan.

Asimismo, deseo expresar mi gratitud a los profesores y profesoras con los que tuve la oportunidad de cursar. Por su dedicación y compromiso en la formación de futuros profesionales. Su conocimiento, experiencia y orientación han sido fundamentales para mi desarrollo académico y personal.

Quiero dedicarle especiales agradecimientos a la Dra. Lourdes Martínez López, por depositar su confianza en mí al aceptar ser mi asesora de tesis, por dirigirme con paciencia y dedicación, y por compartirme sus conocimientos y comentarios de la mejor forma posible para enriquecer este trabajo.

De igual forma, quiero agradecer a mis sinodales, el Dr. Pablo Roberto Pérez Alcázar, la Dra. Lourdes Martínez López, la M.I. María del Socorro Guevara Rodríguez, el M.I. Vicente Flores Olvera, y la Ing. Beatriz Eslava Arellanes principalmente por el tiempo que le dedicaron a revisar este trabajo, y por estar pendientes del proceso que esto conlleva. Sus sugerencias, correcciones y comentarios han sido fundamentales para mejorar mi investigación.

Finalmente, me gustaría también dar las gracias a la DGAPA por la oportunidad brindada para participar en los proyectos PAPIIT IA104921 e IA104323, los cuales ayudaron a fortalecer los conocimientos aplicados en este trabajo.

#### Agradecimientos

Ahora, me gustaría tomarme este espacio un poco más personal, y dedicarle unas palabras a todas esas personas a las que considero especiales en mi vida.

Primero que nada, quiero agradecer a la que, sin duda, es una de las personas más importantes en mi vida, a la cual amo con todo mi corazón, y quien ha sido mi mayor inspiración durante todo este tiempo. A mi madre: *Dalia*. Agradezco infinitamente tu paciencia, confianza y amor, así como todo el apoyo que me has dado en estos años sin dejar de creer nunca en mí. Agradezco el trato que tenemos mutuamente, la relación madre-hijo que tenemos, y cómo siempre estás sonriente y dando lo mejor de ti. Este trabajo y este logro es principalmente gracias a ti, quiero que sepas que tú eres todo lo que me inspira a convertirme en alguien mejor y estoy feliz de finalmente poder compartir este momento contigo. Todo lo que se ha conseguido hasta ahora vale la pena con tal de ver esa sonrisa en tu cara.

Quiero dar gracias de igual forma, al otro pilar de mi vida, alguien que me ha inculcado todos sus valores desde que era niño, a mi padre: *Armando*. Muy pocas veces te lo digo, pero eso no significa que no lo sienta. Quiero que sepas que te amo con toda mi vida, y admiro mucho el hombre y padre que eres, te agradezco infinitamente la atención, y cariño que nos das, agradezco que seas un soporte emocional para esta familia, y que siempre estés dispuesto a hacer lo que sea por vernos bien y felices a cada uno de nosotros, sé que siempre intentas dar lo mejor de ti, y en verdad no sabes cómo agradezco tenerte en mi vida. Espero que este logro te haga sentirte tan orgulloso de mí como yo me siento de tenerte a ti como padre.

A una de las mejores amigas que puedo tener, alguien con quien he aprendido lo que significa tener una hermana: *Karen*. Agradezco mucho la paciencia que me tienes, y lo comprensiva que eres; cómo cuidas y te preocupas por todos nosotros, sin importar lo ocupada que estés, ni lo estresada, ni lo enferma, siempre buscas priorizarnos y eso es algo que me gustaría devolverte en algún momento. Gracias por tantos momentos de alegría a tu lado, por permitirnos evolucionar nuestra relación hasta convertirse en lo que es hoy, gracias por ser mi cómplice en muchas situaciones. Gracias por ser una persona, tan buena, responsable y dedicada, y también por tratar de inculcarnos esos valores. Gracias por mostrar tu apoyo en los momentos más difíciles, y gracias por ser un ejemplo para seguir en lo personal y en lo profesional. Te quiero mucho.

Igualmente quiero agradecerle a *Roberto*, por llegar a cambiar la vida de todos, te agradezco por formar parte de la familia, por cuidar a mi hermana y demostrar lo que ella significa para ti. Te agradezco que me veas como un hermano, ya que, desde hace años, te considero uno igualmente. Gracias por permitirnos formar parte de momentos especiales para ti, y por saber adaptarte a nosotros, por esas tardes donde solíamos desconectar de todo jugando juntos, por todas las noches de películas, hamburguesas y diversión. Gracias por el aliento y la motivación cuando me sentía incapaz, y también por la confianza que siempre has demostrado tener con todos nosotros.

#### Agradecimientos

Esta parte va dedicada para dos personas que tanto individualmente, como en pareja son muy especiales para mí: *César* y *Letti*, gracias por tantas anécdotas y por tantos años de amistad. Nos conocimos por una situación muy extraña, pero poco a poco fuimos descubriendo que nuestra personalidad y nuestros gustos eran más parecidos de lo que creíamos, y desde entonces mi vida ha cambiado mucho para bien, agradezco que hemos vivido innumerables aventuras juntos, ya sean conciertos, salidas, o desveladas que me han marcado para siempre, y espero que así siga siendo. Gracias por siempre estar ahí con una sonrisa y un momento para compartir, gracias por enseñarme tantas cosas en estos años, por alegrarme en las situaciones más tristes de mi vida, y por ser los mejores amigos que puedo tener, los quiero mucho a ambos y espero verlos pronto celebrando en una situación similar a esta.

A las personas que hicieron que la carrera fuera una experiencia única, y que la mejoraron al 200%: *Sam*, *Jean*, *José*, *Guillermo*, *Gio*. Les doy las gracias por ser los mejores compañeros y amigos que pude tener, por todas esas veces que demostraron su compañerismo y lealtad, por hacer más amenas y entretenidas las clases, por conseguir que los momentos en pandemia se sintieran menos pesados, por siempre encontrar una forma de hacernos reír entre todos, por todas las noches de desvelos jugando, haciendo tareas o proyectos, viendo películas o simplemente platicando; los aprecio demasiado y estoy orgulloso de lo que cada uno ha conseguido, y sigue consiguiendo, saben que siempre pueden contar conmigo para lo que necesiten.

En Prepa, estas personas me enseñaron el significado de compañerismo y uno nuevo para la amistad: *Cris*, *Emmanuel*, *Mariana*, *Aldo*, *Gaby*, *Eduardo*, *Diana*, *Lizette*. Con ustedes viví uno de los mejores años de mi vida, un año único e inolvidable. Les agradezco esa sincera amistad que tenemos, la cual, es un claro ejemplo de que, no importa el tiempo que pasa, y la distancia que nos separa, siempre sigue siendo la misma. Estoy feliz y orgulloso de que cada uno de ustedes esté donde está actualmente, haciendo lo mejor en sus respectivas áreas, y que cada tanto se permitan compartir sus nuevas experiencias con el resto. Gracias por formar parte de mi vida. Les deseo muchos éxitos más en el futuro. Los quiero.

Si pudiera nombrar a todas las personas que me falta por mencionar, pero que en algún momento específico han estado presentes conmigo, esto se alargaría demasiado, sin embargo, ustedes saben que con cada uno guardo experiencias muy especiales, y por todos esos momentos, les doy las gracias.

Y finalmente, a ti que estás leyendo esto, te quiero agradecer por tomar mi trabajo como referencia, o por cualquier motivo por el que hayas llegado hasta aquí, espero que te sirva de algo lo que hay aquí escrito, y te deseo mucho ánimo y mucho éxito en lo que te propongas.

# Índice

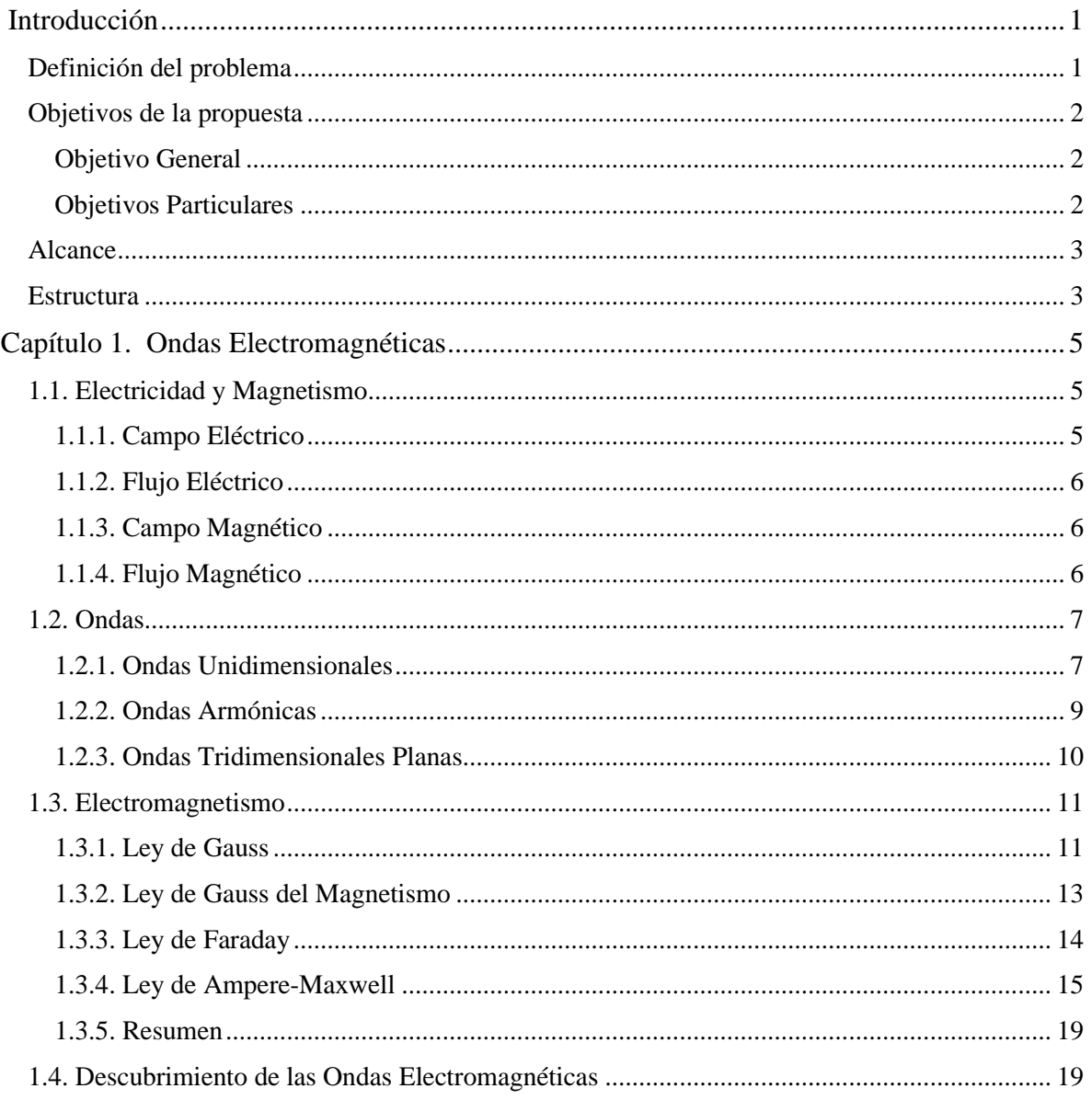

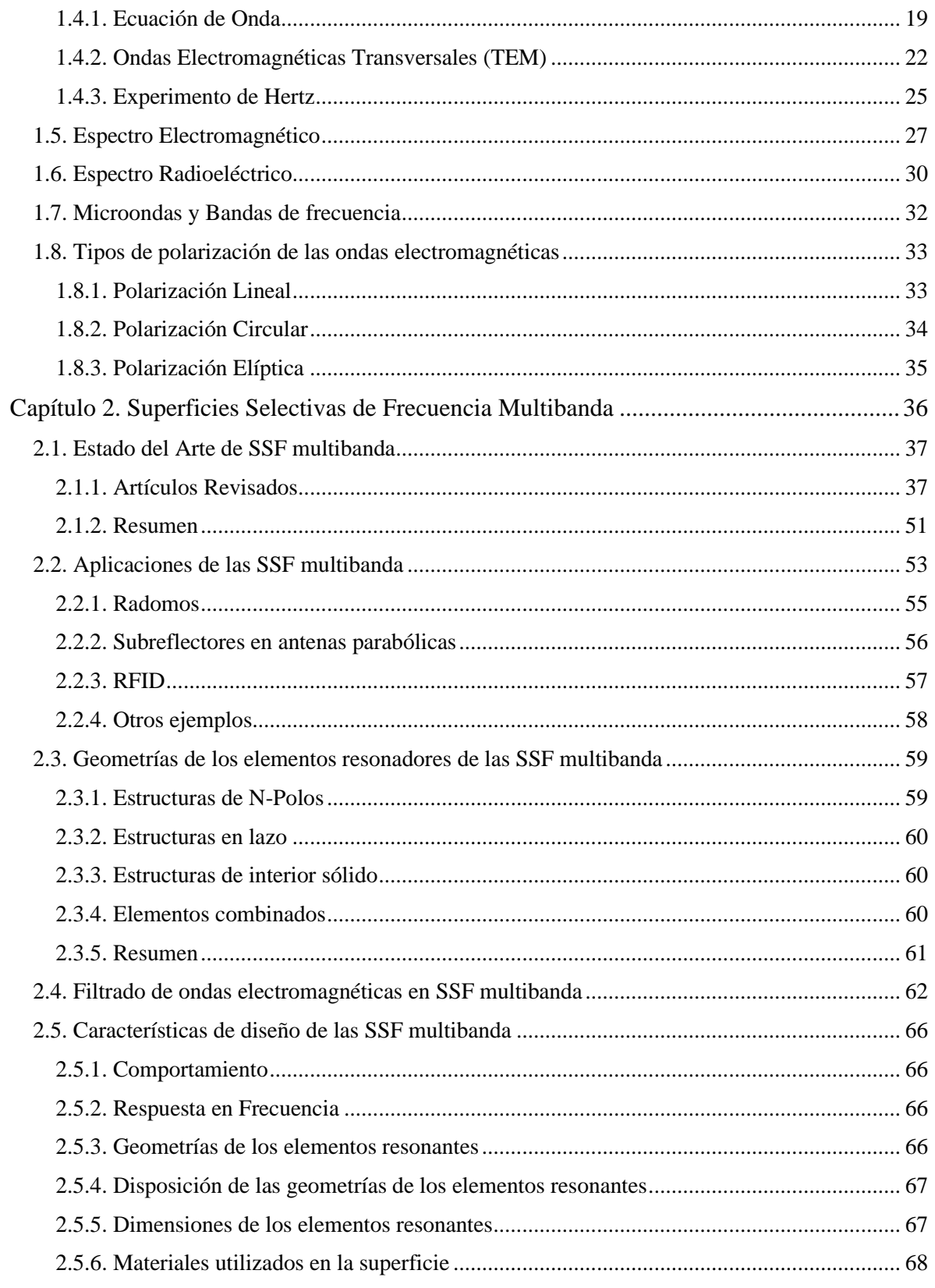

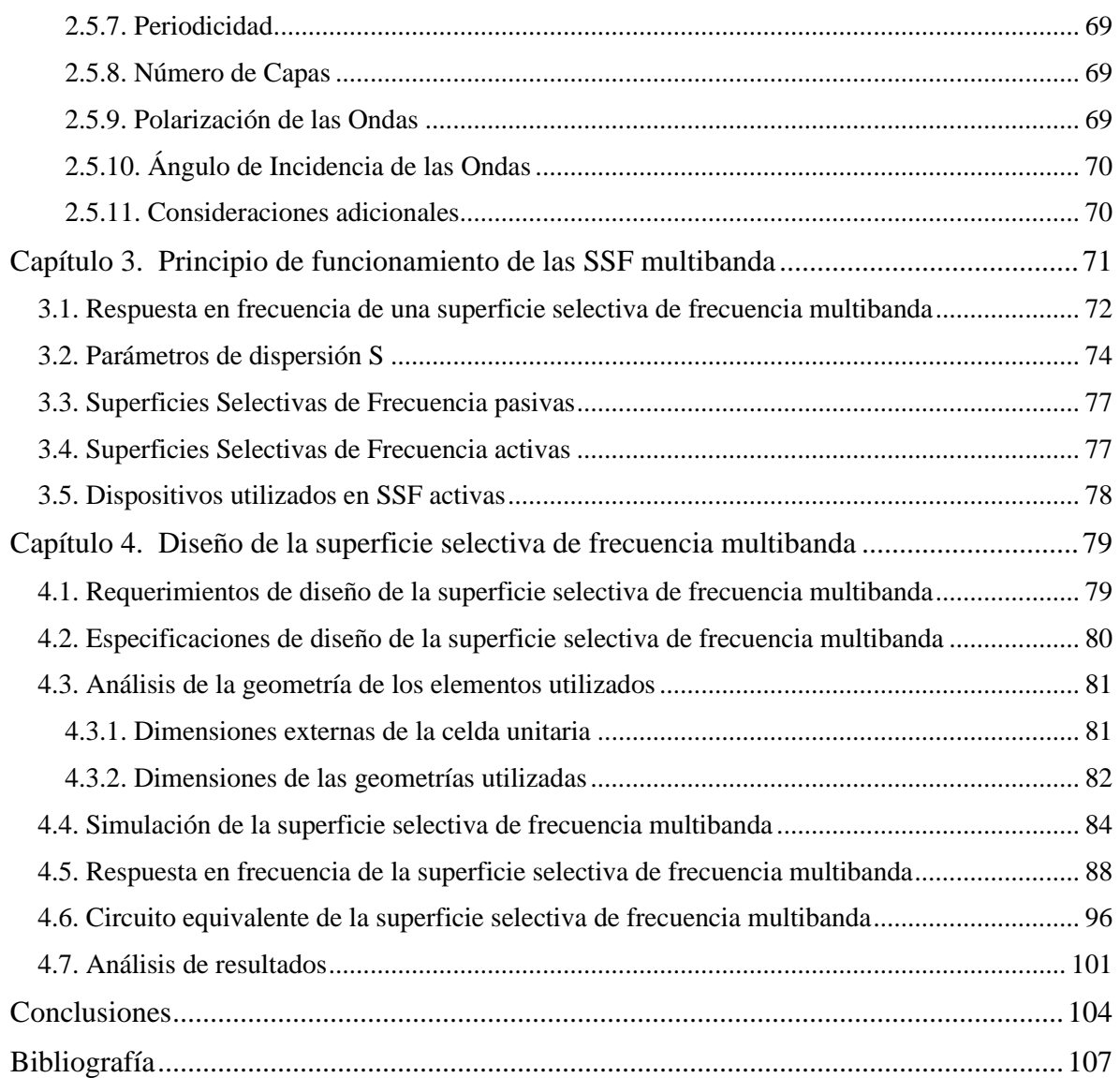

## <span id="page-8-0"></span>**Introducción**

## <span id="page-8-1"></span>**Definición del problema**

En los últimos años, el incremento de las comunicaciones inalámbricas ha generado una saturación en el espectro radioeléctrico debido a la presencia de señales de ondas electromagnéticas y de interferencia. Por esta razón, resulta imprescindible contar con un proceso de filtrado durante las etapas de recepción y transmisión de los sistemas de comunicaciones, que permita seleccionar las señales útiles y suprimir aquellas que causan interferencias.

Para filtrar señales de microondas, se pueden emplear diversas técnicas que permiten seleccionar las señales deseadas y aislar la radiación de las señales no deseadas. Entre estas técnicas se encuentran la implementación de filtros basados en circuitos de microondas, guías de onda, estructuras periódicas y Superficies Selectivas de Frecuencia (SSF). De todas estas opciones, las SSF presentan numerosas ventajas, tales como una baja pérdida de señal al actuar como filtro espacial, una fácil fabricación y reducción de sistemas de cableado físico, ya que estas superficies se encargan de transmitir o reflejar las ondas electromagnéticas que se propagan por el aire.

Las SSF son estructuras formadas por arreglos periódicos bidimensionales planos cuyo comportamiento es de un filtro espacial de señales de ondas electromagnéticas. Una superficie selectiva de frecuencia está compuesta por elementos resonadores de diferentes geometrías de parches metálicos impresos en un sustrato dieléctrico o de ranuras sobre una pantalla metálica.

La respuesta en frecuencia de las SSF depende de la geometría de los elementos, las características del sustrato dieléctrico y de las condiciones de frontera, permitiendo la transmisión de las ondas electromagnéticas en una banda de paso, mientras que las frecuencias en su banda de rechazo son reflejadas, para aplicaciones en una banda o multibanda.

#### Introducción

Existe una gran variedad de geometrías que se utilizan en los elementos resonadores de las SSF, entre las cuales se encuentran el lazo cuadrado, anillos circulares, dipolos en cruz y combinaciones de estos elementos, ya sea en parches o ranuras. Las geometrías de lazo cuadrado y anillo circular presentan el mejor desempeño, ya que tienen una baja sensibilidad a la variación del ángulo de incidencia, bajas pérdidas, y soportan tanto polarización lineal como circular.

Las SSF tienen muchas aplicaciones en diferentes campos como son en los sistemas de comunicaciones inalámbricas, sistemas de radar y satélite, para reducir la sección transversal de radar (RCS), en antenas reflectoras, radomos, polarizadores, absorbedores, subreflectores, filtros, arreglos transmitivos y reflectivos, metamateriales y metasuperficies.

## <span id="page-9-0"></span>**Objetivos de la propuesta**

#### <span id="page-9-1"></span>**Objetivo General**

Con el desarrollo de este tema de tesis se plantea el análisis, diseño, simulación y optimización de una superficie selectiva de frecuencia multibanda, basada en elementos resonadores. La superficie propuesta permitirá obtener un comportamiento de filtrado eficiente en diferentes bandas de frecuencia de señales de microondas, con bajas pérdidas y bajo costo. El objetivo final es su aplicación en sistemas de comunicaciones.

#### <span id="page-9-2"></span>**Objetivos Particulares**

- ➢ Investigación del estado del arte de Superficies Selectivas de Frecuencia presentadas en los últimos años, así como los conceptos y consideraciones necesarias para proponer el diseño de una celda unitaria propia.
- ➢ Analizar, diseñar, simular y optimizar, mediante el uso de software especializado en el análisis y diseño electromagnético de estructuras en 3D para alta frecuencia, la superficie selectiva de frecuencia multibanda utilizando elementos de tipo rombo en lazo ranurado y anillo ranurado. La superficie diseñada se espera que opere en dos anchos de banda distintos pertenecientes a la banda Ka de las microondas (26 a 40 [GHz]).
- ➢ Presentar los resultados de cómo opera la superficie selectiva de frecuencia bajo diferentes condiciones.
- ➢ Obtención, simulación y optimización del circuito equivalente que representa el comportamiento de la superficie diseñada, utilizando software especializado en el análisis de circuitos electrónicos de alta frecuencia.

➢ Comparación y conclusión de los resultados obtenidos mediante la simulación de la superficie, y la simulación del circuito equivalente asociado a la misma.

### <span id="page-10-0"></span>**Alcance**

El alcance de este trabajo comprende el diseño y simulación de la superficie selectiva de frecuencia, así como la obtención del circuito equivalente asociado a la superficie, y su simulación.

Existen diversos métodos para la fabricación de las SSF, entre ellos se encuentran:

- ➢ El uso de celdas unitarias de diferentes geometrías de elementos resonadores periódicos tipo parche o ranura utilizando sustratos dieléctricos para microondas de bajas pérdidas.
- ➢ El uso de impresiones en 3D, utilizando pintura a base de plata para obtener el comportamiento resonante.
- ➢ El uso de resonadores dieléctricos fabricados en cerámica.

El método que se utilizará para el diseño de la superficie multibanda es el empleo de celdas unitarias con geometrías de elementos ranurados periódicos usando sustratos dieléctricos de microondas a través de un proceso fotolitográfico.

La obtención de la respuesta en frecuencia de la superficie selectiva de frecuencia presentará un comportamiento de filtro paso banda para diferentes bandas de frecuencia.

Con el uso de software especializado en el análisis y diseño electromagnético de estructuras en 3D para alta frecuencia se realizarán las simulaciones y la obtención de sus parámetros, así como su optimización.

Se obtendrá el circuito equivalente correspondiente a la superficie selectiva de frecuencia multibanda, realizando simulaciones y optimizaciones con software especializado en el análisis de circuitos electrónicos de alta frecuencia.

## <span id="page-10-1"></span>**Estructura**

El trabajo está dividido en 4 capítulos principales. En el [Capítulo 1](#page-12-0) se revisan los temas relacionados a las Ondas Electromagnéticas; en él se describen conceptos fundamentales para comprenderlas, su descubrimiento y algunas de sus aplicaciones. En el [Capítulo 2](#page-43-1) se cubren los temas relacionados a las SSF, incluyendo sus aplicaciones y fundamentos de diseño; de igual forma, se realiza una investigación del Estado del Arte de SSF multibanda diseñadas en los últimos años. En el [Capítulo 3](#page-78-0) se cubre la teoría asociada a las SSF, indicando su principio de funcionamiento, y cómo se analizan a través de distintas técnicas; igualmente se presenta una clasificación de las SSF de acuerdo con los elementos que las conforman. En el [Capítulo 4](#page-86-0) se presenta el diseño y simulación de la superficie selectiva de frecuencia multibanda, con todo el proceso que conlleva; en este mismo capítulo se cubre la obtención y simulación del circuito equivalente que describe el comportamiento de la superficie diseñada. Y finalmente, se tienen los apartados de las [Conclusiones](#page-111-0) obtenidas y la [Bibliografía](#page-114-0) utilizada en la realización de este trabajo.

# <span id="page-12-0"></span>**Capítulo 1. Ondas Electromagnéticas**

El descubrimiento de las Ondas Electromagnéticas marcó un antes y un después en distintas ramas de la ciencia y la tecnología. La luz visible, las señales de radio y televisión, las microondas, los rayos x empleados en la medicina, y muchos casos más, son ejemplos de este tipo de ondas.

Las ondas electromagnéticas tienen su origen en el estudio de los principios fundamentales de la Electricidad y el Magnetismo, que fueron unificados en una teoría única conocida como electromagnetismo, propuesta por James Clerk Maxwell en 1865. Para comprender la naturaleza de estas ondas, es necesario tener un conocimiento básico sobre las ondas en general.

### <span id="page-12-1"></span>**1.1. Electricidad y Magnetismo**

#### <span id="page-12-2"></span>**1.1.1. Campo Eléctrico**

Fenómeno electromagnético obtenido como resultado de un cuerpo cargado eléctricamente, el cual, modifica las propiedades del espacio que lo rodea. En el Sistema Internacional de Unidades se mide con la relación Newton sobre Coulomb  $\left[\frac{N}{c}\right]$  $\frac{d}{c}$ , aunque también puede expresarse como la relación Volt sobre metro  $\frac{V}{m}$  $\frac{\nu}{m}$ .

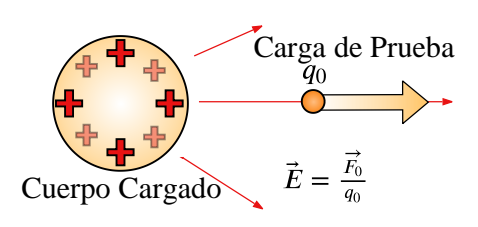

Figura 1.1. Campo eléctrico generado por un cuerpo cargado.

El campo eléctrico denotado por la letra  $\bm{\bar{E}}$  representa la fuerza eléctrica ( $\bar{F_{e}}$ ) por cada unidad de carga que experimentaría una carga de prueba  $(q_0)$  situada en cualquier punto del espacio que rodea al cuerpo cargado [\[1\].](#page-114-1)

#### <span id="page-13-0"></span>**1.1.2. Flujo Eléctrico**

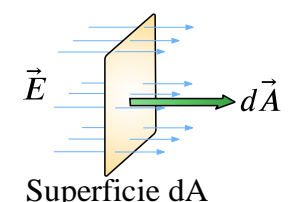

Representa la cantidad de líneas de campo eléctrico que atraviesan una superficie cercana a un cuerpo cargado.

El flujo eléctrico a través de una superficie se obtiene de la expresión:

Figura 1.2. Flujo Eléctrico a través de una superficie dA.

<span id="page-13-3"></span>
$$
\phi_E = \iint_A \bar{E} \cdot d\bar{A} = \iint_A |\bar{E}| |d\bar{A}| \cos \theta \tag{1.1}
$$

Donde  $\bar{E}$  representa el vector que sigue la dirección de las líneas de campo eléctrico, y  $d\bar{A}$  es un vector perpendicular a la superficie [\[2\].](#page-114-2)

#### <span id="page-13-1"></span>**1.1.3. Campo Magnético**

Fenómeno electromagnético causado por un cuerpo cargado eléctricamente, y, cuyos electrones se encuentran en movimiento coordinado. Dicho cuerpo modifica las propiedades del espacio que lo rodea, permitiéndole así tener interacciones con otras cargas en movimiento. El campo magnético se denota con la letra  $\overline{H}$ , mientras que, para la densidad de campo magnético se emplea la letra  $\bar{B}$ .

La relación entre estas dos magnitudes está dada por la expresión:

$$
\bar{B} = \mu \bar{H}
$$

Las unidades con las que se mide la densidad de campo magnético  $(\bar{B})$  de acuerdo con el SI son el Tesla 1  $[T] = 1 \left[ \frac{Ns}{cm} \right]$ . Otra unidad con la que se suele medir la intensidad de campo magnético es el Gauss 1 [G] =  $10^{-4}$  [T], dado que este es el orden de magnitud del campo magnético de la tierra.

#### <span id="page-13-2"></span>**1.1.4. Flujo Magnético**

Similar al flujo eléctrico, el flujo magnético representa la cantidad de líneas de campo magnético que cruzan a través de una superficie colocada en un espacio cercano a la carga en movimiento. Para obtenerlo, se emplea la integral:

$$
\phi_B = \iint_A \bar{B} \cdot d\bar{A} = \iint_A |\bar{B}| |d\bar{A}| \cos \theta \tag{1.2}
$$

En el SI, la unidad para medir el flujo magnético es llamada Weber (1  $[Wb] = 1 [Tm^2]$ ).

## <span id="page-14-0"></span>**1.2. Ondas**

Una onda es la perturbación de una magnitud física a través del espacio, cuyo objetivo es transportar energía y momento [\[3\].](#page-114-3)

Las ondas reciben distintas clasificaciones, las cuales se enlistan a continuación:

- Según el medio en el que se propagan:
	- a) Ondas Mecánicas: Necesitan un medio para propagarse, algunos ejemplos son las ondas sonoras, ondas en agua, u ondas generadas en una cuerda.
	- b) Ondas no Mecánicas: No necesitan de un medio para propagarse, en este caso se encuentran las ondas electromagnéticas, así como las gravitacionales.
- Según la dirección de propagación respecto a la perturbación:
	- a) Ondas Longitudinales: Se propagan en la misma dirección que la perturbación que las causa.
	- b) Ondas Transversales: Se propagan de manera ortogonal a la perturbación que las causa.
- Según la forma matemática de la perturbación:
	- a) Ondas no Periódicas.
	- b) Ondas Periódicas.
- Según las dimensiones del espacio donde se propaga:
	- a) Ondas Unidimensionales.
	- b) Ondas Bidimensionales.
	- c) Ondas Tridimensionales.

Para todos los casos anteriores, la perturbación se desplaza a través del medio, sin embargo, la materia que compone al medio tiende a regresar a su posición de equilibrio.

#### <span id="page-14-1"></span>**1.2.1. Ondas Unidimensionales**

Son ondas que se propagan en una única dimensión, para comprenderlas, se utiliza el concepto de onda viajera, es decir, una onda que se desplaza a una velocidad constante  $\nu$  y cuya forma no cambia a través del tiempo ni el espacio.

Una onda, matemáticamente se caracteriza con un perfil (que describe su forma geométrica), y una amplitud, los cuales varían dependiendo de la posición y el tiempo. Para el caso de una onda viajera, la amplitud es constante, por lo que la onda solo dependerá del perfil:

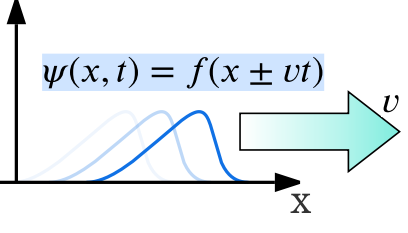

<span id="page-15-0"></span>Figura 1.3. Onda viajera.

$$
\psi(x,t) = f(x \pm vt) \tag{1.3}
$$

Las ondas pueden ser de distintos tipos y cada una de ellas puede ser descrita mediante su propia función de onda  $\psi$ , lo que dificulta su generalización. Sin embargo, todas estas funciones de onda son soluciones de una misma ecuación diferencial de segundo orden. Esta ecuación se obtiene a través del estudio de las propiedades de las ondas y se representa de la siguiente manera:

Partiendo de la expresión [\(1.3\),](#page-15-0) realizando un cambio de variable:  $(x \pm vt) \rightarrow (u)$ , se obtiene la derivada parcial de  $\psi$  respecto a x:

$$
\frac{\partial}{\partial x}\psi(x,t)=\frac{\partial}{\partial x}f(u)
$$

Por regla de la cadena:

$$
\frac{\partial}{\partial x}\psi(x,t) = \left(\frac{\partial}{\partial u}f(u)\right)\left(\frac{\partial u}{\partial x}\right)
$$

Y, recordando que  $u = x \pm vt$ , se observa que  $\frac{\partial u}{\partial x} = 1$ :

<span id="page-15-2"></span><span id="page-15-1"></span>
$$
\frac{\partial}{\partial x}\psi(x,t) = \frac{\partial}{\partial u}f(u)
$$
\n(1.4)

De forma semejante, se obtiene la derivada parcial respecto al tiempo:

$$
\frac{\partial}{\partial t}\psi(x,t) = (\pm v)\frac{\partial}{\partial u}f(u) \tag{1.5}
$$

Y, siguiendo un procedimiento similar, se obtienen las segundas derivadas de las expresiones [\(1.4\)](#page-15-1) y [\(1.5\),](#page-15-2) resultando en:

<span id="page-15-4"></span><span id="page-15-3"></span>
$$
\frac{\partial^2}{\partial x^2} \psi(x, t) = \frac{\partial^2}{\partial u^2} f(u)
$$
\n(1.6)

$$
\frac{\partial^2}{\partial t^2} \psi(x, t) = v^2 \frac{\partial^2}{\partial u^2} f(u) \tag{1.7}
$$

Como se observa, en ambas expresiones aparece el término  $\frac{\partial^2}{\partial x^2}$  $\frac{\partial}{\partial u^2} f(u)$ , por lo que, sustituyendo [\(1.7\)](#page-15-3) en [\(1.6\),](#page-15-4) se llega a la Ecuación de Onda Diferencial Unidimensional:

<span id="page-16-1"></span>
$$
\frac{\partial^2}{\partial x^2} \psi = \frac{1}{v^2} \frac{\partial^2}{\partial t^2} \psi
$$
 (1.8)

Esta expresión indica que la tasa de cambio respecto al tiempo y el espacio para cualquier onda definida con la función  $\psi$ , es la misma, multiplicada por el cuadrado de la velocidad a la que se propaga la onda.

#### <span id="page-16-0"></span>**1.2.2. Ondas Armónicas**

Una onda armónica, es una onda que tiene un perfil periódico. La solución más simple para la ecuación de onda diferencial [\(1.8\),](#page-16-1) está dada por una forma de onda armónica transversal en términos de seno o coseno [\[3\]:](#page-114-3)

$$
\psi(x,t) = A \operatorname{sen}(kx \pm \omega t + \phi_0) \tag{1.9}
$$

Donde:

- $k = \frac{2\pi}{\lambda}$  $\frac{e^{2\pi}}{\lambda}$  es el número de onda, medido en  $\left[\frac{rad}{m}\right]$  $\frac{uu}{m}$
- $\bullet$   $\omega = \frac{2\pi}{\pi}$  $\frac{e^{2\pi}}{\tau}$  es la frecuencia angular, medida en  $\left[\frac{rad}{s}\right]$  $\frac{du}{s}$
- $\phi_0$  es el desfase inicial de la onda.
- $\lambda$  es la longitud de onda medida en  $[m]$
- $\bullet$   $\tau$  es el periodo de la onda medido en [s]

Una onda armónica, puede ser expresada de forma compleja gracias a la expresión de Euler como:

$$
\psi(x,t) = A \operatorname{sen}(kx \pm \omega t + \phi_0) = Im\{Ae^{i(kx \pm \omega t + \phi_0)}\}
$$

O, simplemente:

$$
\psi(x,t) = Ae^{i(kx \pm \omega t + \phi_0)} \tag{1.10}
$$

#### <span id="page-17-0"></span>**1.2.3. Ondas Tridimensionales Planas**

Como su nombre lo indica, son ondas armónicas que se propagan en un espacio de 3 dimensiones  $(x, y, z)$ , se les denomina planas, debido a que:

Suponiendo  $n$  ondas, que viajan en un espacio tridimensional, con la misma dirección de propagación, frecuencia, fase y velocidad, si se unen los puntos donde todas las funciones de onda coinciden (máximos, mínimos y ceros), se formarán planos paralelos entre sí, perpendiculares a la dirección de propagación.

Los planos resultantes, son denominados frentes de onda, y, aunque existen distintos tipos de frente de onda, los planos son los más sencillos de estudiar y comprender.

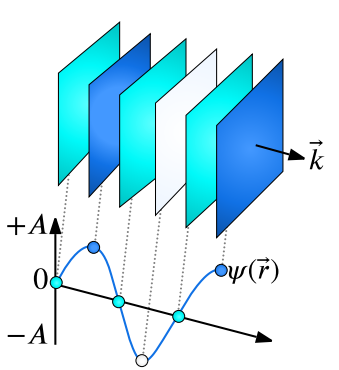

<span id="page-17-2"></span><span id="page-17-1"></span>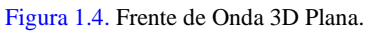

Las ondas tridimensionales planas pueden ser caracterizadas en términos de un vector  $\bar{r}$  de la forma:

$$
\psi(x,y,z,t)=\psi(\bar{r},t)
$$

Siendo:  $\bar{r} = x\hat{i} + y\hat{j} + z\hat{k}$ .

Teniendo entonces, que la ecuación de onda correspondiente para este tipo de ondas es:

$$
a) \overline{\psi(\bar{r}, t) = A \operatorname{sen}(\bar{k} \cdot \bar{r} - \omega t + \phi_0)}
$$
  

$$
b) \overline{\psi(\bar{r}, t) = A e^{i(\bar{k} \cdot \bar{r} - \omega t + \phi_0)}}
$$
 (1.11)

Similar a las ondas unidimensionales, las ondas tridimensionales responden a su propia ecuación diferencial de segundo orden, dada por la expresión:

$$
\nabla^2 \psi(\bar{r}, t) = \frac{1}{v^2} \frac{\partial^2}{\partial t^2} \psi(\bar{r}, t)
$$
\n(1.12)

Donde  $\nabla^2 \psi(\bar{r},t)$  es el laplaciano de la ecuación de onda, definido como:

$$
\nabla^2 \psi(\vec{r}, t) = \psi_{xx} + \psi_{yy} + \psi_{zz}
$$

## <span id="page-18-0"></span>**1.3. Electromagnetismo**

James Clerk Maxwell formuló en 1865 lo que se conoce como la teoría electromagnética clásica completa, unificando y complementando así en términos de cuatro expresiones, las leyes fundamentales de la electricidad y el magnetismo que habían sido estudiadas y detalladas previamente por sus predecesores, estas expresiones son conocidas como las Ecuaciones de Maxwell.

#### <span id="page-18-1"></span>**1.3.1. Ley de Gauss**

Como su nombre lo indica, fue desarrollada por el matemático Carl F. Gauss. En ella se establece que el flujo eléctrico que pasa a través de una Superficie Gaussiana es directamente proporcional a la carga eléctrica encerrada por dicha superficie [\[1\].](#page-114-1)

Para obtener esta relación, se calcula el flujo eléctrico a través de la esfera Gaussiana mostrada en la [Figura 1.5,](#page-18-2) la cual encierra una carga puntual q.

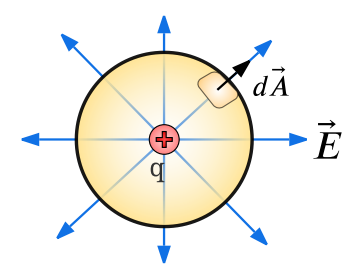

<span id="page-18-2"></span>Figura 1.5. Esfera Gaussiana rodeando una carga para evaluar el Flujo Eléctrico.

Partiendo de la expresión [\(1.1\):](#page-13-3)

$$
\phi_E = \oiint |\bar{E}| |d\bar{A}| \cos \theta
$$

Observando con detalle la [Figura](#page-18-2) 1.5, se aprecia que para cada superficie  $dA$ , el ángulo  $\theta$ entre los vectores  $\bar{E}$  y  $d\bar{A}$  es 0:

$$
\phi_E = \oiint |\bar{E}| |d\bar{A}| \cos 0 = \oiint |\bar{E}| |d\bar{A}|
$$

Gracias a la Ley de Coulomb, se sabe que el campo eléctrico percibido en cualquier punto de la superficie se obtiene como:

$$
|\bar{E}|=\frac{1}{4\pi\varepsilon_0}\frac{q}{r^2}
$$

Sustituyendo en la ecuación de flujo eléctrico, se tiene:

$$
\phi_E = \frac{1}{4\pi\varepsilon_0} \frac{q}{r^2} \oiint |d\bar{A}|
$$

Al resolver la integral restante, se obtendrá la superficie de la esfera, ya que únicamente se encuentra descrita en términos de  $|d\overline{A}|$ . De esta manera, la expresión para el flujo eléctrico se reduce a:

$$
\phi_E = \frac{1}{4\pi\varepsilon_0} \frac{q}{r^2} [4\pi r^2], \qquad \therefore \phi_E = \oiint \bar{E} \cdot d\bar{A} = \frac{q}{\varepsilon_0}
$$

Gauss fue capaz de extrapolar este resultado para superficies Gaussianas que no fueran esferas, y para fuentes de campo eléctrico que no fueran únicamente cargas puntuales. Llegando así a formular en su ley que:

*"El flujo eléctrico total a través de una superficie cerrada es igual a la carga eléctrica total (neta) dentro de la superficie, dividida entre*  $\varepsilon_0$ *"* 

<span id="page-19-0"></span>
$$
\oint \vec{E} \cdot d\vec{A} = \frac{Q_{Enc}}{\varepsilon_0} \tag{1.13}
$$

La ley de Gauss es más conveniente de presentarse, según ciertas situaciones, en su forma diferencial. Para obtenerla, se aplica el teorema de la divergencia a la expresión [\(1.13\):](#page-19-0)

$$
\oiint \vec{E} \cdot d\vec{A} = \iiint [\nabla \cdot \vec{E}] dV
$$

$$
\frac{Q_{Enc}}{\varepsilon_0} = \iiint [\nabla \cdot \vec{E}] dV
$$

Aplicando el concepto de densidad de carga volumétrica:

$$
\iiint \rho(x,y,z)dV = Q_{Enc}
$$

Sustituyendo en la expresión [\(1.13\):](#page-19-0)

$$
\frac{1}{\varepsilon_0} \iiint \rho(x, y, z) \, dV = \iiint [\nabla \cdot \vec{E}] \, dV
$$

De la expresión anterior, se puede obtener la Ley de Gauss en forma diferencial:

$$
\overline{\nabla} \cdot \overline{E} = \frac{\rho(x, y, z)}{\varepsilon_0} \tag{1.14}
$$

Una de las conclusiones de esta ley, indica que las cargas eléctricas actúan como fuentes de campo eléctrico.

#### <span id="page-20-0"></span>**1.3.2. Ley de Gauss del Magnetismo**

Recibe este nombre, ya que, similar a la Ley de Gauss, establece un valor para el flujo magnético total que cruza una superficie Gaussiana.

Para el caso de la Ley de Gauss, el flujo eléctrico en una superficie cerrada depende de la carga eléctrica total dentro de dicha superficie. Si la superficie Gaussiana encierra dos cargas, de la misma magnitud, pero distinta polaridad ( $q_1 = +q$ ,  $q_2 = -q$ ), se tiene que la carga neta encerrada por la superficie es 0, lo que resulta en un flujo eléctrico igualmente de valor 0.

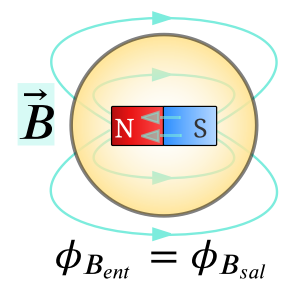

Figura 1.6. Esfera Gaussiana rodeando un dipolo magnético para evaluar el Flujo Magnético.

Algo similar ocurre con el campo magnético, pues, no existe la posibilidad de encontrar Polos Magnéticos separados, una superficie Gaussiana que encierre un imán, siempre va a encerrar tanto un Polo Norte, como un Polo Sur, y, por ende, se puede establecer que:

*"El flujo magnético total a través de una superficie cerrada siempre es igual a 0"*

$$
\oint \vec{B} \cdot d\vec{A} = 0 \tag{1.15}
$$

Similar a la Ley de Gauss, gracias al teorema de Divergencia se puede obtener esta expresión de forma diferencial:

$$
\oiint \vec{B} \cdot d\vec{A} = \iiint [\nabla \cdot \vec{B}] dV
$$

$$
0 = \iiint [\nabla \cdot \vec{B}] dV
$$

$$
\boxed{\nabla \cdot \vec{B} = 0}
$$
(1.16)

Una de las conclusiones de esta ley es indicar que no existen fuentes de campo magnético que actúen como polos magnéticos aislados [\[1\].](#page-114-1)

#### <span id="page-21-0"></span>**1.3.3. Ley de Faraday**

Derivado del experimento de Oersted (donde se visualizó el impacto de una corriente eléctrica en la aguja de una brújula) distintos científicos teorizaron que, así como cargas en movimiento son capaces de generar un campo magnético, de forma recíproca, debería ser posible obtener corrientes eléctricas, formadas por campos magnéticos [\[2\].](#page-114-2)

Para el año de 1830 y 1831 Joseph Henry y Michael Faraday, respectivamente, realizaron diversos experimentos para demostrar que esta teoría era cierta, Faraday fue el primero en publicar resultados en su *"Ley de la Inducción Electromagnética"*, razón por la cual se le atribuye a su nombre esta ley.

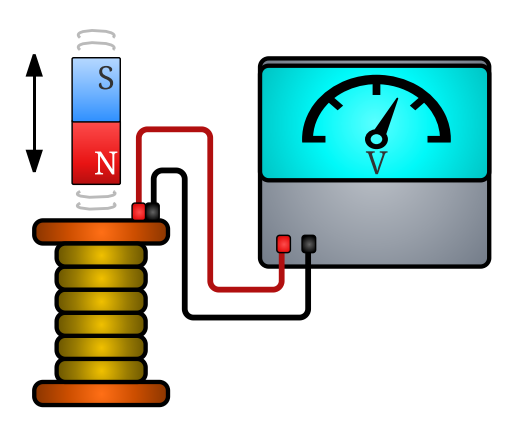

En los experimentos se describe la existencia de una diferencia de potencial en un conductor, la cual es inducida por el movimiento de una fuente de campo magnético como se aprecia en la [Figura 1.7,](#page-21-1) a esta diferencia de potencial se le llama Fuerza Electromotriz (fem) Inducida, la cual, a su vez, causa que fluya una corriente en el conductor.

Faraday descubrió que la intensidad de la fem inducida depende de la variación en el flujo magnético que pasa dentro del conductor:

<span id="page-21-1"></span>Figura 1.7. Representación gráfica de uno de los experimentos realizados por Faraday.

<span id="page-21-3"></span><span id="page-21-2"></span>
$$
\mathcal{E} \propto \frac{\partial \phi_B}{\partial t}
$$

Años después Heinrich Lenz replicó este experimento, donde complementó el trabajo de Faraday mediante la expresión:

$$
\mathcal{E} = -\frac{\partial \phi_B}{\partial t} \tag{1.17}
$$

Posteriormente se descubrió que la fem inducida responde al comportamiento de una diferencia de potencial, definida por la expresión:

$$
\mathcal{E} = \oint \vec{E} \cdot dl \tag{1.18}
$$

Por lo que igualando las expresiones [\(1.17\)](#page-21-2) y [\(1.18\)](#page-21-3) se llega al enunciado formal de la Ley de Faraday:

*"El cambio respecto al tiempo de un flujo magnético que pasa a través de una espira cerrada inducirá una fem en la misma, actuando así, como fuente de un Campo Eléctrico inducido."*

<span id="page-22-1"></span>
$$
\oint \overline{E} \cdot dl = -\frac{\partial \phi_B}{\partial t} \tag{1.19}
$$

Para obtener esta expresión en forma diferencial, se emplea la definición de flujo magnético:

$$
\phi_B = \iint \bar{B} \cdot d\bar{A}
$$

Sustituyendo en [\(1.19\):](#page-22-1)

$$
\oint \vec{E} \cdot dl = -\frac{\partial}{\partial t} \Big( \iint \vec{B} \cdot d\vec{A} \Big)
$$

A continuación, se aplica el teorema de Stokes:

$$
\iint (\nabla \times \overline{E}) \, d\overline{A} = - \iint \frac{\partial \overline{B}}{\partial t} \cdot d\overline{A}
$$

De lo anterior, se puede apreciar que los miembros de ambas integrales pueden igualarse, teniendo como resultado la Ley de Faraday en forma diferencial:

$$
\nabla \times \overline{E} = -\frac{\partial \overline{B}}{\partial t}
$$
 (1.20)

La conclusión de esta ley establece que otra fuente de campo eléctrico, además de las cargas, está dada por campos magnéticos variables.

#### <span id="page-22-0"></span>**1.3.4. Ley de Ampere-Maxwell**

Como su nombre lo indica, fue formulada por el matemático francés André-Marie Ampere en 1831, y posteriormente complementada por Maxwell en su teoría [\[1\].](#page-114-1)

Parte del hecho de conocer el campo magnético generado por una corriente que circula en un conductor muy largo, el cual tiene una magnitud:

$$
|\bar{B}| = \frac{\mu_0 I}{2\pi r}
$$

Como se muestra en la [Figura 1.8,](#page-22-2) las líneas que definen la trayectoria del campo magnético generado por la corriente siguen un camino circular que rodea al conductor. Dicha trayectoria puede ser definida mediante el concepto de circulación, dado por la expresión:

$$
\oint \vec{B} \cdot d\vec{l} = \oint |\vec{B}| |d\vec{l}| \cos \theta
$$

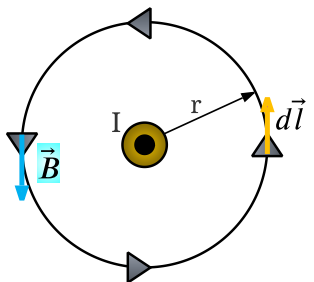

<span id="page-22-2"></span>Figura 1.8. Trayectoria que sigue el campo magnético generado por un conductor con corriente I.

Dado que se conoce la magnitud del campo magnético, y que el ángulo  $\theta$  entre los vectores  $\bar{B}$  y  $d\bar{l}$  siempre es 0, la expresión anterior puede reducirse a lo siguiente:

$$
\oint \overline{B} \cdot d\overline{l} = \frac{\mu_0 I}{2\pi r} \oint |d\overline{l}|
$$

Al resolver la integral de línea para  $d\bar{l}$ , se tendrá como resultado, el perímetro de la trayectoria cerrada que sigue el campo magnético, en este caso, una circunferencia:

$$
\oint \overline{B} \cdot d\overline{l} = \frac{\mu_0 I}{2\pi r} (2\pi r), \qquad \oint \overline{B} \cdot d\overline{l} = \mu_0 I
$$

La expresión anterior permite concluir que la trayectoria recorrida por el campo magnético generado por un conductor depende de la intensidad de la corriente que circula dentro del mismo.

Ampere, gracias a sus observaciones, pudo generalizar esto aún más, pues, describió que el campo magnético obtenido por dos o más conductores paralelos, es resultado de la suma vectorial de los campos magnéticos individuales que aporta cada conductor. Dicho de otro modo, la dirección del campo magnético total depende de las corrientes que rodea la trayectoria cerrada (considerando siempre su dirección).

$$
\oint \bar{B}_{Tot} \cdot d\bar{l} = \mu_0 (I_1 \pm I_2 \pm \dots \pm I_N)
$$

La Ley de Ampere queda definida como:

$$
\oint \bar{B} \cdot d\bar{l} = \mu_0 I_{Enc} \tag{1.21}
$$

Siendo esta expresión válida para conductores y trayectorias de cualquier forma.

Sin embargo, hasta este punto la Ley de Ampere se considera incompleta, fue para el año 1865 que Maxwell la complementó en su teoría. La cuestión surgió, estudiando el caso particular de un capacitor de placas planas y paralelas como se observa en la [Figura 1.9.](#page-24-0) La trayectoria circular para evaluar la Ley de Ampere delimita dos posibles superficies  $(S_1, y)$  $S_2$ ).

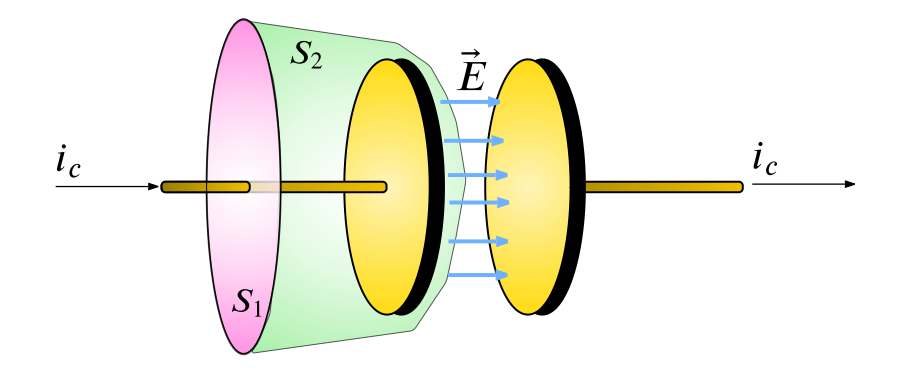

<span id="page-24-0"></span>Figura 1.9. Caso particular de la Ley de Ampere: La Trayectoria circular delimita dos posibles superficies para un mismo elemento.

Para el primer caso, un conductor con una corriente  $i_c$  atraviesa  $S_1$ , y la ley de Ampere se puede evaluar como:

$$
\oint \bar{B} \cdot d\bar{l} = \mu_0 i_C
$$

Por su parte, para el segundo caso, ningún conductor atraviesa por  $S_2$ , dado que esta se coloco entre las placas de un capacitor, teniendo entonces que la Ley de Ampere es:

$$
\oint \bar{B} \cdot d\bar{l} = 0
$$

Tener dos resultados distintos para la misma trayectoria cerrada, resulta una contradicción, que Maxwell supo resolver aplicando los conceptos básicos de operación de un capacitor.

A medida que pasa el tiempo, un capacitor se va cargando a razón de:

$$
q = Cv
$$

Se sabe, que, para un capacitor de placas planas paralelas, la capacitancia está dada por la expresión  $C = \varepsilon_0 \frac{A}{d}$  $\frac{A}{d}$ , y, por su parte, la diferencia de potencial entre las placas está definida como  $v = |\bar{E}|d$ .

Por lo que, sustituyendo en la expresión de carga del capacitor:

$$
q = \left(\varepsilon_0 \frac{A}{d}\right) (\left|\overline{E}\right| d), \qquad \therefore q = \varepsilon_0 |\overline{E}| A
$$

De aquí se tiene que el producto  $|\bar{E}|$  a corresponde a la definición de flujo eléctrico a través de la superficie  $S_2$ :

$$
q = \varepsilon_0 |\bar{E}| A = \varepsilon_0 \phi_E
$$

Por último, se sabe que la variación de la carga  $q$  en un periodo de tiempo, representa la corriente de conducción ( $i_c = \frac{dq}{dt}$  $\frac{du}{dt}$ ), por lo que, derivando respecto al tiempo la expresión obtenida:

$$
\frac{dq}{dt} = \varepsilon_0 \frac{\partial \phi_E}{\partial t}
$$

Renombrando este término, se tiene:

$$
i_D = \varepsilon_0 \frac{\partial \phi_E}{\partial t} \tag{1.22}
$$

Fue así, que Maxwell planteó que la corriente  $i<sub>D</sub>$  obtenida, recibe el nombre de corriente de desplazamiento, y es una representación de lo que sería, de existir un conductor entre las placas de un capacitor, la corriente que circula a través de estas.

Si bien, no es una corriente real, se emplea para describir el efecto del cambio en el flujo eléctrico a través de  $S_2$ , el cual se asemeja a la corriente  $i_c$ .

Con este concepto, se puede generalizar finalmente la Ley de Ampere-Maxwell en un enunciado como:

*"La corriente que circula a través de conductores, así como la variación de flujos eléctricos son fuentes de campos magnéticos"*

$$
\oint \overline{B} \cdot d\overline{l} = \mu_0 \left( i_C + \varepsilon_0 \frac{\partial \phi_E}{\partial t} \right) \tag{1.23}
$$

Para expresar esta ecuación de forma diferencial, se recurre al teorema de Stokes:

$$
\oint \overline{B} \cdot d\overline{l} = \iint (\nabla \times \overline{B}) d\overline{A}
$$

$$
\iint (\nabla \times \overline{B}) d\overline{A} = \mu_0 \left( i_C + \varepsilon_0 \frac{\partial \phi_E}{\partial t} \right)
$$

Con ayuda del concepto de densidad de corriente  $(J)$  se puede reescribir la expresión anterior:

$$
i_C = \iint \overline{J_C} \cdot d\overline{A}, \qquad \varepsilon_0 \frac{\partial \phi_E}{\partial t} = \iint \overline{J_D} \cdot d\overline{A}
$$

$$
\iint (\nabla \times \overline{B}) d\overline{A} = \mu_0 \left( \iint \overline{J_C} \cdot d\overline{A} + \iint \overline{J_D} \cdot d\overline{A} \right)
$$

Observando los cuerpos de ambas integrales de superficie, se puede llegar a concluir que:

$$
\nabla \times \overline{B} = \mu_0 [\overline{J_C} + \overline{J_D}]
$$

Finalmente, para la densidad de corriente de desplazamiento, se puede aplicar la siguiente definición:

$$
\bar{J}_D = \frac{1}{A}\bar{\iota}_D = \frac{1}{A}\left(\varepsilon_0 \frac{\partial}{\partial t} \phi_E\right) = \frac{1}{A}\left(\varepsilon_0 \frac{\partial}{\partial t} (\bar{E}A)\right)
$$

$$
\bar{J}_D = \varepsilon_0 \frac{\partial \bar{E}}{\partial t}
$$

Con esto, la Ley de Ampere-Maxwell en forma diferencial es:

$$
\nabla \times \overline{B} = \mu_0 \left[ \overline{J_C} + \varepsilon_0 \frac{\partial \overline{E}}{\partial t} \right]
$$
 (1.24)

Con esta ley se puede concluir que al igual que las cargas eléctricas en movimiento, los flujos eléctricos variables y campos eléctricos variables son fuentes de campo magnético.

#### <span id="page-26-0"></span>**1.3.5. Resumen**

El trabajo de Maxwell consistió en la unificación de los estudios de la electricidad y el magnetismo en una única rama: El electromagnetismo.

En términos de 4 leyes, las relaciones en estas áreas pueden resumirse como se muestra en la [Tabla 1.1.](#page-26-3)

<span id="page-26-3"></span>

| Expresión                      | Forma Integral                                                                                                    | Forma Diferencial                                                                                                |
|--------------------------------|----------------------------------------------------------------------------------------------------|----------------------------------------------------------------------------------------------------|
| Ley de Gauss                   | $\oint \vec{E} \cdot d\vec{A} = \frac{Q_{Enc}}{Q}$                                                                     | $\overline{\nabla}\cdot \bar{E}$ :                                                                               |
| Ley de Gauss del<br>Magnetismo | $\oint \overline{B} \cdot d\overline{A} = 0$                                                                           | $\overline{\nabla} \cdot \overline{B} = 0$                                                                       |
| Ley de Faraday                 | $\partial \phi_B$<br>$\oint \overline{E} \cdot dl =$                                                                   | дB<br>$\nabla \times \overline{E} =$                                                                             |
| Ley de Ampere-<br>Maxwell      | $\oint \overline{B} \cdot d\overline{l} = \mu_0 \left( i_C + \varepsilon_0 \frac{\partial \phi_E}{\partial t} \right)$ | $\nabla \times \overline{B} = \mu_0 \left[ J_C + \varepsilon_0 \frac{\partial \overline{E}}{\partial t} \right]$ |

Tabla 1.1. Ecuaciones de Maxwell en el vacío.

### <span id="page-26-1"></span>**1.4. Descubrimiento de las Ondas Electromagnéticas**

#### <span id="page-26-2"></span>**1.4.1. Ecuación de Onda**

Maxwell concluyó, gracias a este trabajo, que los campos eléctricos variables, y los campos magnéticos variables, no son independientes entre sí, es decir, siempre que exista un campo eléctrico variable con el tiempo, se formará un campo magnético, y viceversa.

Sin embargo, una de las cuestiones que se hizo, encuentra su causa en la Ley de Ampere-Maxwell, dado que, la corriente de desplazamiento planteada da indicios de que existe la posibilidad de obtener campos eléctricos y magnéticos variables, aun cuando no exista un medio conductor físico para transmitir una corriente eléctrica.

Sus investigaciones respecto a esta corriente de desplazamiento sentaron las bases para que Maxwell presentara teóricamente la posibilidad de generar perturbaciones capaces de propagar energía electromagnética en el espacio.

Para ello, se suponen las ecuaciones de Maxwell en forma diferencial vistas en la [\(Tabla 1.1\)](#page-26-3), evaluadas en una región del espacio libre de carga y corriente como se muestra en la [Tabla](#page-27-0)  [1.2.](#page-27-0)

<span id="page-27-0"></span>

| Table 1.2. Ecuaciones de maxwell en el vació, evaluadas en una región nore de carga y corriente. |                                                                                        |  |
|--------------------------------------------------------------------------------------------------|----------------------------------------------------------------------------------------|--|
| Ley de Gauss                                                                                     | Ley de Gauss del Magnetismo                                                            |  |
| $\overline{\nabla} \cdot \overline{E} = 0$                                                       | $\overline{\nabla} \cdot \overline{B} = 0$                                             |  |
| Ley de Faraday                                                                                   | Ley de Ampere-Maxwell                                                                  |  |
| $\nabla \times \overline{E} =$                                                                   | дĒ<br>$\nabla \times \overline{B} = \mu_0 \varepsilon_0 \frac{\partial B}{\partial t}$ |  |

Tabla 1.2. Ecuaciones de Maxwell en el vacío, evaluadas en una región libre de carga y corriente.

Se obtiene el rotacional para la expresión de la Ley de Ampere-Maxwell:

$$
\nabla \times (\nabla \times \overline{B}) = \nabla \times \left(\mu_0 \varepsilon_0 \frac{\partial \overline{E}}{\partial t}\right)
$$

Por propiedades del operador nabla, se sabe que  $\nabla \times (\nabla \times \overline{B}) = \nabla (\nabla \cdot \overline{B}) - \nabla^2 \overline{B}$ , por lo que, sustituyendo en el lado izquierdo de la expresión:

$$
\nabla(\nabla \cdot \overline{B}) - \nabla^2 \overline{B} = \nabla \times \left(\mu_0 \varepsilon_0 \frac{\partial \overline{E}}{\partial t}\right)
$$

Sin embargo, gracias a la Ley de Gauss para campo magnético  $\nabla \cdot \vec{B} = 0$ :

$$
-\nabla^2 \overline{B} = \nabla \times \left(\mu_0 \varepsilon_0 \frac{\partial \overline{E}}{\partial t}\right)
$$

Reordenando la expresión, y aplicando la propiedad conmutativa:

$$
-\nabla^2 \bar{B} = \mu_0 \varepsilon_0 \left( \nabla \times \frac{\partial \bar{E}}{\partial t} \right), \qquad -\nabla^2 \bar{B} = \mu_0 \varepsilon_0 \left( \frac{\partial}{\partial t} \nabla \times \bar{E} \right)
$$

Gracias a la Ley de Faraday  $\nabla \times \overline{E} = -\frac{\partial \overline{B}}{\partial t}$ :

$$
-\nabla^2 \bar{B} = \mu_0 \varepsilon_0 \left( \frac{\partial}{\partial t} \left( -\frac{\partial \bar{B}}{\partial t} \right) \right)
$$

Finalmente, se puede llegar a la expresión:

<span id="page-28-0"></span>
$$
\nabla^2 \overline{B} = \mu_0 \varepsilon_0 \frac{\partial^2}{\partial t^2} \overline{B}
$$
 (1.25)

De forma análoga, tomando como base el rotacional para la ley de Faraday:

$$
\nabla \times (\nabla \times \overline{E}) = \nabla \times \left( -\frac{\partial \overline{B}}{\partial t} \right)
$$

$$
\nabla (\nabla \cdot \overline{E}) - \nabla^2 \overline{E} = -\nabla \times \left( \frac{\partial \overline{B}}{\partial t} \right)
$$

Gracias a la Ley de Gauss, evaluada en el medio libre de carga  $\nabla \cdot \vec{E} = 0$ :

$$
-\nabla^2 \overline{E} = -\nabla \times \left(\frac{\partial \overline{B}}{\partial t}\right), \qquad \nabla^2 \overline{E} = \left(\frac{\partial}{\partial t} \nabla \times \overline{B}\right)
$$

De acuerdo con la Ley de Ampere Maxwell  $\nabla \times \bar{B} = \mu_0 \varepsilon_0 \frac{\partial \bar{E}}{\partial t}$ :

$$
\nabla^2 \overline{E} = \left( \frac{\partial}{\partial t} \left( \mu_0 \varepsilon_0 \frac{\partial \overline{E}}{\partial t} \right) \right)
$$

Finalmente, reescribiendo:

<span id="page-28-1"></span>
$$
\nabla^2 \overline{E} = \mu_0 \varepsilon_0 \frac{\partial^2}{\partial t^2} \overline{E}
$$
 (1.26)

Maxwell observó, que las expresiones [\(1.25\)](#page-28-0) y [\(1.26\)](#page-28-1) tienen la misma estructura que la ecuación de onda plana diferencial [\(1.12\),](#page-17-1) siendo esta, la forma en la que se explicó la posibilidad de propagar energía electromagnética en el espacio, presentando así por primera vez, el concepto de **Ondas Electromagnéticas**.

De la misma relación anterior, se puede apreciar que para ambos casos se cumple lo siguiente:

$$
\frac{1}{v^2} = \mu_0 \varepsilon_0 \to \qquad \boxed{v = \frac{1}{\sqrt{\mu_0 \varepsilon_0}} = c}
$$

Con esto, Maxwell postuló que, de existir, las ondas electromagnéticas se propagarían en el vacío a la misma velocidad que la luz, y, por lo tanto, esta última también podría ser considerada una onda electromagnética [\[1\].](#page-114-1)

"*La misma luz visible – incluyendo, de existir, cualquier forma de radiación – es una perturbación electromagnética en forma de onda, propagada a través del campo electromagnético, de acuerdo con las leyes electromagnéticas*" [A Dynamical Theory of the Electromagnetic Field (1865)].

#### <span id="page-29-0"></span>**1.4.2. Ondas Electromagnéticas Transversales (TEM)**

Las expresiones [\(1.25\)](#page-28-0) y [\(1.26\)](#page-28-1) describen un comportamiento ondulatorio tanto para el campo eléctrico, como para el campo magnético, y, gracias a las Leyes de Faraday y Ampere-Maxwell, se sabe que la existencia de un campo variable conlleva a la aparición del campo contrario, sin embargo, la relación que existe entre las ondas de campo eléctrico, y las de campo magnético, se hace más visible derivado del siguiente análisis.

Se plantea una función de onda para un campo eléctrico  $\bar{E}$  con la forma dada en la expresión  $(1.11):$ 

$$
\begin{aligned} \bar{E}(\bar{r},t) &= \bar{E}_0 \, \text{sen}\big(\bar{k} \cdot \bar{r} - \omega t + \phi_0\big) \\ \bar{E}(\bar{r},t) &= \bar{E}_0 e^{i(\bar{k}\cdot\bar{r} - \omega t + \phi_0)} \end{aligned} \tag{1.27}
$$

Para obtener la relación entre esta expresión, y una que describa el movimiento ondulatorio del campo magnético asociado, se deben satisfacer las ecuaciones de Maxwell. Por lo que, aplicando la Ley de Faraday:

<span id="page-29-1"></span>
$$
\nabla \times \bar{E} = -\frac{\partial \bar{B}}{\partial t}
$$

Sin embargo, la definición del Rotacional indica que:

$$
\nabla \times \overline{E} = \left(\frac{\partial}{\partial y} E_z - \frac{\partial}{\partial z} E_y\right) \hat{\iota} + \left(\frac{\partial}{\partial z} E_x - \frac{\partial}{\partial x} E_z\right) \hat{\jmath} + \left(\frac{\partial}{\partial x} E_y - \frac{\partial}{\partial y} E_x\right) \hat{k}
$$

De acuerdo con la función de onda propuesta, y recordando que la magnitud es constante, las componentes de campo eléctrico pueden ser escritas como:

$$
E_x = E_{0x} e^{i(\bar{k}\cdot\bar{r}-\omega t+\phi_0)}
$$
  

$$
E_y = E_{0y} e^{i(\bar{k}\cdot\bar{r}-\omega t+\phi_0)}
$$
  

$$
E_z = E_{0z} e^{i(\bar{k}\cdot\bar{r}-\omega t+\phi_0)}
$$

Sabiendo que  $\bar{k} \cdot \bar{r} = k_x x + k_y y + k_z z$ , se obtienen todas las derivadas parciales, como se muestra a continuación:

$$
\frac{\partial}{\partial x} E_n = E_{0n} \frac{\partial}{\partial x} \left( e^{i(\bar{k}\cdot\bar{r}-\omega t + \phi_0)} \right) = E_{0n} \left( e^{i(\bar{k}\cdot\bar{r}-\omega t + \phi_0)} \right) (ik_x) = E_n (ik_x)
$$
  

$$
\frac{\partial}{\partial y} E_n = E_{0n} \frac{\partial}{\partial y} \left( e^{i(\bar{k}\cdot\bar{r}-\omega t + \phi_0)} \right) = E_{0n} \left( e^{i(\bar{k}\cdot\bar{r}-\omega t + \phi_0)} \right) (ik_y) = E_n (ik_y)
$$
  

$$
\frac{\partial}{\partial z} E_n = E_{0n} \frac{\partial}{\partial z} \left( e^{i(\bar{k}\cdot\bar{r}-\omega t + \phi_0)} \right) = E_{0n} \left( e^{i(\bar{k}\cdot\bar{r}-\omega t + \phi_0)} \right) (ik_z) = E_n (ik_z)
$$

Por lo que, sustituyendo para el rotacional:

$$
\nabla \times \overline{E} = ((ik_y)E_z - (ik_z)E_y)\hat{\imath} + ((ik_z)E_x - (ik_x)E_z)\hat{\jmath} + ((ik_x)E_y - (ik_y)E_x)\hat{k}
$$

Como se puede observar, la expresión anterior mantiene la forma de un producto vectorial, pero sustituyendo las derivadas parciales del operador nabla por componentes del vector de onda multiplicado por la unidad imaginaria ( $i\bar{k}$ ), por lo que se puede concluir que:

$$
\nabla\times\bar{E}=i\bar{k}\times\bar{E}
$$

Y, como se mencionó previamente, se desea que se satisfagan las ecuaciones de Maxwell, por lo que, igualando la expresión anterior a la Ley de Faraday:

$$
i\bar{k} \times \bar{E} = -\frac{\partial \bar{B}}{\partial t}
$$
 (1.28)

Para obtener la ecuación de onda del campo magnético, se realiza la integral:

$$
\bar{B} = -i \int (\bar{k} \times \bar{E}) dt = -i \bar{k} \times \int \bar{E}(\bar{r}, t) dt
$$

Sustituyendo con la función de onda propuesta en [\(1.27\):](#page-29-1)

$$
\bar{B} = -i\bar{k} \times \int \bar{E}_0 e^{i(\bar{k}\cdot\bar{r}-\omega t+\phi_0)} dt
$$

Resolviendo la integral:

$$
\bar{B} = -i\bar{k} \times \int \bar{E}_0 e^{i(\bar{k}\cdot\bar{r}-\omega t+\phi_0)} dt = -i\bar{k} \times \frac{\bar{E}_0 e^{i(\bar{k}\cdot\bar{r}-\omega t+\phi_0)}}{-\omega i}
$$

$$
\bar{B} = -i\bar{k} \times \frac{\bar{E}_0 e^{i(\bar{k}\cdot\bar{r}-\omega t+\phi_0)}}{-\omega i}
$$

<span id="page-31-0"></span>
$$
\bar{B} = \bar{k} \times \frac{\bar{E}_0 e^{i(\bar{k} \cdot \bar{r} - \omega t + \phi_0)}}{\omega}
$$

Finalmente, reescribiendo, se llega a la ecuación de onda para el campo magnético:

$$
\overline{B}(\overline{r},t) = \overline{B}_0 e^{i(\overline{k}\cdot\overline{r}-\omega t+\phi_0)}, \qquad \overline{B}_0 = \frac{1}{\omega}\overline{k} \times \overline{E}_0 \tag{1.29}
$$

La conclusión que se obtiene con esto es que el movimiento ondulatorio para un campo magnético está ligado al de un campo eléctrico de la siguiente forma:

- El movimiento ondulatorio de un campo eléctrico es ortogonal a la dirección de propagación de la onda.
- El movimiento ondulatorio de un campo magnético es ortogonal a la dirección de propagación de la onda.
- El movimiento ondulatorio de un campo magnético es ortogonal al movimiento ondulatorio de un campo eléctrico.
- Dadas las expresiones  $(1.27)$  y  $(1.29)$  se observa que ambos movimientos ondulatorios en el vacío se encuentran oscilando con la misma fase.

Dado lo anterior, las ondas electromagnéticas, pueden ser consideradas ondas electromagnéticas transversales, cuya representación gráfica se muestra en la [Figura 1.10.](#page-31-1)

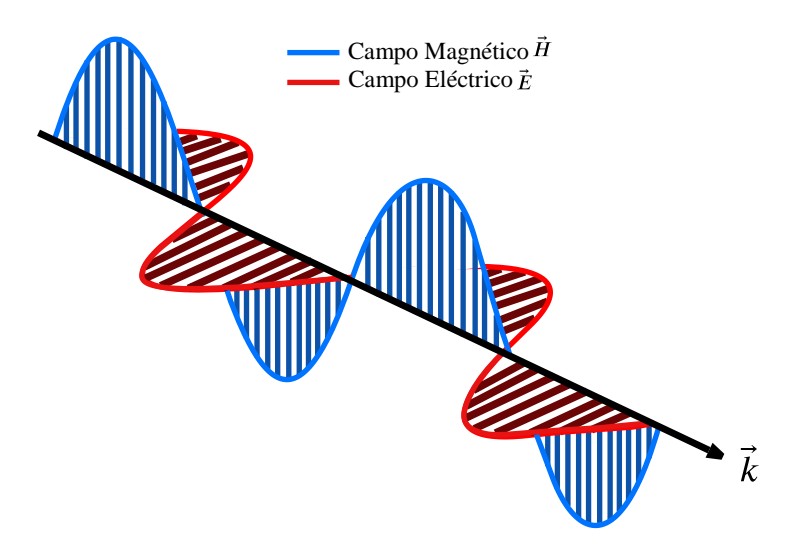

Figura 1.10. Ondas Electromagnéticas Transversales.

<span id="page-31-1"></span>Cabe mencionar, que otra de las conclusiones que Maxwell obtuvo, fue la capacidad de generar ondas electromagnéticas mediante la oscilación de una carga puntual, y, dado que dicha oscilación puede darse a distintas velocidades, predijo la posibilidad de obtener un gran conjunto de ondas electromagnéticas.

Los planteamientos de Maxwell sentaron las bases para que los científicos e investigadores de la época buscaran la forma de generar y detectar ondas electromagnéticas y así confirmar las predicciones que Maxwell había realizado en su trabajo.

#### <span id="page-32-0"></span>**1.4.3. Experimento de Hertz**

Entre los años de 1887 y 1891, el físico alemán Heinrich Hertz dirigió una serie de experimentos para validar la teoría de Maxwell acerca de las ondas electromagnéticas.

Tras muchos intentos sin éxito, Hertz finalmente logró construir en 1888 un dispositivo para transmitir y detectar las ondas electromagnéticas.

El arregló usado, consta de un transmisor como se muestra en la [Figura 1.11,](#page-32-1) el cual, está conformado por dos esferas de metal separadas un metro entre sí, ambas esferas se conectan a pequeños electrodos por un cable conductor. Por su parte, los electrodos se encuentran separados a una distancia de 7.5  $\lceil mm \rceil$  [\[4\].](#page-114-4)

El proceso que Hertz siguió para generar las ondas electromagnéticas se enlista a continuación [\[5\]:](#page-114-5)

- Al arreglo transmisor, se conecta una bobina de inducción (o bobina de Ruhmkorff) como la que se aprecia en l[a Figura](#page-32-2)  [1.12,](#page-32-2) la cual carga las esferas metálicas mediante pulsos de alto voltaje (aproximadamente 30  $\lfloor kV \rfloor$ ), esto quiere decir, que las esferas metálicas actúan como un capacitor.
- A medida que las esferas se van cargando, el campo eléctrico alrededor de ellas aumenta.
- Como el voltaje existente entre las esferas es demasiado alto, el aire entre los electrodos se ve ionizado, ocasionando que se genere una chispa entre ambos.
- La aparición de la chispa conlleva la aparición de una corriente eléctrica, la cual, gracias a las Ecuaciones de Maxwell, se sabe que genera un campo magnético.
- Con la descarga de las esferas, el campo eléctrico disminuye.
- La desaparición de la chispa conlleva a que el campo magnético disminuya.

Repitiendo este proceso, se observa que aparecen tanto un campo eléctrico variable, como un campo magnético variable, ambos ocurriendo a la misma frecuencia, lo cual, implica la formación de una onda electromagnética.

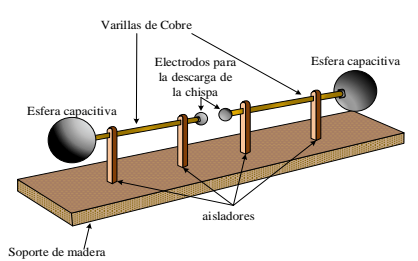

<span id="page-32-1"></span>Figura 1.11. Arreglo utilizado por Hertz.

<span id="page-32-2"></span>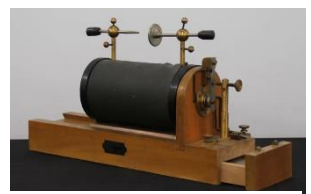

Figura 1.12. Bobina de Inducción.

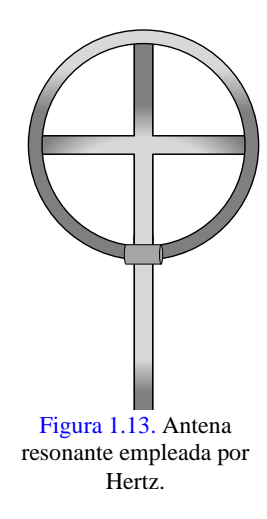

Para comprobar esto, Hertz utilizó una antena resonante como la mostrada en la [Figura 1.13](#page-33-0) colocada a cierta distancia del arreglo transmisor, entre los extremos de dicha antena, hay un espacio micrométrico ajustable.

Hertz observó, que, al realizar el proceso descrito previamente, se generaba una chispa en el espacio abierto de la antena receptora, y gracias a esto, pudo concluir que, las causantes de que apareciera dicha chispa eran Ondas Electromagnéticas que se propagaban de forma transversal, comprobando así la teoría de Maxwell.

Además de demostrar experimentalmente la existencia de ondas electromagnéticas, Hertz pudo determinar la velocidad a la que se propagaban, esto se puede entender tomando como referencia su

<span id="page-33-0"></span>sistema transmisor/receptor, el cual, en esencia opera como un circuito LC donde las esferas actúan como un capacitor con bajo valor de capacitancia, mientras que el cable y la bobina de inducción agregan un valor de inductancia al esquema.

Para su experimento, la frecuencia del circuito oscilador obtenida por Hertz, fue dada por:

$$
\omega = \frac{1}{\sqrt{LC}}
$$

Asimismo, con ayuda de su antena detectora, pudo determinar cómo variaba la intensidad y dirección de la onda transmitida. Gracias a esto, fue capaz de obtener la longitud de onda  $\lambda$ .

Con estos dos datos, y considerando  $\omega = \frac{2\pi}{5}$  $\frac{\pi}{\tau}$ , Hertz pudo comprobar la velocidad a la cual se propagaba la onda como:

$$
v = \frac{\lambda}{\tau} \approx c
$$

Este experimento permitió a Hertz demostrar que, como lo planteó Maxwell, tanto la luz, como las ondas observadas en su sistema, son una forma de radiación electromagnética que obedece las Ecuaciones de Maxwell, y se propagan a través del espacio y el aire a la misma velocidad ( $c = \frac{1}{\sqrt{2}}$  $\frac{1}{\sqrt{\epsilon_0 \mu_0}}$ ). Hertz, además, demostró que las ondas que generó podían ser reflejadas y refractadas por varios medios dieléctricos, de la misma manera que la luz.

La unidad de frecuencia definida como el número de ciclos de una onda por cada segundo  $\left(f = \frac{\omega}{2\pi}\right)$  $\frac{\omega}{2\pi} = \frac{1}{\tau}$  $(\frac{1}{\tau})$ , se mide en el SI con el Hertz  $(1 [Hz] = 1 [\frac{1}{s})$  $\frac{1}{s}$ ) en honor a los experimentos realizados por el físico.

## <span id="page-34-0"></span>**1.5. Espectro Electromagnético**

Hertz pensaba que las ondas electromagnéticas no tendrían aplicación alguna, para él, el descubrimiento de estas no conllevaba nada más que comprobar la teoría de Maxwell, afirmando ante sus alumnos que:

*"Este es solo un experimento que prueba que el maestro Maxwell tenía razón: solo tenemos estas misteriosas ondas electromagnéticas que no podemos ver a simple vista. Pero están ahí."*

Sin embargo, estas declaraciones no detuvieron a los investigadores de buscar aplicaciones al descubrimiento de Hertz. Durante las siguientes décadas, hubo distintas aportaciones que demostraron la capacidad de realizar comunicaciones de manera inalámbrica gracias al uso de ondas electromagnéticas.

- En 1894, Oliver Lodge inventó el Cohesor, un dispositivo capaz de detectar ondas electromagnéticas con frecuencias específicas, demostrando así, la comunicación inalámbrica a una distancia aproximada de 140  $[m]$  [\[6\].](#page-114-6)
- En 1895, Guglielmo Marconi demostró la transmisión de ondas en una distancia aproximada de 2  $[km]$ .
- Dos años después, en 1897, patentó su propio sistema de telégrafo inalámbrico bajo el nombre "Wireless Telegraph and Signal Company".
- En 1901, se logró una comunicación de 2700  $[km]$ , con una señal transmitida desde Cornwall Inglaterra, hasta Terranova y Labrador, Canadá.
- En 1909, Ferdinand Braun y Marconi recibieron el Premio Nobel de Física por sus "contribuciones al desarrollo de la telegrafía inalámbrica".

Esto y más, marcó el inicio de las telecomunicaciones, bajo el mismo principio: un transmisor de radio, en el cual se hacen oscilar cargas eléctricas a lo largo de una antena conductora, generando así ondas electromagnéticas que se propagan por el aire. Al haber suficientes cargas oscilando a la vez, las perturbaciones generadas son muy intensas, permitiendo así que las ondas viajen grandes distancias [\[1\].](#page-114-1)

Por su parte, los receptores de radio son capaces de percibir los campos eléctricos y magnéticos existentes en las ondas recibidas, los cuales ejercen fuerzas en las cargas libres presentes en la antena, resultando así, en una corriente oscilante que puede ser detectada por los circuitos del receptor.

No obstante, esta no fue la única aplicación que se encontró para las ondas electromagnéticas.

• Las ondas generadas por Hertz inicialmente recibieron el nombre de Ondas Hertzianas, aunque posteriormente cambiarían para ser denominadas Ondas de

Radiofrecuencia y Microondas, su característica principal es su "baja" frecuencia, y fueron las empleadas por primera vez para las telecomunicaciones.

- Para el año de 1800, el astrónomo germano-británico William Herschel descubrió la radiación infrarroja, en ese entonces, el concepto de onda electromagnética aún era desconocido, sin embargo, gracias a un termómetro, y a luz difractada por un prisma, pudo observar que la temperatura encontraba su punto más alto en el color rojo, con esto, Herschel teorizó que dicho cambio de temperatura, podría ser explicado con "rayos caloríficos" a los cuales describió como un tipo de luz que no se podía ver.
- De manera similar, para el año 1801, el físico alemán Johann Ritter, descubrió que "rayos químicos" inducían ciertas reacciones químicas, que actuaban de manera similar a los rayos de luz violeta, la diferencia es que, como ocurría con la radiación infrarroja, estos rayos químicos eran invisibles. Por esta razón, fueron renombrados a radiación ultravioleta [\[7\].](#page-114-7)
- En 1895, el físico alemán Wilhelm Röntgen se encontraba experimentando con un tubo de rayos catódicos alimentado por un alto voltaje, tal fue su sorpresa, al descubrir que, aun cuando el tubo estuviera cubierto, siempre y cuando se encontrara encendido, era capaz de causar que una hoja de papel cubierta de Platino-cianuro de Bario irradiara una intensa luz, así como calor.

Este descubrimiento, lo llevo a experimentar por semanas con materiales que, aun tapando la pantalla luminosa, permitieran observar la luz que irradiaba.

No tardó mucho, en descubrir que los rayos con los que había estado experimentando, traspasaban la piel humana, lo cual causó una enorme sorpresa, principalmente entre los médicos de esa época, ya que por primera vez se observó el interior del cuerpo humano sin necesidad de una operación quirúrgica.

Röntgen, entonces, decidió llamar a estos rayos "Rayos X", los cuales, más tarde se demostró que pertenecen al conjunto de ondas electromagnéticas con muy alta frecuencia.

• Finalmente, durante las dos primeras décadas del Siglo XX, el químico y físico francés, Paul Villard, descubrió los llamados "Rayos Gamma" estudiando las emisiones radioactivas que causaban los radios, en un inicio los consideraba partículas similares a las partículas alfa y beta.

Fue entonces que el físico británico William Henry Bragg, demostró que, caso contrario a lo que creía Villard, los rayos gamma eran radiación electromagnética. Siendo Ernest Rutherford y Edward Andrade, quienes complementaron esta afirmación, descubriendo que los rayos gamma eran similares a los rayos x, pero con longitudes de onda más cortas y frecuencias más altas.

Todos estos descubrimientos, sirvieron para, una vez más, confirmar una de las teorías que se planteó Maxwell en su trabajo: La existencia de una enorme cantidad de frecuencias (o longitudes de onda) para las ondas electromagnéticas.
# 1. Ondas Electromagnéticas

El descubrimiento de los rayos x por Wilhelm Röntgen fue, en gran parte, el detonante para el nacimiento lo que hoy se conoce como el Espectro Electromagnético [\[8\],](#page-114-0) en el cual, se clasifican y ordenan las ondas electromagnéticas de acuerdo con sus frecuencias y longitudes de onda.

El intervalo de frecuencias que comprende el espectro electromagnético abarca desde 3 [Hz] hasta 3 × 10<sup>22</sup> [Hz], o bien, en longitudes de onda, desde 100 [Mm] hasta 10 [fm] [\[9\],](#page-114-1) [\[1\],](#page-114-2) y se divide como se muestra en la [Tabla 1.3](#page-36-0) y en la [Figura 1.14.](#page-37-0)

<span id="page-36-0"></span>

| Tipo de Radiación     | Frecuencia $[f]$                           | Longitud de Onda [ $\lambda$ ]   |
|-----------------------|--------------------------------------------|----------------------------------|
| Radiofrecuencia       | $3$ [Hz] $- 300$ [MHz]                     | $100$ [Mm] $-1$ [m]              |
| Microondas            | $0.3 - 300$ [GHz]                          | $1 \text{ [m]} - 1 \text{ [mm]}$ |
| Tera Hertz            | $0.3 - 3$ [THz]                            | 1 [mm] $-100$ [ $\mu$ m]         |
| Infrarrojo [IR]       | $3 - 400$ [THz]                            | $100 - 0.75$ [ $\mu$ m]          |
| Luz visible           | $400 - 789$ [THz]                          | $750 - 380$ [nm]                 |
| Ultravioleta [UV]     | $0.789 - 300$ [PHz]                        | 380 [nm] $-1$ [nm]               |
| Rayos X               | $3 \times 10^{16} - 3 \times 10^{21}$ [Hz] | 10 [nm] $-$ 100 [fm]             |
| Rayos Gamma [ $\nu$ ] | $3 \times 10^{18} - 3 \times 10^{22}$ [Hz] | $100$ [pm] $-10$ [fm]            |

Tabla 1.3. División del espectro electromagnético.

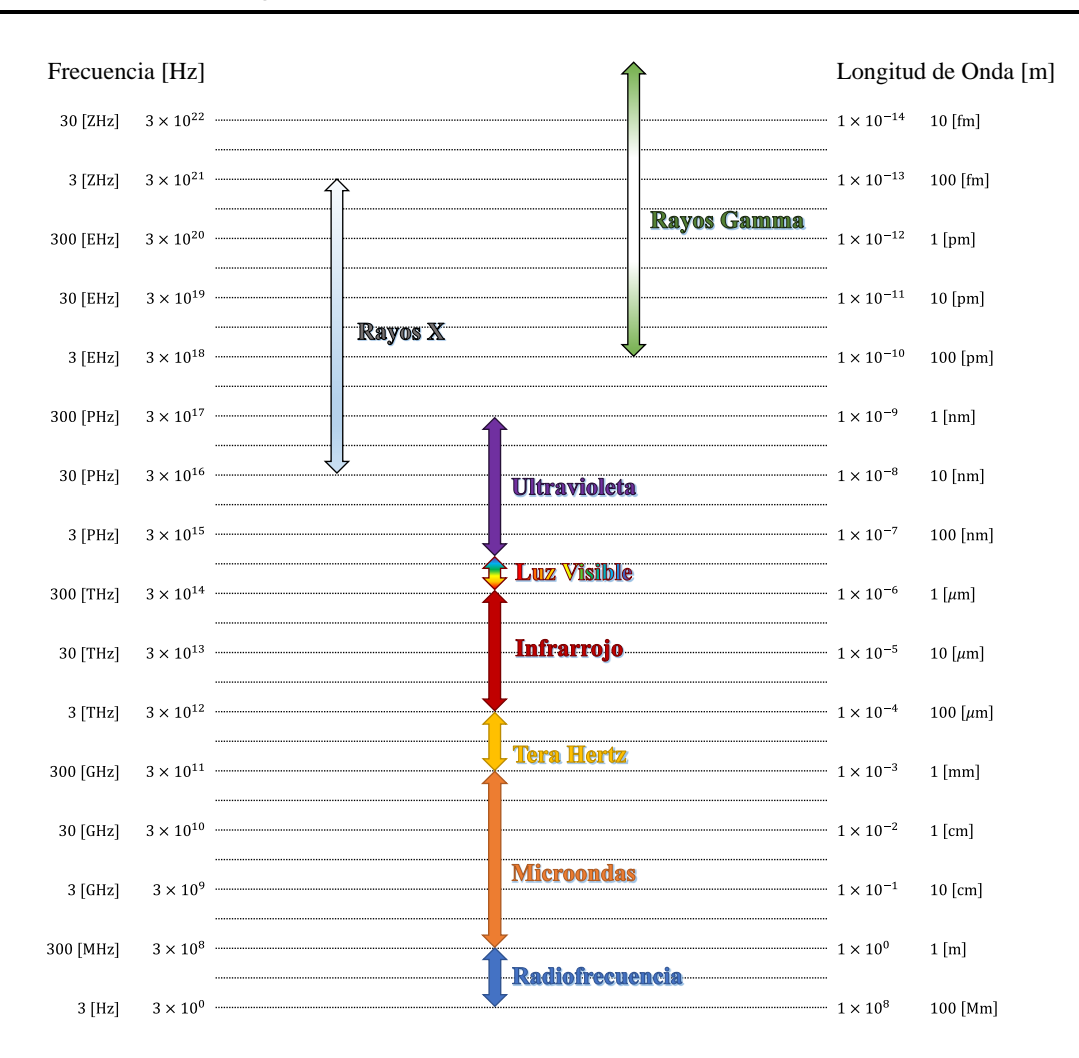

Figura 1.14. División del espectro electromagnético.

# <span id="page-37-0"></span>**1.6. Espectro Radioeléctrico**

Dentro del espectro electromagnético, existe un intervalo de frecuencias denominado espectro radioeléctrico.

El Instituto Federal de Telecomunicaciones lo define como "*parte del espacio aéreo que,* […], sirve como el medio en el que viajan las ondas electromagnéticas empleadas para *transmitir información y así proveer diferentes servicios de telecomunicaciones y radiodifusión*" [\[10\].](#page-114-3)

Por su parte, y gracias a la Unión Internacional de Telecomunicaciones (UIT), organismo especializado de las Naciones Unidas para las tecnologías de la información y la comunicación, se sabe que el espectro radioeléctrico comprende las "*Ondas* 

#### 1. Ondas Electromagnéticas

*electromagnéticas, cuya frecuencia se fija convencionalmente por debajo de 3 000 GHz, que se propagan por el espacio sin guía artificial*" [\[11\].](#page-114-4)

Entendiendo así, que el espectro radioeléctrico es aquel que se emplea en los servicios de telecomunicaciones y radiodifusión, y comprende las regiones de Radiofrecuencia, Microondas y Tera Hertz del espectro electromagnético.

A su vez, el espectro radioeléctrico se encuentra dividido en subintervalos de frecuencia conocidos como "bandas de frecuencia" cada una de las cuales posee su propio nombre, y acrónimo como se muestra a continuación en la [Tabla 1.4.](#page-38-0)

<span id="page-38-0"></span>

| Banda [Acrónimo]                                                   | Frecuencia $[f]$ | Longitud de Onda $[\lambda]$ |
|--------------------------------------------------------------------|------------------|------------------------------|
| Extremely Low Frequency [ELF]<br>(Extremadamente Baja Frecuencia)  | $3 - 30$ [Hz]    | $100 - 10$ [Mm]              |
| Super Low Frequency [SLF]<br>(Súper Baja Frecuencia)               | $30 - 300$ [Hz]  | $10 - 1$ [Mm]                |
| Ultra Low Frequency [ULF]<br>(Ultra Baja Frecuencia)               | $0.3 - 3$ [kHz]  | $1 - 0.1$ [Mm]               |
| Very Low Frequency [VLF]<br>(Muy Baja Frecuencia)                  | $3 - 30$ [kHz]   | $100 - 10$ [km]              |
| Low Frequency [LF]<br>(Baja Frecuencia)                            | $30 - 300$ [kHz] | $10 - 1$ [km]                |
| Medium Frequency [MF]<br>(Media Frecuencia)                        | $0.3 - 3$ [MHz]  | $1 - 0.1$ [km]               |
| High Frequency [HF]<br>(Alta Frecuencia)                           | $3 - 30$ [MHz]   | $100 - 10$ [m]               |
| Very High Frequency [VHF]<br>(Muy Alta Frecuencia)                 | $30 - 300$ [MHz] | $10 - 1$ [m]                 |
| Ultra High Frequency [UHF]<br>(Ultra Alta Frecuencia)              | $0.3 - 3$ [GHz]  | $1 - 0.1$ [m]                |
| Super High Frequency [SHF]<br>(Súper Alta Frecuencia)              | $3 - 30$ [GHz]   | $10 - 1$ [cm]                |
| Extremely High Frequency [EHF]<br>(Extremadamente Alta Frecuencia) | $30 - 300$ [GHz] | $10 - 1$ [mm]                |
| <b>Tera Hertz</b>                                                  | $0.3 - 3$ [THz]  | $1 - 0.1$ [mm]               |

Tabla 1.4. Bandas de frecuencia del espectro radioeléctrico.

# **1.7. Microondas y Bandas de frecuencia**

El objetivo del presente trabajo es diseñar una superficie selectiva de frecuencia capaz de operar en sistemas de comunicaciones que transmiten en el intervalo de las microondas.

Por ello, es pertinente mencionar como se clasifican las microondas; como previamente se indicó, las microondas son parte del espectro radioeléctrico, y su banda de frecuencias comprende desde 300  $[MHz]$  hasta 300  $[GHz]$  (abarcando las bandas UHF, SHF, EHF).

Dentro de las microondas, se emplean bandas para aplicaciones específicas, las cuales se encuentran, principalmente en radar y radiocomunicaciones espaciales, de acuerdo con la UIT [\[12\],](#page-114-5) estas bandas se muestran en la [Tabla 1.5.](#page-39-0)

<span id="page-39-0"></span>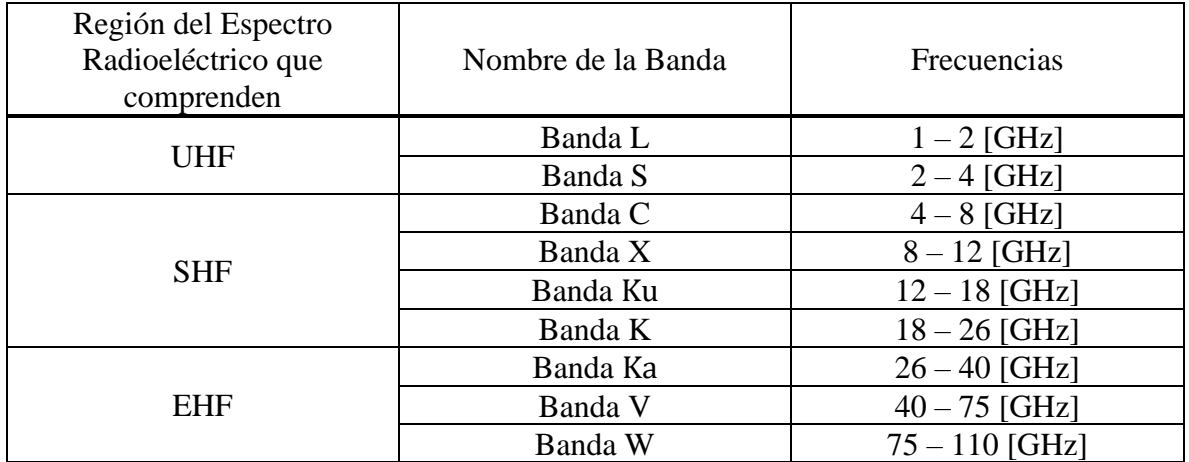

Tabla 1.5. Bandas de frecuencia de las microondas.

Trabajar con microondas resulta complicado cuando se trata de análisis de circuitos convencionales, pues los componentes aplicados en las microondas suelen comportarse como elementos donde la fase del voltaje o la corriente cambian significativamente sobre la extensión física del dispositivo [\[13\].](#page-115-0)

Para el estudio de microondas, entonces, es necesario recurrir a las Ecuaciones de Maxwell, y trabajar con sus soluciones, las cuales, según ciertas situaciones, pueden resultar bastante complejas. Razón por la cual, con frecuencia, se usa una teoría de circuitos extendida (contemplando elementos como líneas de transmisión, coeficientes de reflexión, parámetros de dispersión, etc.) para facilitar el entendimiento de estos sistemas.

Sin embargo, las ventajas que tiene trabajar con microondas son bastantes, y se ha demostrado con el hecho de que, en la actualidad, sistemas de comunicación inalámbricos, sistemas de seguridad, sistemas de radar, sistemas médicos, sistemas ambientales, y muchos casos más, son aplicados gracias a las microondas.

# **1.8. Tipos de polarización de las ondas electromagnéticas**

La polarización de una onda electromagnética se refiere a la orientación del vector de campo eléctrico, la cual puede ser fija o variar con el tiempo [\[3\].](#page-114-6)

Suponiendo entonces una onda electromagnética descrita por la expresión:

$$
\bar{E}(\bar{r},t) = \bar{E}_0 \operatorname{sen}(kz - \omega t + \phi_0) \tag{1.30}
$$

El vector del campo eléctrico en esta onda queda definido como:

<span id="page-40-2"></span><span id="page-40-1"></span><span id="page-40-0"></span>
$$
\bar{E}_0 = E_{0x}\hat{i} + E_{0y}\hat{j}
$$
 (1.31)

Reescribiendo la expresión [\(1.30\)](#page-40-0) con la definición dada en [\(1.31\)](#page-40-1) se tiene que la ecuación de onda plana entonces es:

$$
\bar{E}(\bar{r},t) = (E_{0x}\operatorname{sen}(kz - \omega t + \phi_0))\hat{\imath} + (E_{0y}\operatorname{sen}(kz - \omega t + \phi_0))\hat{\jmath} \qquad (1.32)
$$

#### **1.8.1. Polarización Lineal**

De acuerdo con la expresión [\(1.32\),](#page-40-2) cuando el desfase inicial  $\phi_0$  es el mismo para ambas componentes, la ecuación de la onda puede reducirse a:

$$
\bar{E}(\bar{r},t) = (E_{0x}\operatorname{sen}(kz - \omega t))\hat{\imath} + (E_{0y}\operatorname{sen}(kz - \omega t))\hat{\jmath}
$$
 (1.33)

De lo anterior se puede concluir que ambas componentes oscilan en fase como se muestra en la [Figura 1.15.](#page-41-0) Y, de acuerdo con [\(1.31\),](#page-40-1) el vector de campo eléctrico total de la onda se puede definir como:

$$
|\bar{E}_0| = \sqrt{E_{0x}^2 + E_{0y}^2}, \qquad \theta = \tan^{-1} \frac{E_{0y}}{E_{0x}}
$$

Con esto, se puede apreciar que la trayectoria recorrida por el vector de Campo Eléctrico resultante es una línea recta, razón por la cual, esta polarización recibe el nombre de Polarización Lineal.

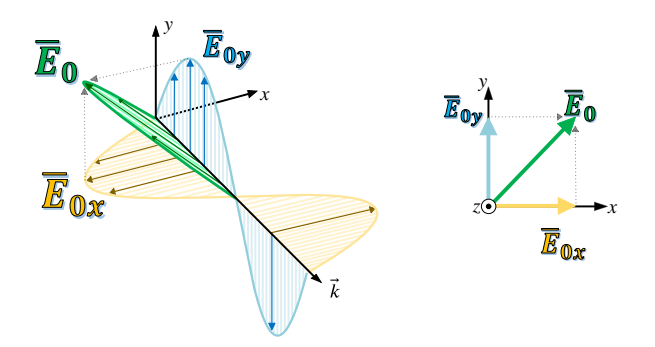

Figura 1.15. Onda Polarizada Linealmente.

#### <span id="page-41-0"></span>**1.8.2. Polarización Circular**

Retomando la expresión [\(1.32\),](#page-40-2) si ahora se considera un desfase entre ambas componentes de  $\phi_0 = \pm \frac{\pi}{2}$  $\frac{\pi}{2}$  como se muestra a continuación:

<span id="page-41-2"></span>
$$
E_x = E_0 \operatorname{sen}(kz - \omega t + 0) = E_0 \operatorname{sen}(kz - \omega t)
$$

$$
E_y = E_0 \operatorname{sen}\left(kz - \omega t + \frac{\pi}{2}\right) = E_0 \operatorname{cos}(kz - \omega t)
$$

Reescribiendo la ecuación, se tiene:

$$
\bar{E}(\bar{r},t) = (E_{0x}\operatorname{sen}(kz - \omega t))\hat{\imath} + (E_{0y}\operatorname{cos}(kz - \omega t))\hat{\jmath}
$$
 (1.34)

El desfase provocado causa que el vector de campo eléctrico total expresado en [\(1.31\)](#page-40-1) se comporte como se muestra en la [Figura 1.16,](#page-41-1) siguiendo una trayectoria circular, y por tanto recibiendo el nombre de Polarización Circular.

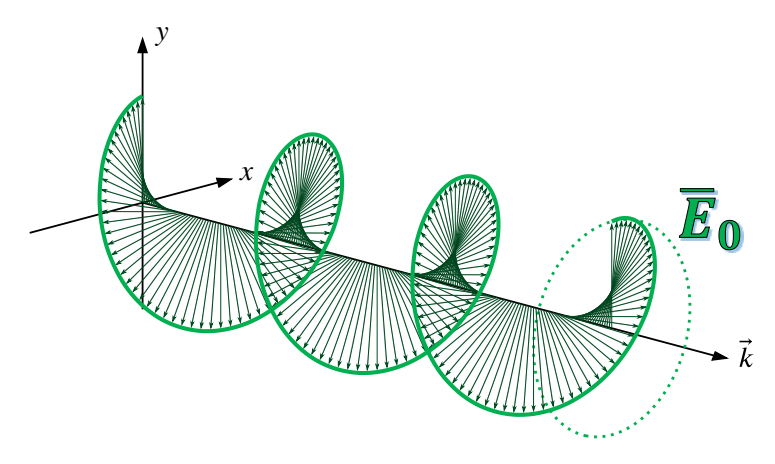

<span id="page-41-1"></span>Figura 1.16. Onda Polarizada Circularmente.

#### **1.8.3. Polarización Elíptica**

Tanto la polarización circular, como la polarización lineal, son casos particulares de la polarización elíptica, la cual se obtiene retomando la expresión [\(1.34\),](#page-41-2) pero permitiendo que las componentes del vector de campo eléctrico tengan distinta magnitud:

$$
\bar{E}(\bar{r},t) = (AE_{0x}\cos(kz - \omega t))\hat{\imath} + (BE_{0y}\cos(kz - \omega t + \delta))\hat{\jmath}
$$
 (1.35)

Lo que permite lo anterior, es que la trayectoria que siguen los vectores de campo eléctrico sean elipses que dependen de las magnitudes  $A \, y \, B$  de sus componentes, así como el desfase  $\delta$ .

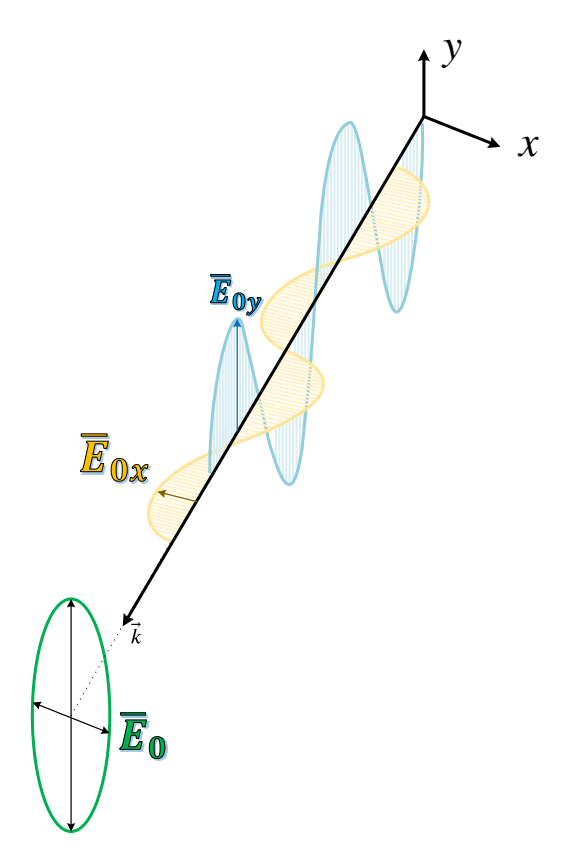

Figura 1.17. Onda Polarizada Elípticamente.

# **Capítulo 2. Superficies Selectivas de Frecuencia Multibanda**

El avance de la tecnología móvil ha permitido que cada vez más personas tengan acceso a dispositivos capaces de realizar comunicación inalámbrica. Esto ha llevado a una creciente demanda de ancho de banda en el espectro radioeléctrico. La saturación del espectro con múltiples señales que se transmiten de forma simultánea por el espacio puede causar interferencias y, a su vez, degradar la calidad de las comunicaciones.

Es por ello que resulta esencial optimizar los sistemas de filtrado presentes en los distintos sistemas de telecomunicaciones existentes. De esta manera, se logra permitir la recepción o transmisión de señales útiles mientras se suprimen las señales de interferencia procedentes de otros sistemas, garantizando así una transmisión clara y eficiente de la información.

Las Superficies Selectivas de Frecuencia (SSF o FSS por sus siglas en inglés), son superficies planas conformadas por un sustrato dieléctrico, sobre el cual se colocan a través de distintas técnicas, arreglos metálicos de forma periódica con geometrías específicas idénticas, estos arreglos pueden ser depositados en forma de parches (como se observa en la [Figura 2.1.](#page-43-0)(a)) o aperturas, también llamadas ranuras, (como se muestra en la [Figura 2.1.](#page-43-0)(b)) [\[14\].](#page-115-1)

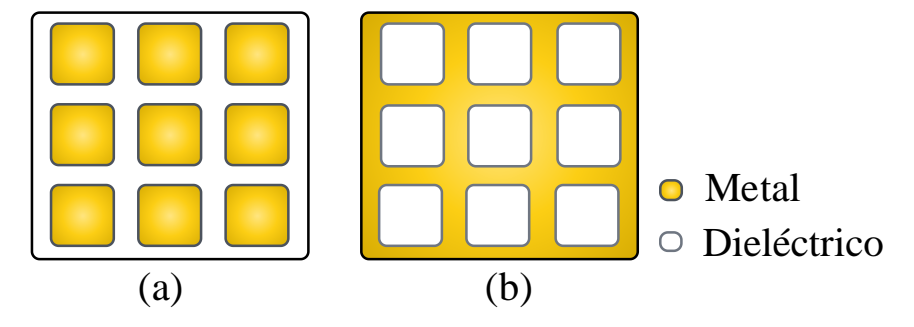

<span id="page-43-0"></span>Figura 2.1. (a) Arreglos geométricos de tipo parche. (b) Arreglos geométricos de tipo ranura.

Las SSF fueron patentadas -hasta donde se tiene registro- en el año 1919, por Guglielmo Marconi y Charles S. Franklin bajo el nombre de *Superficies Periódicas*, en un artículo de patente donde demostraron su capacidad de filtrar señales transmitidas inalámbricamente [\[15\].](#page-115-2)

La teoría bajo la que operan, indica que una onda electromagnética que incida en estas superficies podrá ser transmitida o reflejada (completa o parcialmente) dependiendo de distintos factores tales como: la geometría de los arreglos metálicos, la frecuencia de la onda incidente, la polarización de la onda incidente, el ángulo respecto a la superficie con el que incide la onda, entre otros. Estas características, permiten a las SSF actuar como filtros espaciales para ondas electromagnéticas que se transmiten en el espacio.

# <span id="page-44-1"></span>**2.1. Estado del Arte de SSF multibanda**

Con el tiempo, se han desarrollado distintas técnicas en el diseño de SSF que permiten replicar el comportamiento de los filtros ya conocidos (paso bajas, paso altas, paso bandas, supresor de banda) en señales transmitidas inalámbricamente.

El objetivo del presente trabajo es presentar una superficie capaz de actuar como un filtro pasobanda para dos anchos de banda simultáneamente (multibanda), por lo que, a continuación, se presentará un estudio de distintas propuestas de SSF desarrolladas en los últimos años, con el fin de comprender sus principios básicos, y así tener una percepción clara de cómo conseguir el comportamiento buscado en el diseño propio.

# **2.1.1. Artículos Revisados**

2.1.1.1 "A Dual-Band Frequency Selective Surface Design for Satellite Applications"

En [\[16\],](#page-115-3) se propone la celda unitaria de una sola capa mostrada en la [Figura 2.2,](#page-44-0) la cual actúa como un arreglo subreflector en antenas usadas para comunicación satelital. Presenta un comportamiento reflector (supresor de banda) para Ondas Electromagnéticas TE y TM, con un ángulo de incidencia de hasta 60° y frecuencias dentro de las bandas Ku y Ka.

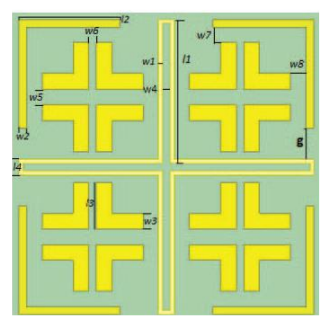

Las especificaciones y condiciones de operación de esta celda se presentan en la [Tabla 2.1.](#page-45-0)

<span id="page-44-0"></span>Figura 2.2. Celda unitaria presentada en [\[16\].](#page-115-3)

<span id="page-45-0"></span>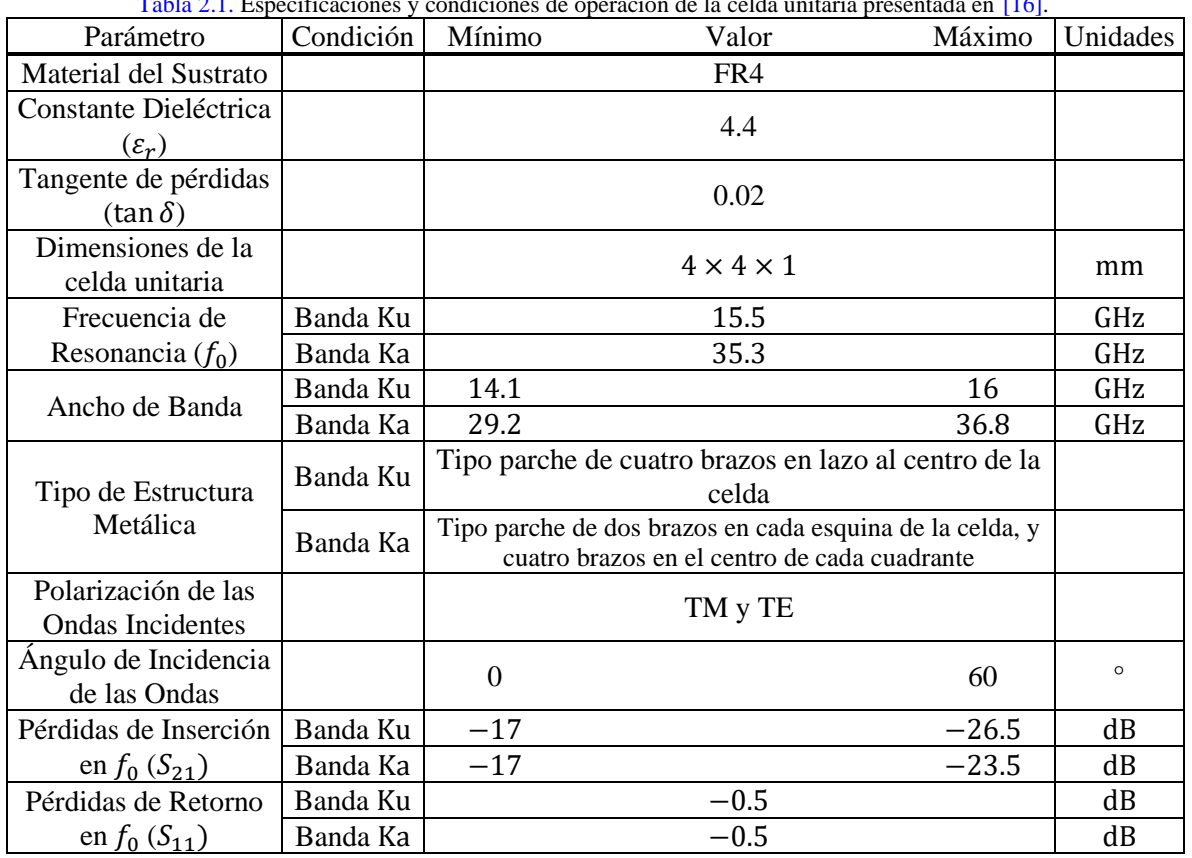

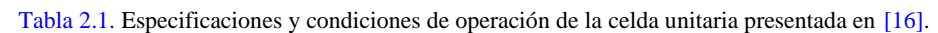

2.1.1.2 "A Dual-Passband Frequency Selective Surface for 5G Communication"

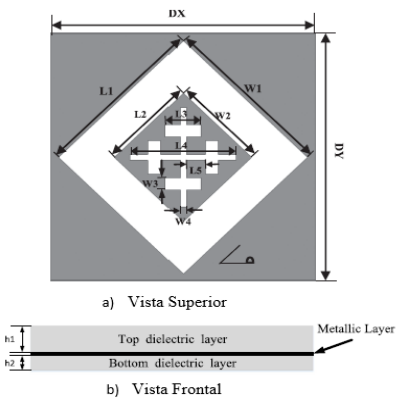

<span id="page-45-1"></span>Figura 2.3. Celda unitaria presentada en [\[17\].](#page-115-4)

En [\[17\],](#page-115-4) se propone la celda unitaria de tres capas mostrada en la [Figura 2.3,](#page-45-1) cuyo propósito es ser aplicada en comunicaciones 5G. Presenta un comportamiento transmisor (pasobanda) para Ondas Electromagnéticas TE y TM, con un ángulo de incidencia de hasta 45° y con dos posibles frecuencias de resonancia dentro de la banda Ka.

Las especificaciones y condiciones de operación de esta celda se presentan en la [Tabla 2.2.](#page-46-0)

<span id="page-46-0"></span>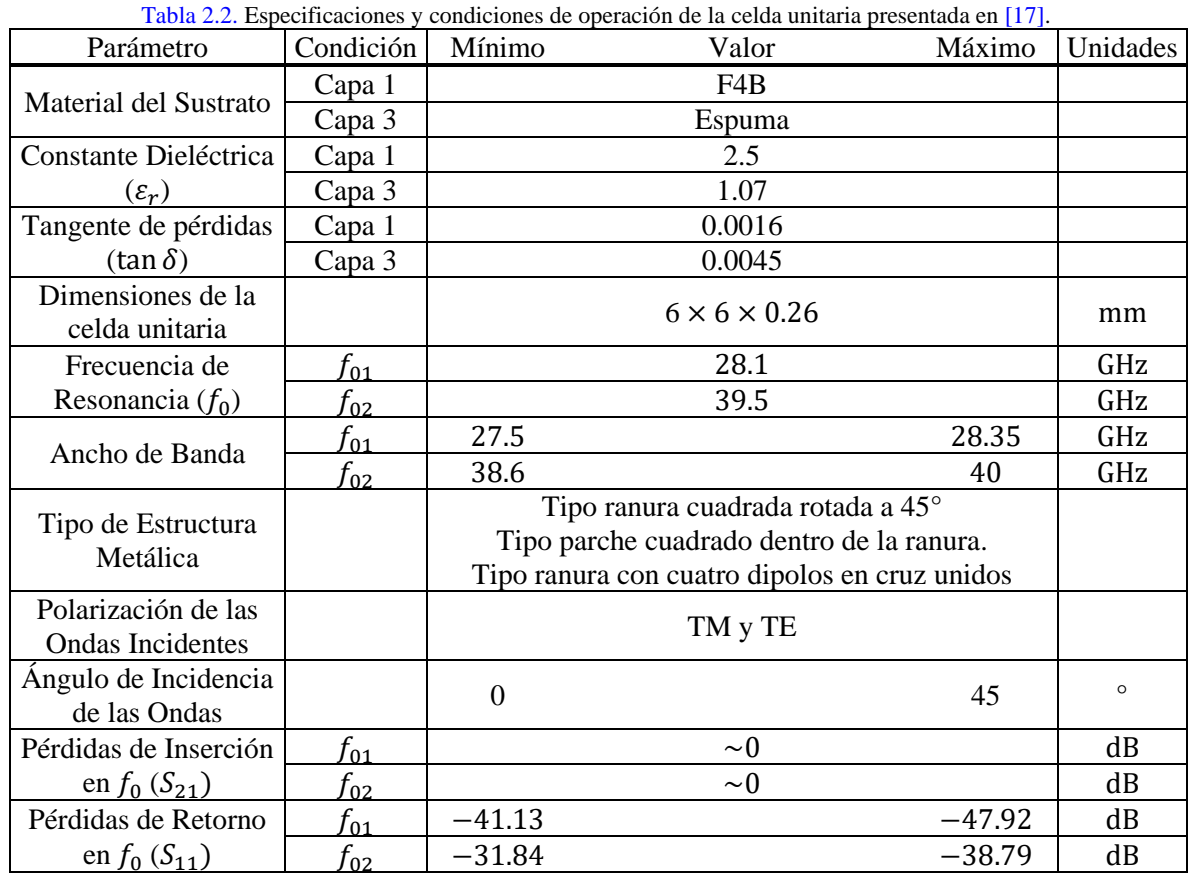

2.1.1.3 "A Method of Designing a Field-Controlled Active Frequency Selective Surface"

En [\[18\],](#page-115-5) se diseña una superficie selectiva de frecuencia para operar en una sola banda, sin embargo, se usan elementos activos (Diodos Schottky) con el objetivo de poder modificar la respuesta en frecuencia de la superficie bajo ciertas condiciones. La celda unitaria propuesta se muestra en la [Figura 2.4,](#page-46-1) y se plantea que, dependiendo de la intensidad del campo eléctrico existente en la onda incidente, cambie el estado de los diodos, modificando así el comportamiento (reflector o transmisor) para una misma frecuencia de resonancia.

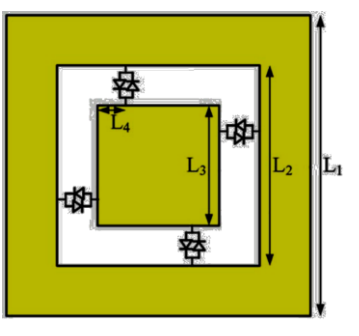

<span id="page-46-1"></span>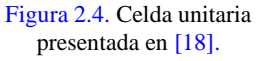

En la [Tabla 2.3](#page-47-0) se muestran las especificaciones y condiciones de operación para esta celda.

<span id="page-47-0"></span>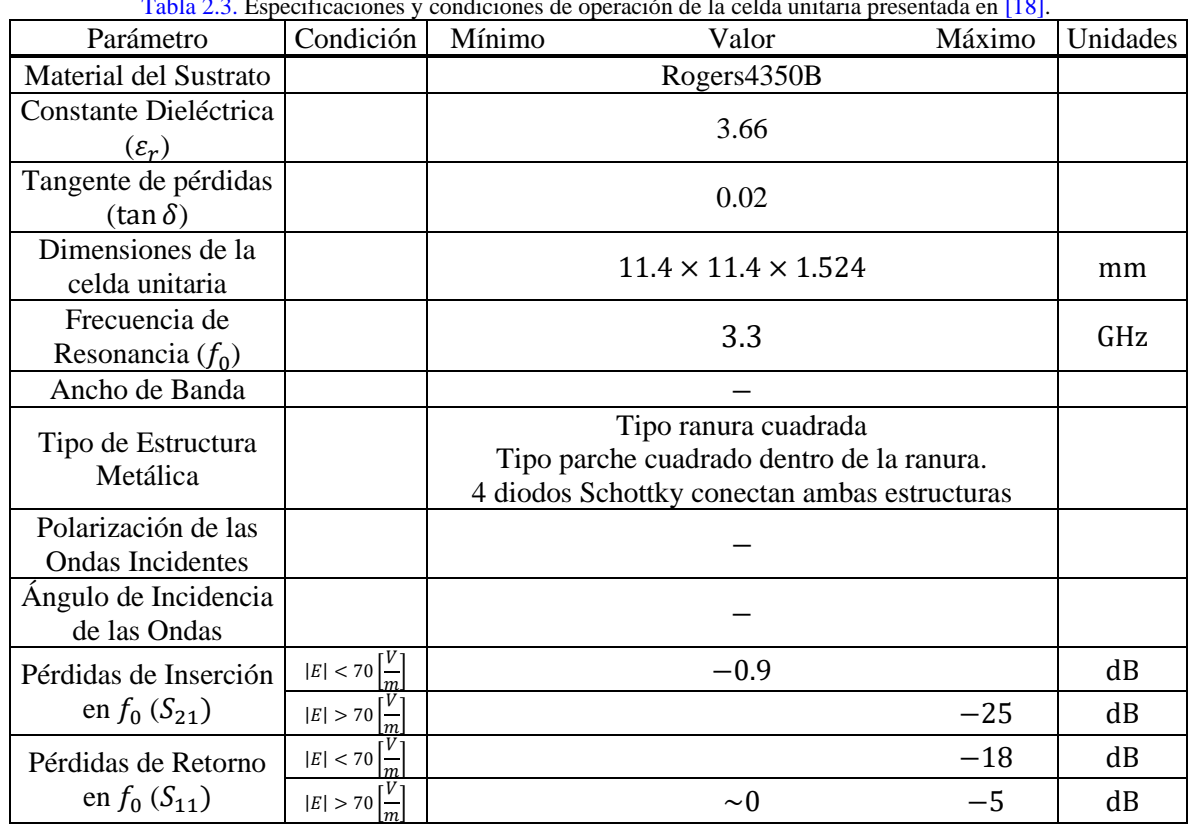

Tabla 2.3. Especificaciones y condiciones de operación de la celda unitaria presentada en [\[18\].](#page-115-5)

#### 2.1.1.4 "A Multiband FSS Director Using Aperture Interdigital Structure for Wireless Communication Systems"

<span id="page-47-1"></span>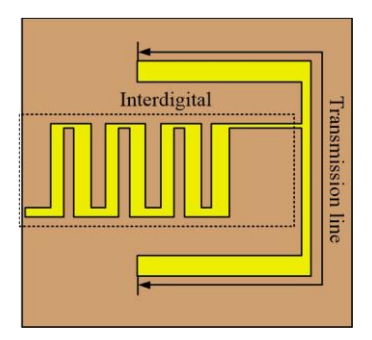

Figura 2.5. Celda unitaria presentada en [\[19\].](#page-115-6)

En [\[19\]](#page-115-6) se propone la celda unitaria para una superficie selectiva multibanda mostrada en la [Figura 2.5,](#page-47-1) en esta, se propone una operación pasobanda que cubra tres bandas (con sus respectivas frecuencias de resonancia) usadas en comunicación inalámbrica: LTE, Wi-MAX y WLAN.

La estructura empleada, permite controlar la segunda y tercera frecuencia de resonancia al ser escogidas como frecuencias cercanas a los armónicos de la primera.

Las especificaciones de diseño se muestran en la [Tabla 2.4.](#page-48-0)

<span id="page-48-0"></span>

| Parámetro                                      | Condición   | Tabla 2.4. Especificaciones y condiciones de operación de la celda unitaria presentada en [19].<br>Mínimo<br>Valor | Máximo | Unidades |
|------------------------------------------------|-------------|----------------------------------------------------------------------------------------------------|--------|----------|
| Material del Sustrato                          |             | FR4                                                                                                    |        |          |
| Constante Dieléctrica                          |             | 4.4                                                                                                    |        |          |
| $(\varepsilon_r)$                              |             |                                                                                                    |        |          |
| Tangente de pérdidas                           |             | 0.025                                                                                                    |        |          |
| $(\tan \delta)$                                |             |                                                                                                    |        |          |
| Dimensiones de la<br>celda unitaria            |             | $11.53 \times 10.77 \times 1.6$                                                                                    |        | mm       |
|                                                | <b>LTE</b>  | 1.8                                                                                                    |        | GHz      |
| Frecuencia de<br>Resonancia $(f_0)$            | Wi-MAX      | 3.7                                                                                                    |        | GHz      |
|                                                | <b>WLAN</b> | 5.2                                                                                                    |        | GHz      |
|                                                | <b>LTE</b>  | $\mathbf{0}$                                                                                                    | 1.9    | GHz      |
| Ancho de Banda                                 | Wi-MAX      | 3.22                                                                                                    | 4.7    | GHz      |
|                                                | <b>WLAN</b> | 5.15                                                                                                    | 5.95   | GHz      |
| Tipo de Estructura<br>Metálica                 |             | Interdigital de tipo apertura                                                                                      |        |          |
| Polarización de las<br><b>Ondas Incidentes</b> |             |                                                                                                    |        |          |
| Angulo de Incidencia<br>de las Ondas           |             |                                                                                                    |        |          |
|                                                | <b>LTE</b>  | $-2.1$                                                                                                    |        | dB       |
| Pérdidas de Inserción                          | Wi-MAX      | $-1.36$                                                                                                    |        | dB       |
| en $f_0(S_{21})$                               | <b>WLAN</b> | $-1.21$                                                                                                    |        | dB       |
| Pérdidas de Retorno                            | <b>LTE</b>  | $-7.4$                                                                                                    |        | dB       |
| en $f_0(S_{11})$                               | Wi-MAX      | $-23$                                                                                                    |        | dB       |
|                                                | <b>WLAN</b> | $-15$                                                                                                    |        | dB       |

Tabla 2.4. Especificaciones y condiciones de operación de la celda unitaria presentada en [\[19\].](#page-115-6)

#### 2.1.1.5 "A Novel Design of Wide-Band Dual-Polarization Reconfigurable Frequency Selective Surface"

En [\[20\],](#page-115-7) se diseña la celda unitaria reconfigurable de una sola capa mostrada en la [Figura 2.6.](#page-48-1) La superficie se conecta a alimentación de CC mediante inductores, permitiendo así, que, según la polarización que se le dé, cambie el estado de los diodos PIN para actuar como transmisora o reflectora para Ondas Electromagnéticas TE y TM, con un ángulo de incidencia de hasta 45°.

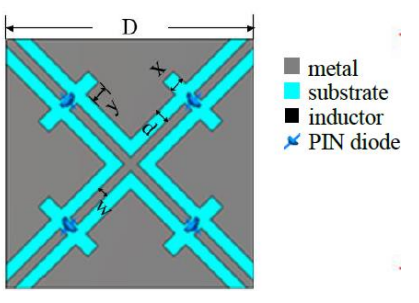

Las especificaciones de diseño para esta celda se presentan en la [Tabla 2.5.](#page-49-0)

<span id="page-48-1"></span>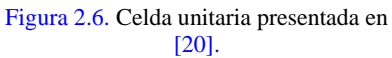

<span id="page-49-0"></span>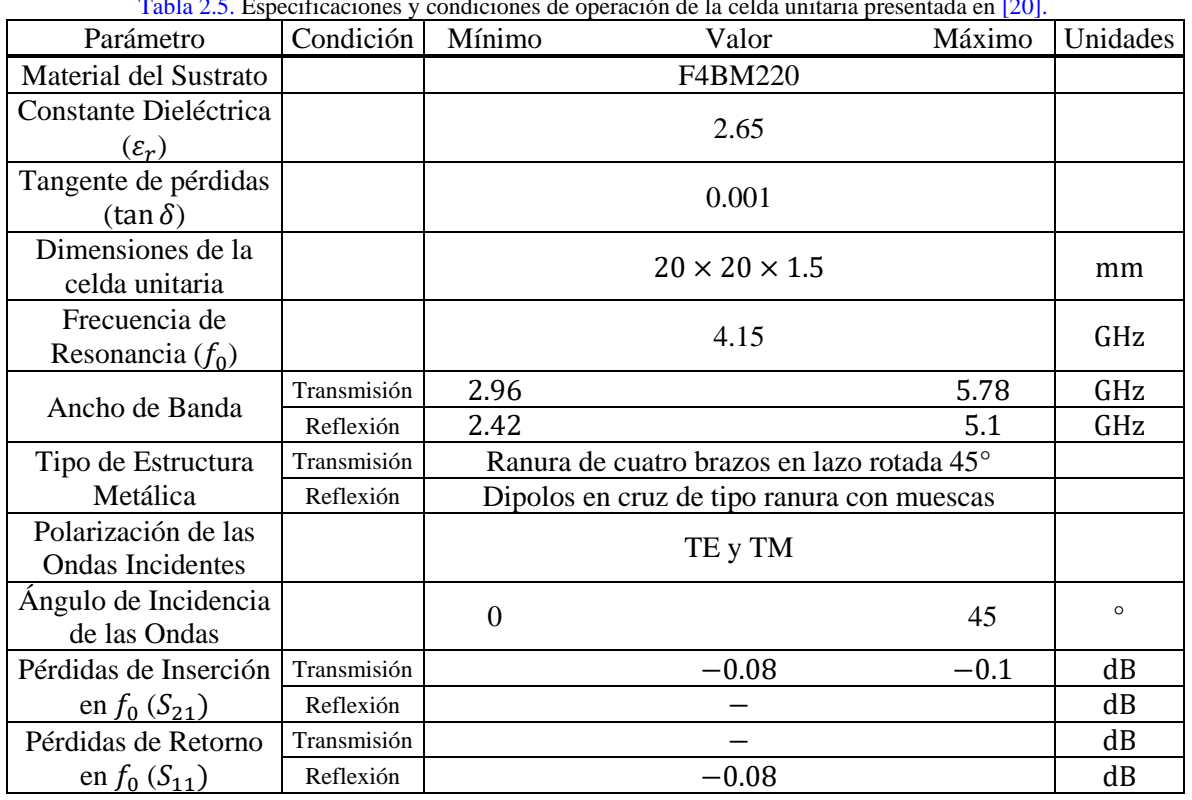

Tabla 2.5. Especificaciones y condiciones de operación de la celda unitaria presentada en [\[20\].](#page-115-7)

2.1.1.6 "A Quad-Band Frequency Selective Surface with Highly Selective Characteristics"

En [\[21\]](#page-115-8) se diseña una superficie selectiva de frecuencia lista para operar en cuatro bandas de frecuencia distintas. La celda unitaria correspondiente a esta superficie consta de tres capas de metal, separadas por sustrato dieléctrico. Ambas capas exteriores (superior e inferior) ocupan la misma estructura [\(Figura 2.7.](#page-49-1)(a)) mientras que la capa media tiene una estructura distinta [\(Figura 2.7.](#page-49-1)(b)).

<span id="page-49-1"></span>En la [Tabla 2.6](#page-50-0) se muestran las especificaciones de diseño para esta celda unitaria.

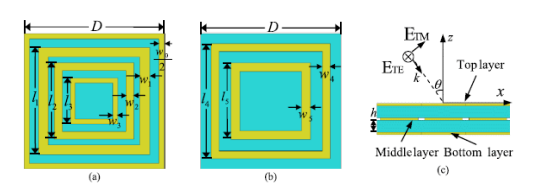

Figura 2.7. Celda unitaria presentada en [\[21\].](#page-115-8)

<span id="page-50-0"></span>

|                         |                           | Tabla 2.6. Especificaciones y condiciones de operación de la SSF presentada en [21]. |        |          |
|-------------------------|---------------------------|--------------------------------------------------------------------------------------|--------|----------|
| Parámetro               | Condición                 | Mínimo<br>Valor                                                                      | Máximo | Unidades |
| Material del Sustrato   |                           | F4BM220                                                                              |        |          |
| Constante Dieléctrica   |                           | 2.65                                                                                 |        |          |
| $(\varepsilon_r)$       |                           |                                                                                      |        |          |
| Tangente de pérdidas    |                           | 0.001                                                                                |        |          |
| $(\tan \delta)$         |                           |                                                                                      |        |          |
| Dimensiones de la       |                           |                                                                                      |        |          |
| celda unitaria          |                           | $5 \times 5 \times 1.5$                                                              |        | mm       |
|                         | $f_1$                     | 7.7                                                                                  |        | GHz      |
| Frecuencia de           | f,                        | 12.8                                                                                 |        | GHz      |
| Resonancia $(f_0)$      | $f_3^{\phantom{\dagger}}$ | 18.8                                                                                 |        | GHz      |
|                         | $\Delta$                  | 26.5                                                                                 |        | GHz      |
|                         |                           | 7.2                                                                                  | 8.2    | GHz      |
| Ancho de Banda          | f <sub>2</sub>            | 11.9                                                                                 | 13.7   | GHz      |
|                         | f,                        | 18                                                                                   | 19.6   | GHz      |
|                         | f,                        | 25.1                                                                                 | 27.9   | GHz      |
| Tipo de Estructura      | Capas ext.                | Triple lazo cuadrado con rejilla de tipo parche                                      |        |          |
| Metálica                | Capa interior             | Doble lazo cuadrado de tipo parche                                                   |        |          |
| Polarización de las     |                           |                                                                                      |        |          |
| <b>Ondas Incidentes</b> |                           | TE y TM                                                                              |        |          |
| Ángulo de Incidencia    |                           | $\overline{0}$                                                                       | 30     | $\circ$  |
| de las Ondas            |                           |                                                                                      |        |          |
|                         | f,                        | $-0.25$                                                                              |        | dB       |
| Pérdidas de Inserción   | f,                        | $-0.42$                                                                              |        | dB       |
| en $f_0(S_{21})$        | ່າ                        | $-0.44$                                                                              |        | dB       |
|                         | $\overline{4}$            | $-1.1$                                                                               |        | dB       |
|                         |                           | $-30$                                                                                |        | dB       |
| Pérdidas de Retorno     | $f_2^{\phantom{\dagger}}$ | $-30$                                                                                |        | dB       |
| en $f_0(S_{11})$        | $f_3^{\phantom{\dagger}}$ | $-30$                                                                                |        | dB       |
|                         | f,                        | $-30$                                                                                |        | dB       |

Tabla 2.6. Especificaciones y condiciones de operación de la SSF presentada en [\[21\].](#page-115-8)

2.1.1.7 "A Triple Band-Pass Polarization Insensitive and Angular Stable Frequency Selective Surfacer"

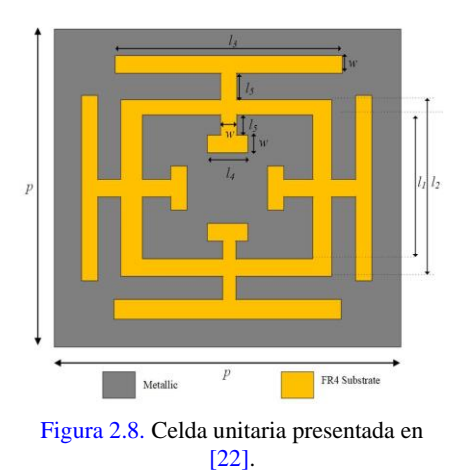

En [\[22\]](#page-115-9) se propone la celda unitaria de la [Figura 2.8](#page-51-0) para formar una superficie capaz de filtrar ondas electromagnéticas incidentes pertenecientes a 3 anchos de banda distintos.

Se presenta como una superficie selectiva de frecuencia que no altera su comportamiento pese a distintos tipos de polarización de ondas electromagnéticas y ángulos de incidencia.

Las especificaciones de diseño se muestran en la [Tabla](#page-51-1)  [2.7.](#page-51-1)

<span id="page-51-1"></span><span id="page-51-0"></span>

| Parámetro               | Condición      | Mínimo   | Valor                                          | Máximo | Unidades |  |  |
|-------------------------|----------------|----------|------------------------------------------------|--------|----------|--|--|
| Material del Sustrato   |                |          | FR4                                            |        |          |  |  |
| Constante Dieléctrica   |                |          | 4.4                                            |        |          |  |  |
| $(\varepsilon_r)$       |                |          |                                                |        |          |  |  |
| Tangente de pérdidas    |                |          | 0.02                                           |        |          |  |  |
| $(\tan \delta)$         |                |          |                                                |        |          |  |  |
| Dimensiones de la       |                |          | $20 \times 20 \times 1.6$                      |        | mm       |  |  |
| celda unitaria          |                |          |                                                |        |          |  |  |
| Frecuencia de           |                |          | 2.68                                           |        | GHz      |  |  |
| Resonancia $(f_0)$      |                |          | 6.88                                           |        | GHz      |  |  |
|                         |                |          | 10.51                                          |        | GHz      |  |  |
|                         |                | 2.18     |                                                | 3.13   | GHz      |  |  |
| Ancho de Banda          | f <sub>2</sub> | 6.46     |                                                | 7.27   | GHz      |  |  |
|                         | $f_3$          | 9.76     |                                                | 11.78  | GHz      |  |  |
| Tipo de Estructura      |                |          | Lazo cuadrado de tipo ranura con cruces de     |        |          |  |  |
| Metálica                |                |          | Jerusalén modificadas en cada uno de sus lados |        |          |  |  |
| Polarización de las     |                |          | TE y TM                                        |        |          |  |  |
| <b>Ondas Incidentes</b> |                |          |                                                |        |          |  |  |
| Angulo de Incidencia    |                | $\theta$ |                                                | 60     | $\circ$  |  |  |
| de las Ondas            |                |          |                                                |        |          |  |  |
| Pérdidas de Inserción   |                |          | $-0.43$                                        |        | dB       |  |  |
| en $f_0(S_{21})$        |                |          | $-1.04$                                        |        | dB       |  |  |
|                         |                |          | $-0.97$                                        |        | dB       |  |  |
| Pérdidas de Retorno     |                |          | $-24$                                          |        | dB       |  |  |
|                         | $\overline{2}$ |          | $-15$                                          |        | dB       |  |  |
| en $f_0(S_{11})$        | $f_3$          |          | $-10$                                          |        | dB       |  |  |

Tabla 2.7. Especificaciones y condiciones de operación de la SSF presentada en [\[22\].](#page-115-9)

2.1.1.8 "An Ultrathin and Polarization-Insensitive Frequency Selective Surface at Ka-Band"

En [\[23\]](#page-115-10) se propone una celda unitaria como la mostrada en la [Figura](#page-52-0)  [2.9,](#page-52-0) capaz de actuar como una superficie transmisora, que cumple con las características de tener una banda de paso plana, operar con ondas pertenecientes a la banda Ka a distinta polarización y ángulos de incidencia, y cuyo propósito es trabajar como un radomo para mejorar aplicaciones relacionadas a las comunicaciones con radar.

La celda unitaria está construida de 3 capas, dos de ellas siendo metálicas, y encerrando a la tercera, la cual es una capa de sustrato.

<span id="page-52-0"></span>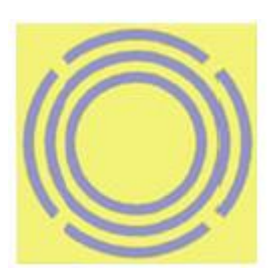

Figura 2.9. Celda unitaria presentada en [\[23\].](#page-115-10)

En la [Tabla 2.8](#page-52-1) se presentan las especificaciones de diseño consideradas para esta superficie selectiva de frecuencia.

<span id="page-52-1"></span>

| Parámetro               | Condición | Mínimo         | Valor                                          | Máximo  | Unidades |
|-------------------------|-----------|----------------|------------------------------------------------|---------|----------|
| Material del Sustrato   |           |                | Rogers4350                                     |         |          |
| Constante Dieléctrica   |           |                | 3.66                                           |         |          |
| $(\varepsilon_r)$       |           |                |                                                |         |          |
| Tangente de pérdidas    |           |                | 0.004                                          |         |          |
| $(\tan \delta)$         |           |                |                                                |         |          |
| Dimensiones de la       |           |                | $4.5 \times 4.5 \times 0.5$                    |         |          |
| celda unitaria          |           |                |                                                |         | mm       |
| Frecuencia de           |           | 35.3           |                                                | GHz     |          |
| Resonancia $(f_0)$      |           |                |                                                |         |          |
| Ancho de Banda          |           | 33             |                                                | 37.5    | GHz      |
| Tipo de Estructura      |           |                | Dos anillos circulares de tipo ranura          |         |          |
| Metálica                |           |                | Un anillo circular de tipo ranura con 4 cortes |         |          |
| Polarización de las     |           |                | TE y TM                                        |         |          |
| <b>Ondas Incidentes</b> |           |                |                                                |         |          |
| Angulo de Incidencia    |           | $\Omega$<br>45 |                                                | $\circ$ |          |
| de las Ondas            |           |                |                                                |         |          |
| Pérdidas de Inserción   |           | $-0.1$         |                                                | dB      |          |
| en $f_0(S_{21})$        |           |                |                                                |         |          |
| Pérdidas de Retorno     |           |                |                                                |         | dB       |
| en $f_0(S_{11})$        |           |                |                                                |         |          |

Tabla 2.8. Especificaciones y condiciones de operación de la celda unitaria presentada en [\[23\].](#page-115-10)

2.1.1.9 "Angularly Stable Frequency-Selective Surface Using Shifted Double-Sided Screens"

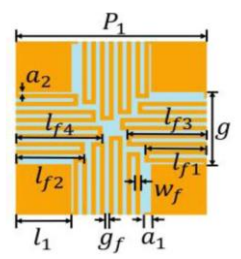

La celda unitaria mostrada en la [Figura 2.10](#page-53-0) corresponde a la propuesta en el artículo [\[24\],](#page-115-11) donde, al igual que el caso anterior, se tienen tres capas, dos de ellas siendo metal, y en cada una de las cuales se graba la estructura, y la tercera, siendo sustrato, que se coloca en medio de las dos anteriores. Se plantea que la superficie tenga un comportamiento pasobanda para distintas polarizaciones y ángulos de incidencia.

<span id="page-53-0"></span>Figura 2.10. Celda unitaria presentada en [\[24\].](#page-115-11)

Las especificaciones de diseño se muestran en la [Tabla 2.9.](#page-53-1)

<span id="page-53-1"></span>

| Parámetro               | Condición | Mínimo   | Valor                                           | Máximo | Unidades |  |
|-------------------------|-----------|----------|-------------------------------------------------|--------|----------|--|
| Material del Sustrato   |           |          |                                                 |        |          |  |
| Constante Dieléctrica   |           |          | 3.5                                             |        |          |  |
| $(\varepsilon_r)$       |           |          |                                                 |        |          |  |
| Tangente de pérdidas    |           |          | 0.002                                           |        |          |  |
| $(\tan \delta)$         |           |          |                                                 |        |          |  |
| Dimensiones de la       |           |          | $8.6 \times 8.6 \times 0.2$                     |        | mm       |  |
| celda unitaria          |           |          |                                                 |        |          |  |
| Frecuencia de           |           |          | 1.48                                            |        | GHz      |  |
| Resonancia $(f_0)$      |           |          |                                                 |        |          |  |
| Ancho de Banda          |           |          |                                                 |        | GHz      |  |
| Tipo de Estructura      |           |          | Dipolos en cruz de tipo ranura con líneas       |        |          |  |
| Metálica                |           |          | serpenteadas que conectan los parches metálicos |        |          |  |
| Polarización de las     |           | TE y TM  |                                                 |        |          |  |
| <b>Ondas Incidentes</b> |           |          |                                                 |        |          |  |
| Angulo de Incidencia    |           | $\Omega$ |                                                 | 80     | $\circ$  |  |
| de las Ondas            |           |          |                                                 |        |          |  |
| Pérdidas de Inserción   |           |          | $\sim 0$                                        |        | dB       |  |
| en $f_0(S_{21})$        |           |          |                                                 |        |          |  |
| Pérdidas de Retorno     |           |          | $-45$                                           |        | dB       |  |
| en $f_0(S_{11})$        |           |          |                                                 |        |          |  |

Tabla 2.9. Especificaciones y condiciones de operación de la celda unitaria presentada en [\[24\].](#page-115-11)

2.1.1.10 "Design and Analysis of Single Sided Modified Square Loop UWB Frequency Selective Surface"

En [\[25\]](#page-116-0) se propone la celda unitaria de una sola capa mostrada en la [Figura 2.11,](#page-54-0) sus características incluyen una respuesta reflectora con una banda de supresión ultra ancha. La principal aplicación que se plantea para esta superficie es en sistemas que trabajan con UWB (bandas ultra anchas).

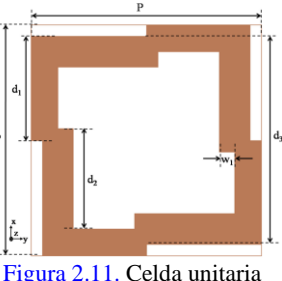

Las condiciones de operación se muestran en la [Tabla 2.10.](#page-54-1)

<span id="page-54-0"></span>Figura 2.11. Celda unitaria presentada e[n \[25\].](#page-116-0)

<span id="page-54-1"></span>

| Parámetro               | Condición | Mínimo         | <b>Fuora</b> 2.10. Especificaciónes y condiciones de operación de la cenda unhana presentada en $2^j$ .<br>Valor | Máximo  | Unidades |  |
|-------------------------|-----------|----------------|----------------------------------------------------------------------------------------------------|---------|----------|--|
| Material del Sustrato   |           |                | FR4                                                                                                    |         |          |  |
| Constante Dieléctrica   |           |                | 4.4                                                                                                    |         |          |  |
| $(\varepsilon_r)$       |           |                |                                                                                                    |         |          |  |
| Tangente de pérdidas    |           |                | 0.03                                                                                                    |         |          |  |
| $(\tan \delta)$         |           |                |                                                                                                    |         |          |  |
| Dimensiones de la       |           |                | $6 \times 6 \times 1.6$                                                                                          |         | mm       |  |
| celda unitaria          |           |                |                                                                                                    |         |          |  |
| Frecuencia de           |           | 6.7            |                                                                                                    | GHz     |          |  |
| Resonancia $(f_0)$      |           |                |                                                                                                    |         |          |  |
| Ancho de Banda          |           | 3.1            |                                                                                                    | 10.8    | GHz      |  |
| Tipo de Estructura      |           |                |                                                                                                    |         |          |  |
| Metálica                |           |                | Lazo cuadrado de tipo parche con modificaciones                                                                  |         |          |  |
| Polarización de las     |           | TM y TE        |                                                                                                    |         |          |  |
| <b>Ondas Incidentes</b> |           |                |                                                                                                    |         |          |  |
| Angulo de Incidencia    |           | 80<br>$\theta$ |                                                                                                    | $\circ$ |          |  |
| de las Ondas            |           |                |                                                                                                    |         |          |  |
| Pérdidas de Inserción   |           |                | $-50$                                                                                                    |         | dB       |  |
| en $f_0(S_{21})$        |           |                |                                                                                                    |         |          |  |
| Pérdidas de Retorno     |           |                |                                                                                                    | dB      |          |  |
| en $f_0(S_{11})$        |           | $-0.01$        |                                                                                                    |         |          |  |

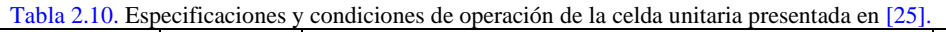

2.1.1.11 "Design and Analysis of Ultrathin Polarization Rotating Frequency Selective Surface Using V-Shaped Slots"

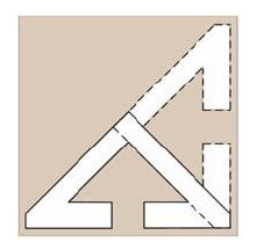

En [\[26\]](#page-116-1) se emplea la celda unitaria de dos capas mostrada en la [Figura](#page-55-0)  [2.12,](#page-55-0) la cual permite el paso de ondas electromagnéticas linealmente polarizadas, dentro de un ancho de banda específica, para posteriormente rotarlas a 90°.

<span id="page-55-0"></span>Figura 2.12. Celda unitaria presentada en [\[26\].](#page-116-1)

2.1.1.12 "Easily Optimizable Dual-Band Frequency-Selective Surface Design"

En [\[27\]](#page-116-2) se presenta la celda unitaria mostrada en la [Figura 2.13](#page-55-1) para diseñar una superficie capaz de mitigar interferencias y mejorar la seguridad de la red de área local inalámbrica en las bandas ISM (bandas industriales, científicas y médicas) de 2.4 y 5.8 [GHz].

<span id="page-55-1"></span>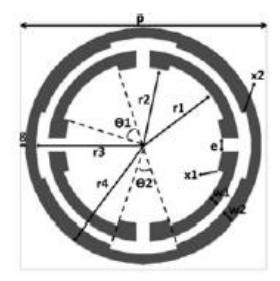

Figura 2.13. Celda unitaria presentada en [\[27\].](#page-116-2)

2.1.1.13 "Fast Performance Prediction of Cascaded Bandpass Frequency Selective Surfaces Operating in Circular Polarization Including Oblique Incidence"

<span id="page-55-2"></span>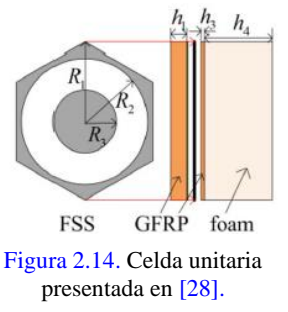

En [\[28\]](#page-116-3) se diseña la celda unitaria de la [Figura 2.14](#page-55-2) la cual recibe ondas electromagnéticas circularmente polarizadas, y actúa como un filtro pasobanda de segundo orden.

2.1.1.14 "Flexible Serpentinelike Frequency Selective Surface for Conformal Applications with Stable Frequency Response"

En [\[29\]](#page-116-4) se presenta una superficie selectiva de frecuencia reflectora con celda unitaria mostrada en la [Figura 2.15.](#page-56-0) Con ligeras variaciones sobre la misma, se muestra su versatilidad para filtrar ondas pertenecientes a la banda X.

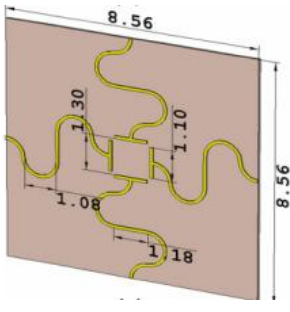

<span id="page-56-0"></span>Figura 2.15. Celda unitaria presentada en [\[29\].](#page-116-4)

2.1.1.15 "Modeling and Design of Reconfigurable Multi-Band Frequency Selective Surface"

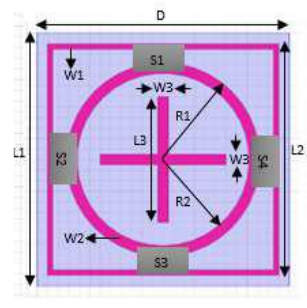

<span id="page-56-1"></span>Figura 2.16. Celda unitaria presentada en [\[30\].](#page-116-5)

La celda unitaria vista en la [Figura 2.16](#page-56-1) corresponde a una superficie multibanda reconfigurable planteada en [\[30\],](#page-116-5) aquí se cuenta con Switches indicados como S1, S2, S3, y S4, los cuales controlan si las estructuras están activas o no, y, por tanto, si el filtro se aplica en su respectiva frecuencia.

2.1.1.16 "Narrow Bandpass Frequency Selective Surface with High Level of Angular Stability at Ka-Band"

En la [Figura 2.17](#page-56-2) se muestran las dos capas metálicas pertenecientes a una misma celda unitaria (superior e inferior, respectivamente). Esta celda unitaria es empleada en [\[31\]](#page-116-6) para obtener una respuesta pasobanda en un intervalo perteneciente a la banda Ka.

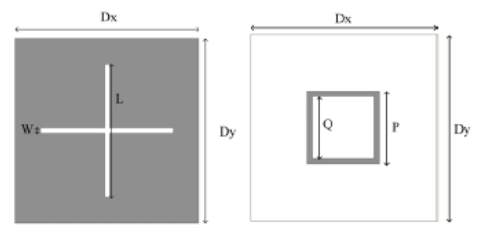

<span id="page-56-2"></span>Figura 2.17. Celda unitaria presentada en [\[31\].](#page-116-6)

2.1.1.17 "Polarization-Insensitive and Angularly Stable Compact Ultrawide Stop-Band Frequency Selective Surface"

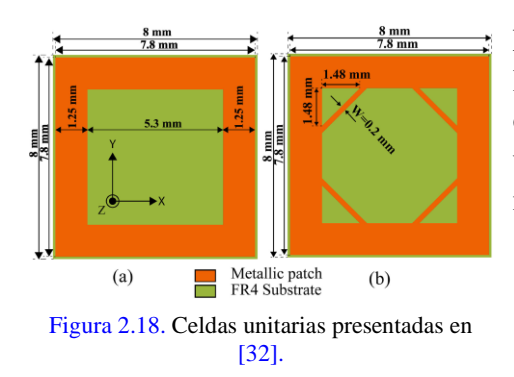

En [\[32\]](#page-116-7) se proponen las dos celdas unitarias vistas en la [Figura 2.18,](#page-57-0) ambas como posibles alternativas para obtener una respuesta reflectora en SSF que pueden ser utilizadas en antenas UWB (de banda ultra ancha) para mejorar su ganancia.

<span id="page-57-0"></span>2.1.1.18 "Quad-Band Polarization-Insensitive Millimeter-Wave Frequency Selective Surface for Remote Sensing"

En [\[33\]](#page-116-8) se emplea la celda unitaria vista en la [Figura 2.19](#page-57-1) para diseñar una superficie selectiva de frecuencia capaz de actuar como un demultiplexor de señales provenientes de distintos sensores remotos, siendo capaz reflejar 3 bandas de frecuencia distintas, y transmitir una cuarta.

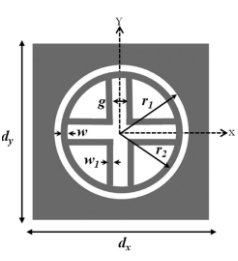

<span id="page-57-1"></span>Figura 2.19. Celda unitaria presentada en [\[33\].](#page-116-8)

2.1.1.19 "Screen-Printed Dual-Band Flexible Frequency Selective Surface for 5G Applications"

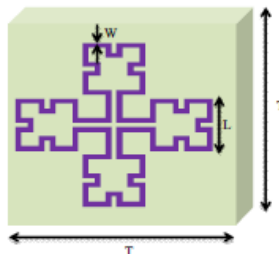

<span id="page-57-2"></span>Figura 2.20. Celda unitaria presentada e[n \[34\].](#page-116-9)

En [\[34\]](#page-116-9) se plantea una superficie selectiva de frecuencia encargada de cubrir aplicaciones en dos bandas distintas pertenecientes a las usadas para comunicaciones 5G. La [Figura 2.20](#page-57-2) da una idea de la celda unitaria empleada para este fin.

2.1.1.20 "Triband Frequency-Selective Surface as Subreflector in Ku-, K-, and Ka-Bands"

En [\[35\]](#page-116-10) se presenta una superficie capaz de actuar como un subreflector para ser colocado en antenas reflectoras. Su función es la de reflejar ondas pertenecientes a la banda Ku, y transmitir ondas pertenecientes a las bandas K y Ka.

Su celda unitaria consta de 4 capas, dos de las cuales son capas idénticas de metal, y las otras dos son sustrato.

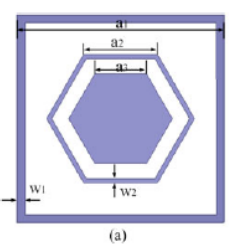

Figura 2.21. Celda unitaria presentada en [\[35\].](#page-116-10)

#### **2.1.2. Resumen**

El objetivo del análisis de los estudios anteriores es extraer y analizar las características, especificaciones de diseño y condiciones de operación de cada superficie. A continuación, en la [Tabla 2.11](#page-58-0) se presenta una comparación que resume los parámetros más destacables de cada trabajo revisado.

<span id="page-58-0"></span>

| Trabajo | Comportamiento          | Número de<br><b>Bandas</b> | Bandas de<br>Frecuencia                 | Polarización | Ancho de<br>Banda [GHz]                                      | $f_0$ [GHz]                 | Estructuras usadas                                                    |
|---------|-------------------------|----------------------------|-----------------------------------------|--------------|--------------------------------------------------------------|-----------------------------|-----------------------------------------------------------------------|
| [16]    | Reflector               | 2                          | Ku<br>Ka                                | TM y TE      | $14.1 - 16$<br>$29.2 - 36.8$                                 | 15.5<br>35.3                | 4 brazos en lazo<br>2 y 4 brazos                                      |
| $[17]$  | Transmisor              | 2                          | Ka                                      | TM y TE      | $27.5 - 28.4$<br>$38.6 - 40$                                 | 28.1<br>39.5                | Cuadradas y<br>dipolos en cruz                                        |
| [18]    | Reflector<br>Transmisor | 1                          | S                                       |              |                                                              | 3.3                         | Cuadradas con<br>diodos Schottky<br>conectando<br>estructuras         |
| $[19]$  | Transmisor              | 3                          | <b>LTE</b><br>$Wi - MAX$<br><b>WLAN</b> |              | $0 - 1.9$<br>$3.22 - 4.7$<br>$5.15 - 5.95$                   | 1.8<br>3.7<br>5.2           | Interdigital                                                          |
| [20]    | Reflector<br>Transmisor | 1                          | C                                       | TM y TE      | $2.42 - 5.1$<br>$2.96 - 5.78$                                | 4.15                        | Dipolos c/ muescas<br>y 4 brazos en lazo                              |
| [21]    | Transmisor              | $\overline{4}$             | $\mathsf{C}$<br>Ku<br>$\mathbf K$<br>Ka | TM y TE      | $7.2 - 8.2$<br>$11.9 - 13.7$<br>$18 - 19.6$<br>$25.1 - 27.9$ | 7.7<br>12.8<br>18.8<br>26.5 | Triple Lazo<br>cuadrado c/ rejilla<br>y doble lazo<br>cuadrado        |
| [22]    | Transmisor              | 3                          | S<br>C<br>X                             | TM y TE      | $2.18 - 3.13$<br>$6.46 - 7.27$<br>$9.76 - 11.8$              | 2.68<br>6.88<br>10.51       | Lazo cuadrado y<br>dipolos en cruz                                    |
| $[23]$  | Transmisor              | $\mathbf{1}$               | Ka                                      | TM y TE      | $33 - 37.5$                                                  | 35.3                        | Anillos circulares<br>(uno modificado)                                |
| [24]    | Transmisor              | 1                          | L                                       | TM y TE      |                                                              | 1.48                        | Dipolos en cruz y<br>líneas serpenteadas<br>conectando<br>estructuras |
| $[25]$  | Reflector               | 1                          | $\mathsf{C}$                            | TM y TE      | $3.1 - 10.8$                                                 | 6.7                         | Lazo cuadrado<br>modificado                                           |
| [26]    | Transmisor              | 1                          | X                                       | TM y TE      | $9.76 - 10.6$                                                | 9.89<br>10.4                | Forma V<br>modificadas                                                |
| $[27]$  | Reflector               | $\overline{2}$             | S<br>$\mathsf{C}$                       | TM y TE      |                                                              | 2.4<br>5.8                  | Anillos circulares<br>modificados                                     |

Tabla 2.11. Comparación de las características principales de los trabajos revisados.

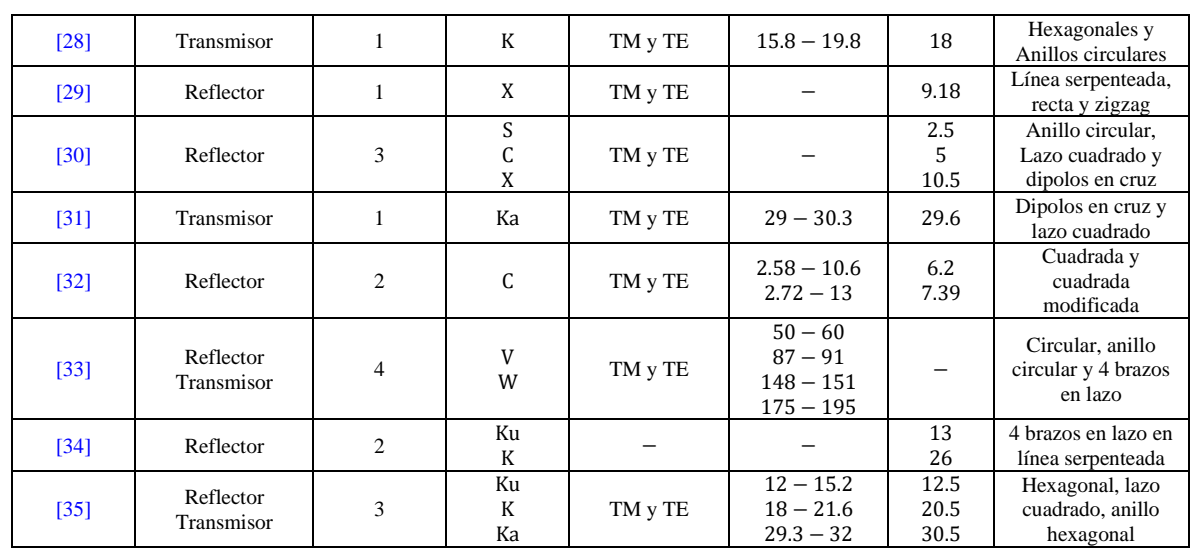

Como se puede observar, existen propuestas de SSF para cada banda dentro del espectro de las microondas, y cada una de ellas cuenta con su propia aplicación. Es importante destacar que la mayoría de estas superficies tienen un comportamiento único, ya sea como transmisor o reflector. No obstante, existen superficies reconfigurables (RFSS), activas (AFSS) o multibanda que permiten obtener ambos comportamientos según sea el caso.

El número de bandas con el que se desea que las superficies trabajen no es un impedimento para el diseño de las celdas unitarias, ya que dependen principalmente del número y tipo de estructuras utilizadas. Es importante mencionar que estas estructuras presentan distintas respuestas en frecuencia, por lo que, combinando diferentes tipos, así como variando entre parches o ranuras, se puede llegar a obtener el filtrado deseado.

La frecuencia de resonancia y el ancho de banda son los principales factores para considerar en el diseño de una superficie. Los parámetros  $S_{11}$  (coeficiente de reflexión) y  $S_{21}$  (coeficiente de transmisión) permiten monitorear que el comportamiento de la superficie sea el deseado dentro de las especificaciones definidas.

En la mayoría de los trabajos revisados, las superficies son capaces de operar con ondas linealmente polarizadas en los modos TE y TM, las cuales inciden con cierto intervalo de ángulos. En varios de estos artículos se menciona que, con las técnicas de diseño más actuales, esto no es un problema, por lo que, en la mayoría de los casos, ambos modos harán funcionar la estructura.

Por último, hay que tomar en cuenta que otro factor influyente en el diseño de SSF es el dieléctrico utilizado. A continuación, se presentan los sustratos empleados en los trabajos revisados.

<span id="page-60-0"></span>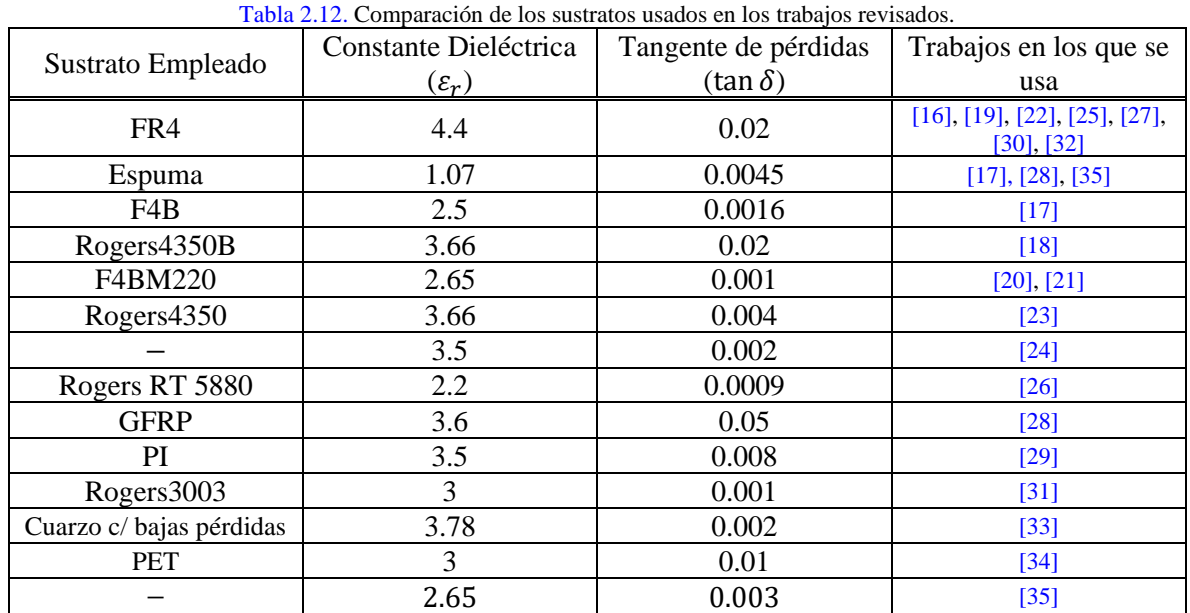

En la [Tabla 2.12](#page-60-0) se pueden observar diferentes sustratos empleados en los trabajos revisados, siendo FR4 el material más común, seguido de la Espuma, F4B, y materiales pertenecientes a la Corporación Rogers. Estos materiales, además de sus características eléctricas, son convenientes para realizar este tipo de diseños por su bajo costo, en palabras de algunos autores.

Esta revisión permite visualizar distintas consideraciones (entre tantas más) que hay que tener en cuenta para continuar con el diseño propio de la superficie multibanda que se presentará más adelante.

# **2.2. Aplicaciones de las SSF multibanda**

Ahora que se tienen ciertas bases, se puede definir formalmente el concepto de Superficies Selectivas de Frecuencia (SSF), así como el concepto de SSF multibanda.

Como se mencionó previamente, para poder hablar de las SSF, es conveniente revisar el concepto de Superficies Periódicas bajo el cual, fueron originalmente presentadas.

Una superficie periódica es en esencia una estructura que se compone de infinitos elementos idénticos, que se organizan en un arreglo unidimensional o bidimensional de forma periódica y uniforme como se aprecia en la [Figura 2.22.](#page-61-0)(a). Al ser estos elementos los mismos a través de la superficie, la apariencia y propiedades son constantes en toda su extensión.

A partir de ahora, se referirá a estos elementos individuales bajo el nombre de "Celda Unitaria" [\(Figura 2.22.](#page-61-0)(b)). Las celdas unitarias emplean una variedad muy amplia de geometrías específicas para conseguir comportamientos resonadores con las ondas incidentes, nombradas simplemente "elementos resonantes".

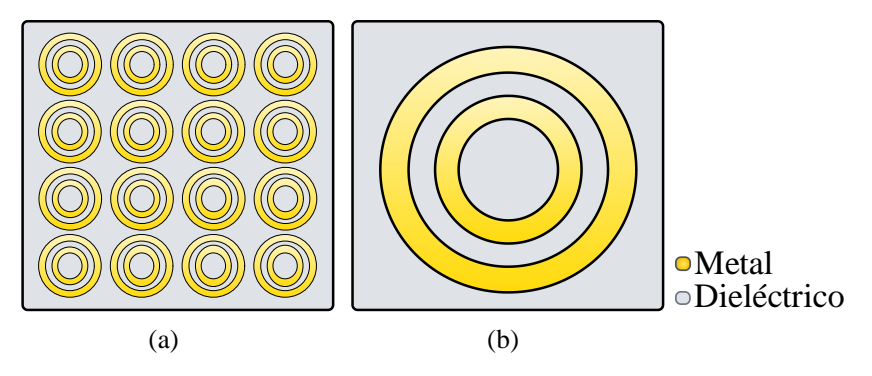

Figura 2.22. (a) Arreglo periódico de celdas unitarias. (b) Celda Unitaria.

<span id="page-61-0"></span>Una superficie selectiva de frecuencia, entonces, es una estructura periódica diseñada a partir de un arreglo idealmente infinito de celdas unitarias con características específicas. Al incidir ondas electromagnéticas en ella, la superficie selectivamente refleja o transmite ciertas frecuencias, mientras que absorbe o atenúa otras, presentando así el comportamiento de filtros para señales que se transmiten por el espacio. Estas características de selección de frecuencia mejoran el rendimiento de los dispositivos que utilizan ondas electromagnéticas, como celulares, antenas, satélites, entre otros [\[14\].](#page-115-1)

Los elementos resonantes dentro de las celdas unitarias por su parte pueden presentarse como parches metálicos dispuestos sobre una capa de sustrato (retomando la [Figura 2.1.](#page-43-0)(a)), como aperturas o ranuras en una pantalla metálica colocada sobre la capa de sustrato [\(Figura](#page-43-0)  [2.1.](#page-43-0)(b)), o como una combinación de ambos casos.

Para poder diseñar una superficie con la respuesta deseada, se deben tener en cuenta varios factores relacionados a la celda unitaria. Uno de ellos es el tipo de sustrato y metal utilizados. La geometría de los elementos resonantes y su disposición (en parche, apertura o combinada), también son consideraciones importantes. Se debe contemplar también el número de capas de sustrato y metal, así como las dimensiones de la celda unitaria, entre otros factores.

Es importante recalcar, que las SSF presentan el comportamiento de los filtros más comunes (paso bajas, paso altas, paso banda y supresor de banda) dependiendo del diseño previamente indicado, de esta forma, también se obtienen parámetros importantes para análisis tales como frecuencias de corte, frecuencias de resonancia, ancho de banda, factor de calidad, etc. Sin embargo, un detalle a destacar es que, en su mayoría, las SSF pueden presentar cualquiera de estos comportamientos para únicamente una banda de frecuencia.

De esta idea es que surgen las SSF multibanda, como una alternativa para poder filtrar ondas electromagnéticas cuyas frecuencias se encuentren ubicadas dentro de 2 o más anchos de banda distintos, de forma general, su diseño no cambia de forma muy drástica respecto a una superficie normal, sin embargo, al presentar los elementos resonantes, suele contarse con más de uno, pudiendo ser del mismo tipo o no. Adicionalmente, es común encontrarse que, a las estructuras más usadas, los autores les hacen modificaciones para que puedan adaptarse a la respuesta en frecuencia que se busca. Además, en algunos casos se presentan superficies con más de una capa de dieléctrico o metal, para así tener la respuesta buscada en los distintos anchos de banda.

Desde la década de los 60, las SSF han ganado relevancia en una amplia variedad de campos, desde el ámbito militar hasta los desarrollos científicos y tecnológicos. La versatilidad de poder desarrollar múltiples diseños para estas superficies, capaces de operar en diferentes bandas de frecuencia, destaca su importancia y las convierte en una herramienta poderosa para mejorar la eficiencia y calidad de diversas tecnologías. A continuación, se enumeran algunas de las aplicaciones más destacadas de las SSF en diferentes ámbitos.

# **2.2.1. Radomos**

Un radomo es una estructura diseñada con el objetivo de proteger a un sistema de radar o una antena de condiciones ambientales adversa[s \[36\].](#page-116-11) El material con el que se diseñan debe tener la particularidad de ser "transparente" a las radiaciones electromagnéticas emitidas o recibidas por el sistema que cubren, permitiendo así la comunicación con un mínimo de atenuación en las señales.

Existen radomos de múltiples formas y tamaños, que dependen de la aplicación que se le va a dar, incluidos radares meteorológicos, control de tráfico aéreo, comunicaciones por satélite y telemetría.

La principal función de las SSF en los radomos es, la ya mencionada capacidad de transmitir o recibir ondas electromagnéticas a través del material que protege la antena.

No obstante, otra aplicación útil de las SSF en un radomo se ve involucrada con los sistemas de radar. En algunos de estos sistemas, es conveniente reducir la Sección Transversal de Radar (RCS), la cual es una medida indicadora de que tan fácil un radar puede detectar un objeto. Mientras más baja sea esta medida, el objeto será más difícil de detectar, algo especialmente importante en el ámbito militar, donde la capacidad de ocultar la presencia de aeronaves, vehículos y otros equipos militares puede ser crucial para evitar detecciones no deseadas. También puede ser importante en aplicaciones civiles, como la aviación comercial, donde se pueden utilizar técnicas de reducción de la RCS para mejorar la seguridad y la eficiencia de las operaciones aéreas.

Disminuir la RCS implica reflejar menos energía electromagnética hacia el radar, lo que se traduce en tener comportamientos de filtrado más selectivos, una función que se facilita con diseños específicos de SSF.

#### **2.2.2. Subreflectores en antenas parabólicas**

Las antenas parabólicas son dispositivos diseñados para recibir o transmitir emisiones electromagnéticas. La forma que poseen (asemejando una parábola), así como los materiales con los que se construyen, permiten que las ondas electromagnéticas incidentes se reflejen en su superficie y se concentren en un mismo punto, normalmente denominado foco de la antena.

Existen diversos tipos de antenas parabólicas, pero para el propósito de este estudio, se considerará especialmente relevante el tipo Cassegrain. Este tipo de antenas incorpora un arreglo subreflector en el foco de la antena, lo que las hace particularmente útiles en ciertas aplicaciones [\[37\].](#page-117-0) De esta forma, las SSF toman importancia, pues pueden ser aplicadas para el arreglo subreflector mencionado, permitiendo el filtrado para ondas electromagnéticas reflejadas por el plato de la antena parabólica.

Como se menciona en [\[15\],](#page-115-2) con estos arreglos, es posible hacer que un mismo reflector trabaje con dos bandas de frecuencia distintas, reduciendo así costos y espacios [\(Figura 2.23\)](#page-63-0).

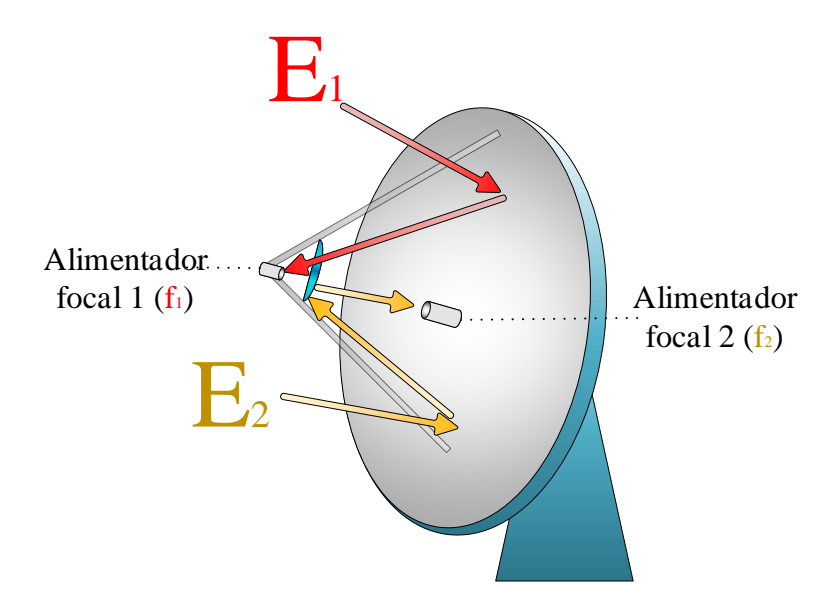

<span id="page-63-0"></span>Figura 2.23. Antena Cassegrain con una superficie selectiva de frecuencia como arreglo subreflector.

#### **2.2.3. RFID**

Una aplicación más reciente de las SSF se encuentra en la tecnología RFID, conocida como la Tecnología de Identificación por Radio Frecuencia y permite identificar objetos mediante ondas de radio [\[38\].](#page-117-1)

Este sistema de identificación ha encontrado su auge en tiendas departamentales para gestionar inventarios de productos, industrias para monitorear procesos en tiempo real y más casos [\[39\].](#page-117-2)

En la [Figura 2.24](#page-64-0) se muestra cómo opera esta tecnología: el lector se encarga de enviar una señal de activación a la antena, la cual comienza a irradiar ondas electromagnéticas dentro de su área de operación. Las ondas electromagnéticas alcanzan todos los objetos que posean una etiqueta RFID, la cual se activa y responde con sus datos a la antena. Estos datos son descifrados por el lector y transferidos a la computadora para así poder corroborarlos con la información de la base de datos.

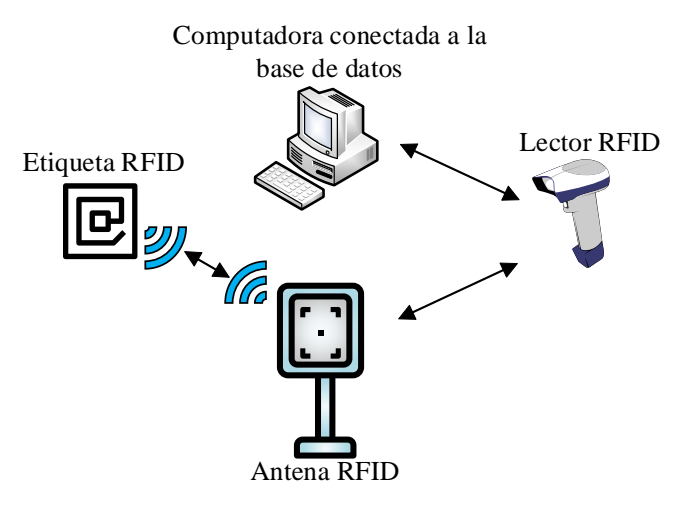

Figura 2.24. Sistema RFID.

<span id="page-64-0"></span>Debido a que este proceso se lleva a cabo mediante ondas de radiofrecuencia, se debe diseñar la etiqueta con base en una superficie selectiva de frecuencia, ya que así permitirá al sistema conocer el estado de objetos específicos u omitir detalles de ciertos artículos. Si la etiqueta detecta una onda dentro de su ancho de banda, reflejará la información solicitada; de lo contrario, ignorará las instrucciones enviadas por el lector.

#### **2.2.4. Otros ejemplos**

Como se ha podido apreciar, las SSF tienen aplicaciones muy variadas, desde situaciones cotidianas como lo son comunicaciones inalámbricas, y de las cuales se han estudiado algunos casos en la sección [2.1,](#page-44-1) hasta aplicaciones militares y comerciales.

En [\[15\]](#page-115-2) por ejemplo, se plantean:

- Aplicaciones como reflectores enteros construidos a base de SSF.
- Estructuras construidas con materiales con pérdidas altas, capaces de absorber energía electromagnética, mitigando así interferencias y mejorando la calidad de las señales en sistemas electrónicos.
- Polarizadores de ondas electromagnéticas basados en SSF, capaces de recibir ondas linealmente polarizadas, y transmitirlas como ondas polarizadas circularmente, para así poder aprovechar las ventajas que tiene trabajar con esta polarización.

Por su parte, en [\[38\]](#page-117-1) se mencionan aplicaciones más cotidianas tales como:

- Edificios con arquitecturas específicas, mejorando la calidad de las comunicaciones dentro y fuera de los mismos, reduciendo interferencias provenientes del exterior y permitiendo el paso de señales convenientes, como pueden ser las señales Wi-Fi.
- Algunos hornos de microondas cuentan con SSF en el vidrio de la puerta, evitando así que la radiación generada por el horno escape hacia el exterior, y que esta interfiera con aparatos que también trabajan con su intervalo de frecuencias.

En última instancia, en [\[40\]](#page-117-3) se menciona que las investigaciones en sistemas de filtrado multibanda han ganado terreno debido al aumento de sistemas de comunicación inalámbrica que operan en distintas bandas de frecuencia cercanas entre sí, por lo que se proponen aplicaciones específicas para SSF con este comportamiento, como se destaca a continuación:

- Prevención de niveles elevados de Interferencia Electromagnética (EMI) entre antenas de radar y comunicaciones por satélite.
- Aislamiento de bandas en sistemas que operan en modo concurrente (sistemas que utilizan varias bandas de frecuencia al mismo tiempo para transmitir y recibir información de manera simultánea).
- Reducción de acoplamiento entre antenas multibandas MIMO (Multiple-Input, Multiple-Output).

# **2.3. Geometrías de los elementos resonadores de las SSF multibanda**

En el pasado se ha hablado de cómo las celdas unitarias emplean una variedad muy amplia de geometrías específicas para conseguir los comportamientos de filtro deseados (elementos resonantes). Cada geometría presenta características únicas en cuanto a transmisión y reflexión, con sus respectivas ventajas y desventajas, sin embargo, con el pasar del tiempo, algunas de estas geometrías han cobrado más relevancia y se han vuelto más comunes entre los diseñadores, generalmente se clasifican en cuatro grupos [\[15\],](#page-115-2) los cuales se presentan a continuación.

#### **2.3.1. Estructuras de N-Polos**

También llamadas estructuras conectadas por el centro. Reciben estos nombres ya que constan de 2 o más formas (N) unidimensionales conectadas por un mismo punto, el cual, resulta ser el centro de la estructura, dentro de este grupo se encuentran:

Dipolos: De igual forma pueden ser nombrados Elementos Rectos, representan la estructura más básica de esta categoría, dos elementos rectos son conectados de forma continua, formando así una estructura completamente recta.

> Tripolos sin carga: Generalmente llamados Tripolos, están conformados por 3 elementos rectos conectados entre sí con un ángulo de 120°.

Forma de Ancla: Son una modificación de los tripolos sin carga, conectando terminaciones en forma de V a cada uno de los polos, resultando así en tres estructuras parecidas a las anclas de los barcos conectadas al mismo punto.

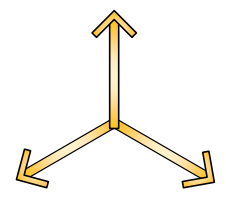

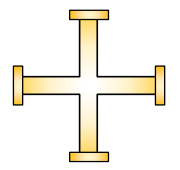

Cruz de Jerusalén: Se consideran unas de las primeras estructuras empleadas en el diseño de SSF, esta estructura consiste básicamente en dos dipolos colocados en forma de cruz, la cual tiene terminaciones en forma de T en cada uno de sus brazos.

Espiral Cuadrada: Como su nombre lo indica, consta de 4 elementos con forma espiral recta conectados al centro de la estructura.

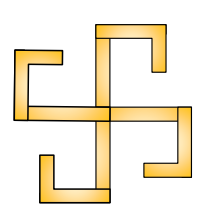

#### **2.3.2. Estructuras en lazo**

Dependiendo de la traducción, también se les puede llamar estructuras en bucle, ya que, consisten en elementos que recorren una trayectoria cerrada, por lo que, terminan en el mismo punto que inician. Dentro de esta categoría se tienen algunos ejemplos como:

Lazo de Cuatro Brazos: Recibe este nombre pues sigue una trayectoria cerrada en forma de cruz de cuatro brazos.

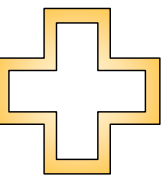

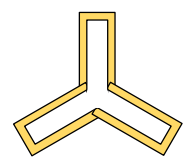

Lazo de Tres Brazos: Su nombre se debe a que la trayectoria cerrada que recorre forma una estructura de tres brazos con disposición similar a la estructura de tripolo.

Anillo Circular, Cuadrado y Hexagonal: También nombradas estructuras anulares; el camino que recorren estas tres, corresponde con el nombre que reciben, respectivamente.

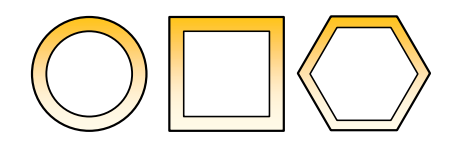

#### **2.3.3. Estructuras de interior sólido**

Reciben este nombre gracias a que son estructuras formadas de figuras geométricas, las cuáles cuentan con su área totalmente cubierta de metal (en el caso de que sean de tipo parche) o dieléctrico (en el caso de que sean de tipo ranura).

Las que más destacan en esta categoría son las estructuras cuadradas, hexagonales y circulares.

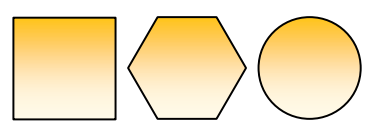

#### **2.3.4. Elementos combinados**

En esta categoría puede entrar cualquier combinación de dos o más tipos de estructuras pertenecientes a los grupos previos.

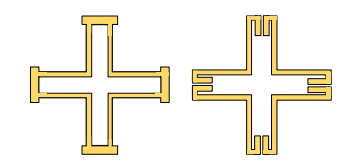

#### **2.3.5. Resumen**

En la [Tabla 2.13](#page-68-0) se muestra un breve repaso de los cuatro grupos.

<span id="page-68-0"></span>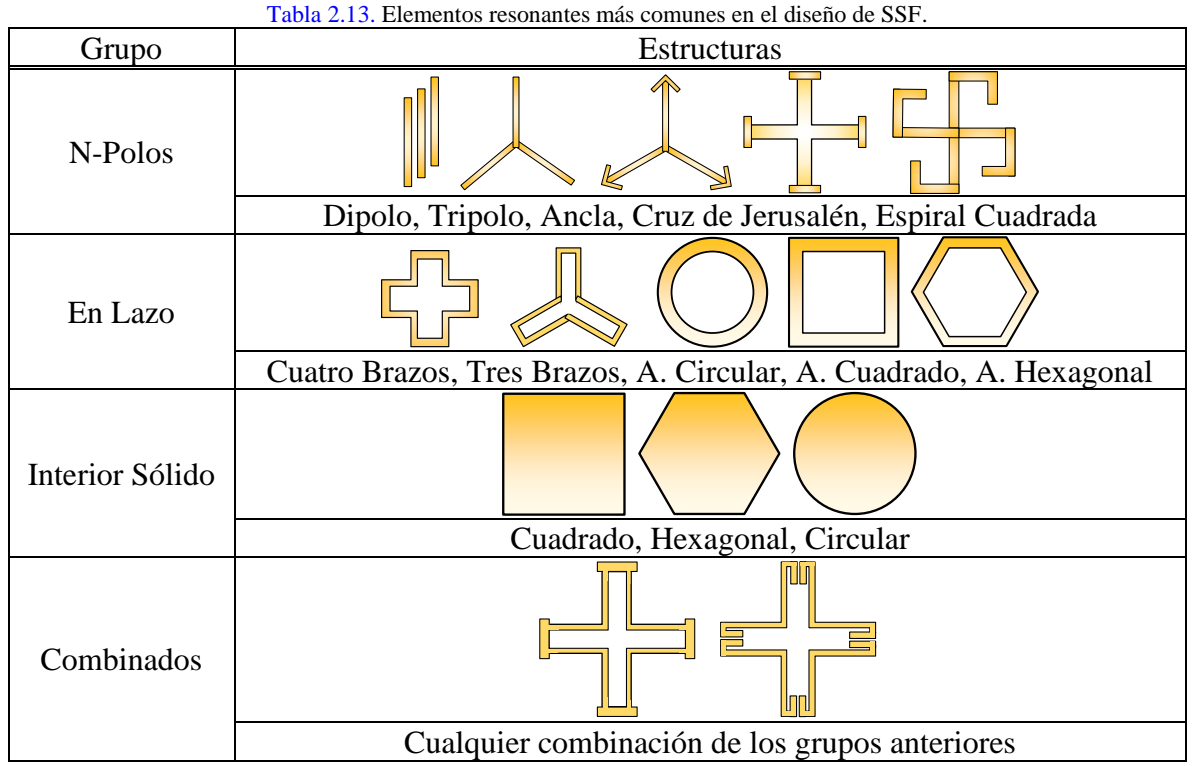

Cada uno de estos elementos ofrece una respuesta distinta para diferentes tipos de ondas incidentes, sin embargo, este comportamiento no depende únicamente de esto, pues dentro de un mismo tipo de geometría, la respuesta puede variar al modificar sus parámetros, tales como dimensiones, grosores, e incluso la forma en la que se ordenan dentro de la celda.

Es conveniente mencionar también, que los grupos mencionados previamente, así como las estructuras pertenecientes a estos, no son únicos, pues se sigue innovando e investigando en este campo, pudiendo presentar nuevas estructuras con comportamientos únicos, tal como se ve en algunos casos de la sección [2.1.](#page-44-1)

En [\[41\]](#page-117-4) por ejemplo, se presenta y estudia un nuevo conjunto de elementos llamado Geometría de Fractales, y cuyas principales estructuras se componen de elementos pertenecientes a los 3 grupos iniciales, los cuales son duplicados, y modificados en forma y tamaño para obtener arreglos como los vistos en la [Figura 2.25.](#page-69-0)

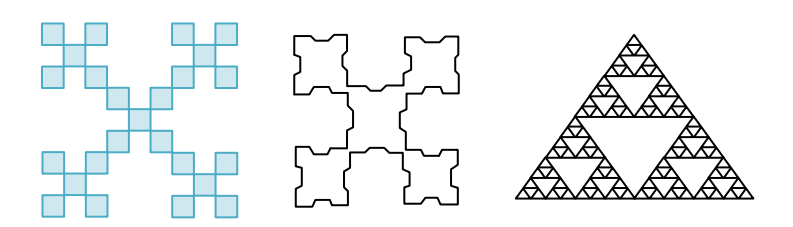

Figura 2.25. Geometrías de fractales construidas a base de las geometrías básicas.

# <span id="page-69-0"></span>**2.4. Filtrado de ondas electromagnéticas en SSF multibanda**

Hasta el momento, se ha mencionado la utilidad de las SSF en diversas áreas debido a su capacidad de actuar como un filtro espacial para ondas electromagnéticas que se transmiten en el espacio. Sin embargo, aún no se ha abordado la razón por la cual son capaces de hacerlo. Comprender como es que las SSF pueden presentar este comportamiento es fundamental para tener una percepción más clara sobre cómo diseñar la celda unitaria, por lo que a continuación se presentará el principio de operación bajo el que trabajan.

Cuando una onda incide en la superficie, se dividirá en dos partes, una de ellas se reflejará por el mismo lado que golpeo la estructura, mientras que la otra se transmitirá a través de la misma hacia el lado contrario.

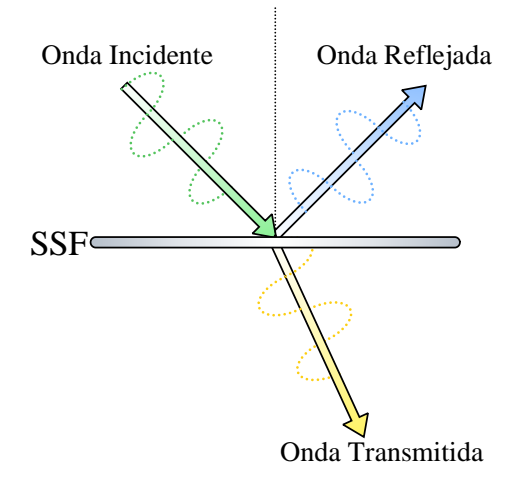

Figura 2.26. Transmisión y Reflexión de una Onda EM al incidir en una superficie selectiva de frecuencia.

Los coeficientes de transmisión (Τ) y reflexión (Γ), se definen como la relación entre la amplitud de la onda transmitida o reflejada y la amplitud de la onda incidente en la superficie. Estos coeficientes indican el porcentaje de la onda original que es transmitido o reflejado por la superficie.

$$
T = \frac{E_T}{E_I}, \qquad \Gamma = \frac{E_R}{E_I}
$$
 (2.1)

Cuando una onda con una determinada frecuencia es totalmente reflejada por la superficie  $(\Gamma = 1)$ , se dice que tiene un comportamiento supresor de banda para esa frecuencia, caso contrario, cuando es completamente transmitida ( $T = 1$ ), se dice que la superficie entonces tiene un comportamiento pasobanda para esa frecuencia. Ambos casos ocurren cuando la frecuencia de las ondas electromagnéticas incidentes coincide con la frecuencia de resonancia del arreglo dispuesto en la superficie.

Para conseguir que una Superficie tenga la respuesta de un filtro en particular, se debe diseñar de forma que transmita o refleje ondas electromagnéticas con frecuencias específicas, según las características necesarias.

El diseño de las celdas unitarias tiene un peso muy grande en esto, pues las distintas geometrías existentes, interactúan de diferente forma cuando una Onda Electromagnética entra en contacto con ellas.

Las observaciones que hicieron posible este descubrimiento son descritas en [\[15\],](#page-115-2) gracias al diagrama mostrado en la [Figura 2.27.](#page-70-0) Aquí se muestran dos conjuntos de varillas metálicas, el primero (superior) consta de cuatro varillas, idealmente con longitud infinita, separadas entre sí una distancia  $D_x$ . El segundo conjunto (inferior), por su parte, cuenta con varillas de longitud finita igual a 2l.

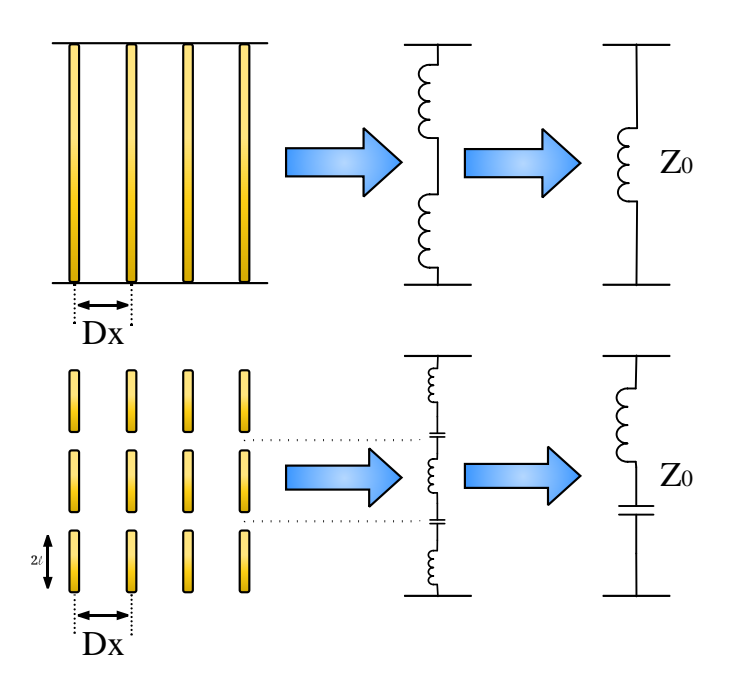

<span id="page-70-0"></span>Figura 2.27. Diagrama que describe el comportamiento de los elementos periódicos en una superficie selectiva de frecuencia.

Cuando se hacen incidir ondas electromagnéticas de distintas frecuencias en ambos conjuntos, se tienen los siguientes casos:

- Para el primer conjunto, se presentan coeficientes de reflexión muy cercanos (pero no iguales) a 1 en frecuencias bajas, aproximadas a  $f \approx 0$  [Hz].
- Para el segundo conjunto, se presentan coeficientes de reflexión iguales a uno, cuando la longitud de onda responde a la relación  $\frac{\lambda}{2} = 2l$ .

Este comportamiento fue explicado gracias a los circuitos equivalentes mostrados en la [Figura 2.27](#page-70-0) para ambos casos. En el primer conjunto, cuando las varillas entran en contacto con las ondas, actúan de forma similar al que lo haría una inductancia, asemejando así su respuesta en frecuencia. Por su parte, en el segundo, los espacios existentes entre los elementos resultan en la aparición de capacitancias, generando así una respuesta en frecuencia asociada a un circuito LC en serie, razón por la cual, se presenta reflexión total a una frecuencia específica, la cual coincide con la frecuencia de resonancia de las varillas de longitud  $2l$ .

Lo que ahora queda por responder, es cómo es que las ondas electromagnéticas son capaces de interactuar con los elementos presentes en la celda. En términos simples, cuando la onda incide, induce corrientes en los elementos conductores de la superficie gracias a los campos eléctricos y magnéticos variables presentes en la onda [\[42\].](#page-117-5) Las corrientes a su vez, al recorrer las estructuras, actuarán como fuentes de campos electromagnéticos dispersos, lo que permite su propagación, reflejando o transmitiendo así, la onda recibida. La intensidad con la que se propagan las ondas recibidas depende de la intensidad de la corriente eléctrica inducida en los elementos conductores, la cual a su vez es resultado del nivel de acoplamiento de energía existente en la superficie [\[41\].](#page-117-4)

Con el tiempo se han hecho más descubrimientos sobre como resulta la interacción entre ondas electromagnéticas y los elementos conductores en las superficies. Actualmente se sabe que, estructuras de tipo apertura o ranura permiten la transmisión a través de la superficie de ondas cuyas frecuencias se encuentren cercanas a la frecuencia de resonancia de los huecos, mientras que reflejan todas las frecuencias fuera de estos valores, presentando un comportamiento paso banda.

Por el contrario, las estructuras de tipo parche actúan como supresores de banda, reflejando así frecuencias dentro del ancho de banda que contiene la frecuencia de resonancia de los elementos conductores, pero permite la transmisión del resto de frecuencias [\[43\].](#page-117-6)

Las SSF pueden conseguir el comportamiento de los cuatro filtros básicos (paso bajas, paso altas, paso banda y supresor de banda) a través de distintas disposiciones en sus celdas unitarias. Como se muestra en la [Figura 2.28,](#page-72-0) elementos tipo parche sólido generan una respuesta paso bajas, mientras que elementos tipo ranura sólida generan una respuesta paso
altas. Por su parte, estructuras en lazo de tipo parche o tipo ranura, generan respuestas supresoras de banda o pasobanda, respectivamente.

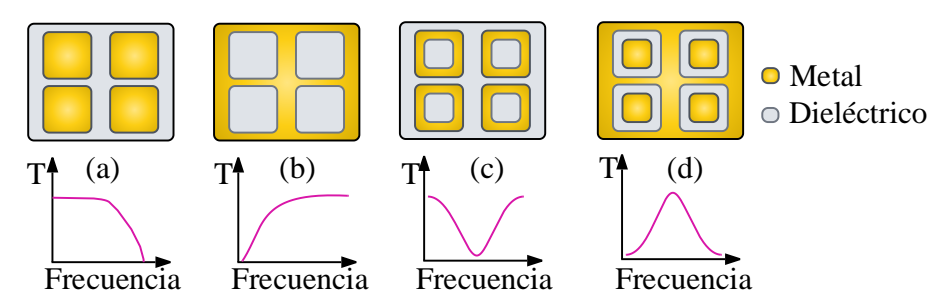

<span id="page-72-0"></span>Figura 2.28. Respuesta en Frecuencia de: (a) Elementos tipo Parche Sólido: Paso Bajas. (b) Elementos tipo Ranura Sólida: Paso Altas. (c) Elementos en Lazo de Tipo Parche: Supresor de Banda. (d) Elementos en Lazo de Tipo Ranura: Paso Banda.

Como se puede apreciar, el arreglo de la [Figura 2.28.](#page-72-0)(a) y el arreglo de la [Figura 2.28.](#page-72-0)(b) son idénticos en cuanto a dimensiones y estructuras usadas, lo que los diferencia es la forma en que se disponen las geometrías (siendo de tipo parche el primero, y tipo ranura el segundo). Esta diferencia, resulta en que el coeficiente de reflexión para el primer caso es el mismo que el coeficiente de transmisión para el segundo caso y viceversa. Algo similar ocurre con las estructuras de las [Figura 2.28.](#page-72-0)(c) y [Figura 2.28.](#page-72-0)(d). Esto se refiere a que los arreglos, y se indica gracias al principio de Babinet, que, con analizar un caso, basta para conocer el comportamiento del complementario bajo ciertas restricciones que se mencionarán [más](#page-74-0)  [adelante.](#page-74-0)

Resumiendo lo anterior, se tiene que, cuando una onda electromagnética incide en una superficie, gracias a sus campos variables, induce corrientes en los elementos conductores de las celdas, las cuales servirán como fuentes para nuevos campos electromagnéticos que se propagarán, reflejando o transmitiendo la onda incidente. La capacidad de reflejar o transmitir (completa o parcialmente) las ondas a frecuencias específicas, se asemeja al comportamiento que presentan los filtros resonantes LCR, por lo que es posible replicar la respuesta en frecuencia de estos mismos, mediante distintas disposiciones de geometrías en las celdas unitarias.

Para una superficie multibanda, es común trabajar con estructuras que presenten un comportamiento transmisor (paso banda), reflector (supresor de banda) o combinado para dos o más anchos de banda distintos. En este sentido, los arreglos en lazo, como se muestra en la [Figura 2.28.](#page-72-0)(c) y [Figura 2.28.](#page-72-0)(d) son los más indicados para realizar este trabajo.

## <span id="page-73-0"></span>**2.5. Características de diseño de las SSF multibanda**

Con toda la información estudiada previamente, se puede hacer entonces una recopilación de todos los factores para tomar en consideración en el diseño de una superficie selectiva de frecuencia que tenga el comportamiento específico que se está buscando.

### **2.5.1. Comportamiento**

Este apartado comprende lo más básico a considerar cuando se plantea una superficie selectiva de frecuencia. Se refiere a como se desea que actúe la superficie cuando inciden las ondas electromagnéticas dentro del ancho de banda establecido:

- ➢ Superficie transmisora: Permite el paso de las ondas dentro del ancho de banda establecido a través de la superficie.
- ➢ Superficie reflectora: Refleja las ondas incidentes dentro del ancho de banda establecido.
- ➢ Mixto: Se establece este comportamiento para superficies capaces de presentar ambos comportamientos (transmisor y reflector) para uno o más anchos de banda distintos a través de diversas técnicas de diseño, como puede ser en SSF Reconfigurables, Activas o Multibanda.

### **2.5.2. Respuesta en Frecuencia**

Es necesario establecer la respuesta en frecuencia deseada para la superficie, en términos generales, esto implica indicar:

- ➢ Ancho de Banda: Se establece cuál (o cuáles) son los intervalos de frecuencia en los que se desea que la superficie opere, así como la Banda de las microondas a la que pertenece dicho intervalo. En este apartado también se indica la atenuación considerada para las frecuencias de corte (usualmente −1 [dB], −3 [dB]) así como, si se desea que el ancho de banda sea angosto, amplio, con banda de paso plana, etc.
- ➢ Frecuencia de Resonancia: En las SSF, es común trabajar con comportamientos paso banda o supresor de banda, por lo que en estos casos es deseable establecer la frecuencia a la cual se conseguirá que la superficie tenga una máxima transmisión (T = 1), o una máxima reflexión ( $\Gamma$  = 1) según sea el caso.

### **2.5.3. Geometrías de los elementos resonantes**

Las geometrías han sido un tema bastante estudiado desde que se comenzaron a diseñar las primeras SSF. En [\[15\]](#page-115-0) se muestra el comportamiento típico de los elementos estudiados en la sección [2.3](#page-66-0) bajo condiciones específicas; en estos estudios, se observan detalles como:

➢ Geometría utilizada: Se presentan distintas estructuras formadas con los elementos resonantes vistos, donde se aprecia cómo varía la respuesta en frecuencia de unos respecto a otros, incrementando o disminuyendo los anchos de banda y desplazando la frecuencia de resonancia según distintos parámetros.

- ➢ Polarización de las ondas y ángulo de incidencia: Se indica que todas las mediciones son realizadas bajo las mismas condiciones de polarización e incidencia, indicando que basta con comprender estos casos para poder extrapolarlo a otros.
- ➢ Lóbulos de rejilla: (Grating Lobes en inglés) son ondas no deseadas que se producen cuando una onda electromagnética incide sobre una superficie. Estas ondas pueden propagarse en direcciones diferentes a la dirección de la onda principal, causando interferencias y distorsión en la señal. Se menciona así que los lóbulos de rejilla se producen debido a la interferencia entre los elementos de la superficie periódica, y pueden ser minimizados mediante la elección adecuada de los parámetros de diseño y la disposición de los elementos de la superficie.

### <span id="page-74-0"></span>**2.5.4. Disposición de las geometrías de los elementos resonantes**

La disposición de los elementos es otro factor para tomar en consideración, pues, con base en experimentación y observación [\[43\],](#page-117-0) se ha llegado a concluir que:

- ➢ Elementos de tipo parche: Presentan un comportamiento reflector en frecuencias dentro del ancho de banda establecido, permitiendo así la transmisión de frecuencias fuera de este intervalo de valores.
- ➢ Elementos de tipo ranura o apertura: Presentan un comportamiento transmisor en frecuencias dentro del ancho de banda establecido, reflejando las frecuencias fuera de este intervalo.

De igual forma, se sabe gracias al principio de Babinet que Parches y Ranuras son disposiciones complementarias entre sí, siempre y cuando la pantalla conductora sea muy delgada (<  $0.001\lambda_0$ ). En caso de que la pantalla sea más gruesa que este valor, el ancho de banda se aumentará para parches y disminuirá para aperturas [\[15\].](#page-115-0)

### <span id="page-74-1"></span>**2.5.5. Dimensiones de los elementos resonantes**

Cuando se diseña una celda unitaria, tanto sus dimensiones como las de sus elementos, son parámetros bastante importantes para tener en cuenta. Para conseguir que la superficie opere dentro de los intervalos de frecuencia establecidos, es conveniente expresar las dimensiones en términos de la longitud de onda correspondiente.

- ➢ La longitud de los elementos resonantes: Debe ser aproximadamente igual a la mitad de la longitud de onda  $(\lambda_0/2)$  de la frecuencia de resonancia deseada [\[15\].](#page-115-0)
- ➢ Cuando se trabaja con elementos en lazo: La longitud del lazo debe ser un múltiplo de la longitud de onda completa esperada en la frecuencia de resonancia  $(\lambda_0)$  [\[43\].](#page-117-0)

### **2.5.6. Materiales utilizados en la superficie**

Es deseable que los materiales conductores presentes en la superficie sean conductores perfectos, para así minimizar las pérdidas y poder transmitir o reflejar con mayor eficiencia las ondas incidentes.

Las SSF se pueden clasificar dependiendo del grosor de la capa metálica en [\[43\]:](#page-117-0)

- ➢ Pantalla delgada: Se refiere a una superficie cuyos elementos de tipo parche o ranura tienen un espesor menor a  $0.001\lambda_0$ , y en sus ventajas se ven involucradas el bajo peso, volumen y precio al fabricarse.
- ➢ Pantalla gruesa: Estas superficies son más comunes en aplicaciones de tipo pasobanda (elementos tipo apertura) dado que son más difíciles y costosas de fabricar.

Por otro lado, los materiales con los que se compone el dieléctrico son otro elemento esencial cuando se diseña una superficie selectiva de frecuencia, pues en estos surgen distintas consideraciones importantes, tales como:

- $\triangleright$  Constante dieléctrica relativa  $(\varepsilon_r)$ : Es la capacidad del dieléctrico para polarizarse en respuesta a un campo eléctrico aplicado. Permite obtener y comparar la facilidad con que se polarizan los materiales. Una constante dieléctrica elevada, significa una mayor polarización en el interior del material, lo que conlleva a una mayor acumulación de carga [\[44\].](#page-117-1)
- $\triangleright$  Tangente de Pérdidas (tan  $\delta$ ): Es una medida de la pérdida de energía en el dieléctrico debido a la resistencia eléctrica y otros factores. Se define como la razón entre la potencia disipada y la potencia total en el dieléctrico [\[45\].](#page-117-2) Es especialmente importante tener materiales con baja tangente de pérdidas, ya que pierden menos energía y tienen una mejor eficiencia energética.

De igual forma, además de los factores eléctricos, la presencia del sustrato representa una modificación en la respuesta en frecuencia de la superficie de la siguiente manera:

- ➢ El uso de dieléctricos en una superficie selectiva de frecuencia puede garantizar una menor sensibilidad a la variación de ángulos de incidencia de las ondas [\[42\].](#page-117-3)
- ➢ La frecuencia de resonancia de la superficie puede desplazarse dependiendo de cómo sea dispuesto el dieléctrico, así como de su espesor. Un espesor considerablemente mayor en comparación a la pantalla metálica causará que la frecuencia de resonancia  $f_0$  se vea reducida a máximo  $\frac{f_0}{\sqrt{\varepsilon_r}}$ .
- $\geq$  Cuando el espesor del dieléctrico es mayor a  $\lambda_0/4$ , el ancho de banda se verá incrementado o disminuido (según se trabaje con parches o ranuras) [\[15\].](#page-115-0)

### <span id="page-76-0"></span>**2.5.7. Periodicidad**

La periodicidad en una superficie selectiva de frecuencia se refiere a la distancia entre las repeticiones de la misma celda unitaria a lo largo y ancho de la superficie, este término también puede ser visto como las dimensiones externas de la celda unitaria.

- ➢ La periodicidad se puede medir en términos de longitud de onda para determinar las frecuencias que se reflejan o transmiten.
- ➢ De forma general, y con el fin de suprimir los lóbulos de rejilla, la distancia entre los elementos debe ser menor que la longitud de onda más corta considerada en la banda operativa para un ángulo de incidencia de 0°. Para un ángulo de incidencia mayor, el espaciado debe mantenerse a menos de la mitad de la longitud de onda [\[38\],](#page-117-4) [\[42\].](#page-117-3)
- ➢ De igual forma, para que una superficie periódica tenga una frecuencia resonante estable con distintos ángulos de incidencia, los espacios entre elementos deben ser deseablemente (< 0,4 $\lambda_0$ ) [\[15\],](#page-115-0) [\[41\].](#page-117-5)
- ➢ Se puede variar el ancho de banda dependiendo de las distancias entre los elementos repetidos, implicando que cuando haya más espacio el ancho de banda se volverá más estrecho y viceversa.

#### **2.5.8. Número de Capas**

El número de capas para una superficie selectiva de frecuencia determina su comportamiento en frecuencia.

- ➢ Las SSF con una sola capa: Son las más comunes, y sirven para aplicaciones relacionadas a la reflexión y transmisión de frecuencias dentro de un ancho de banda en particular, sin embargo, con modificaciones dentro de una misma celda unitaria se puede alterar el comportamiento, aunque no muy drásticamente.
- ➢ Las SSF multicapa: Han demostrado su versatilidad para aumentar el ancho de banda pudiendo conseguir respuestas en frecuencia con banda de paso amplia y plana y con una caída bastante pronunciada [\[15\],](#page-115-0) aunque también han sido capaces de formar estructuras multibanda, tal como se ven en los artículos [\[17\],](#page-115-1) [\[21\],](#page-115-2) [\[23\],](#page-115-3) [\[24\],](#page-115-4) [\[28\]](#page-116-0) y [\[35\]](#page-116-1) revisados en la sección [2.1.](#page-44-0)

### **2.5.9. Polarización de las Ondas**

La polarización de las ondas es un factor que determina el tipo de geometrías con el que se debe trabajar al diseñar la celda unitaria, de forma general:

➢ Polarización Lineal: Los elementos deben ser capaces de disponerse de forma que queden paralelos al vector de campo eléctrico existente en la onda, para que así pueda presentarse una transmisión o reflexión eficiente.

### 2. Superficies Selectivas de Frecuencia Multibanda

➢ Polarización Circular: Los elementos dispuestos en la celda unitaria deben cumplir la característica de ser simétricos en ambos ejes  $x \vee \sqrt{46}$ . Las estructuras en Lazo son las que mejor cumplen esta característica, por lo que son las más empleadas cuando se trabaja con esta polarización.

### **2.5.10. Ángulo de Incidencia de las Ondas**

Cuando una onda electromagnética incide en la superficie, lo puede hacer con distintos ángulos. Es deseable establecer el intervalo de ángulos de incidencia en los cuales se espera que el comportamiento resonante de la superficie no se altere.

#### **2.5.11. Consideraciones adicionales**

Algunas consideraciones adicionales para tomar en cuenta son para aplicaciones específicas, a continuación, se enlistan algunas:

- ➢ Definir si la superficie a diseñar es reconfigurable.
- $\triangleright$  Definir si la superficie es activa o pasiva.
- ➢ Definir los elementos activos de la superficie (en caso de que se desee que sea activa).
- $\triangleright$  Definir si la superficie es multibanda.
- ➢ Definir la técnica de diseño de la superficie.
- ➢ Definir la aplicación para la que se busca diseñar la superficie.

# **Capítulo 3. Principio de funcionamiento de las SSF multibanda**

Recientemente la investigación e innovación en el campo de las SSF multibanda ha cobrado mayor relevancia debido a su capacidad de aislar bandas de frecuencia de forma adecuada para así mitigar los altos niveles de Interferencia Electromagnética causada por los distintos sistemas de comunicaciones que operan en bandas de frecuencia cercanas [\[40\].](#page-117-7)

Cuando se trabaja con SSF multibanda, se desea que el comportamiento que estas adopten sea paso banda, o supresor de banda, en distintas bandas de frecuencia simultáneamente, lo que implica tener un sistema resonante a diferentes frecuencias. Esto es posible mediante la implementación de Estructuras de tipo doble Lazo, Cruz doble, Cruz de Jerusalén, o Dipolos Serpenteados [\[46\].](#page-117-6)

Varios métodos han surgido para analizar y simular la respuesta que tendrá una superficie selectiva de frecuencia [\(\[42\],](#page-117-3) [\[43\]\)](#page-117-0). Basándose en el principio de operación descrito en la sección [2.4,](#page-69-0) los coeficientes de transmisión y reflexión son calculados de distintas formas para asegurarse que se obtendrá el comportamiento de filtrado deseado. Entre los métodos descritos destacan algunos como:

- ➢ El método de momentos (MOM)
- ➢ El método de elementos finitos (FEM)
- ➢ El método de diferencias finitas en el dominio del tiempo (FDTD)
- $\triangleright$  El modelo de circuito equivalente (EC)

Los tres primeros casos, se denominan métodos de onda completa, y requieren de un esfuerzo computacional bastante alto, ya que su proceso consta de encontrar solución para el conjunto completo de ecuaciones de Maxwell sin ninguna suposición que simplifique los cálculos [\[47\].](#page-117-8)

Por su parte, el método de circuito equivalente resulta ser una simple y poderosa técnica, dado que, como se mencionó en la sección [2.4,](#page-69-0) y como se aprecia en la [Figura 2.27,](#page-70-0) los elementos geométricos dispuestos en una superficie selectiva de frecuencia, pueden ser modelados como componentes inductivos y capacitivos pertenecientes a una línea de transmisión. Estos elementos, tienen la particularidad de ser capaces de almacenar energía, y sus valores están determinados por las formas y espacios de sus estructuras.

En este método, los coeficientes de transmisión y reflexión son resultado del análisis de la respuesta en frecuencia del circuito, e implementarlo presenta distintas ventajas tales como la simplicidad de los cálculos, y el bajo costo computacional requerido para simularlo y optimizarlo.

No obstante, el método presenta algunas desventajas que hay que tener en consideración, pues como se indica en [\[43\],](#page-117-0) se utiliza una aproximación cuasi estática, la cual tiene una mayor precisión en las áreas cercanas a la frecuencia de resonancia de la superficie. Otra limitación es la forma en que se modelan los efectos del sustrato utilizado, dado que se complica al representar cómo es que afecta en la frecuencia de resonancia y el ancho de banda [\[48\].](#page-117-9) Pese a esto, los resultados de este método son bastante aceptables, y dado el bajo costo computacional requerido, es muy conveniente emplearlo para analizar SSF.

### <span id="page-79-1"></span>**3.1. Respuesta en frecuencia de una superficie selectiva de frecuencia multibanda**

La respuesta en frecuencia de una superficie selectiva de frecuencia depende de la forma que adoptan los coeficientes de transmisión y reflexión en función de la frecuencia. Como se observó en la sección [2.4,](#page-69-0) y en la [Figura 2.28,](#page-72-0) la respuesta se puede clasificar como filtrado paso altas, paso bajas, paso banda y supresor de banda.

En una superficie selectiva de frecuencia multibanda, se espera un comportamiento paso banda o supresor de banda para dos o más anchos de banda como se muestra en la [Figura 3.1](#page-79-0) y la [Figura 3.2,](#page-80-0) respectivamente.

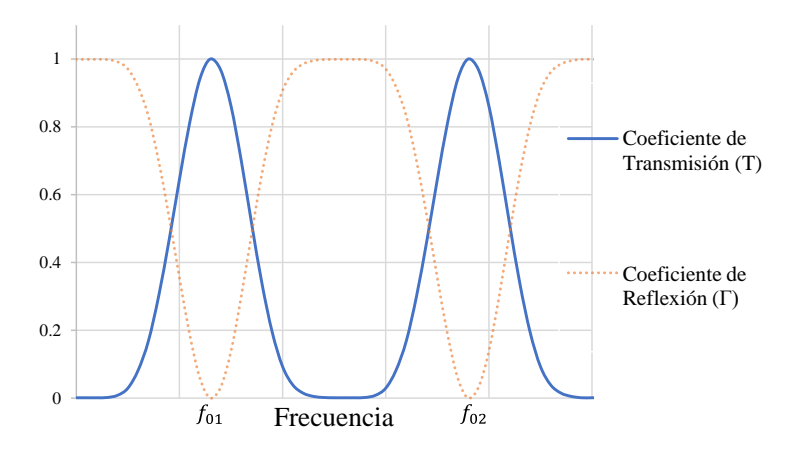

<span id="page-79-0"></span>Figura 3.1. Respuesta paso banda de una superficie selectiva de frecuencia multibanda.

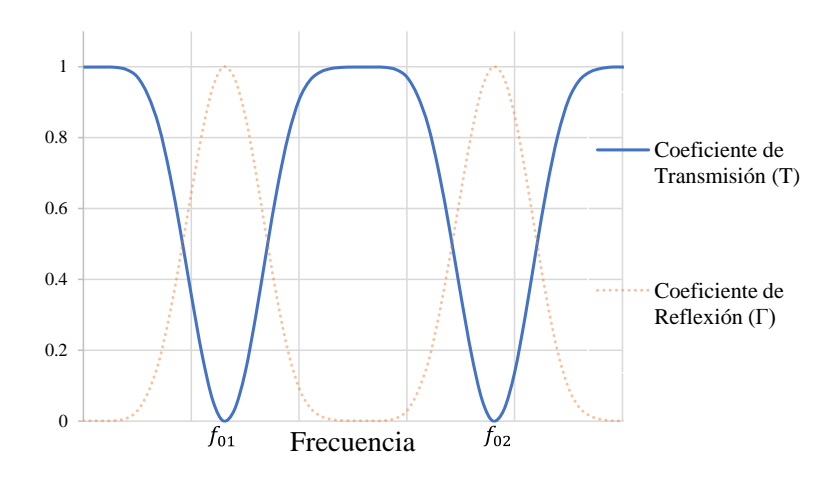

Figura 3.2. Respuesta supresora de banda de una superficie selectiva de frecuencia multibanda.

<span id="page-80-0"></span>Para la mayoría de los casos, empleando el modelo de Circuito Equivalente, se puede obtener que el comportamiento de las SSF se asemeja bastante a la respuesta en frecuencia dada por los circuitos resonantes LCR de parámetros concentrados mostrados en la [Figura 3.3.](#page-80-1)

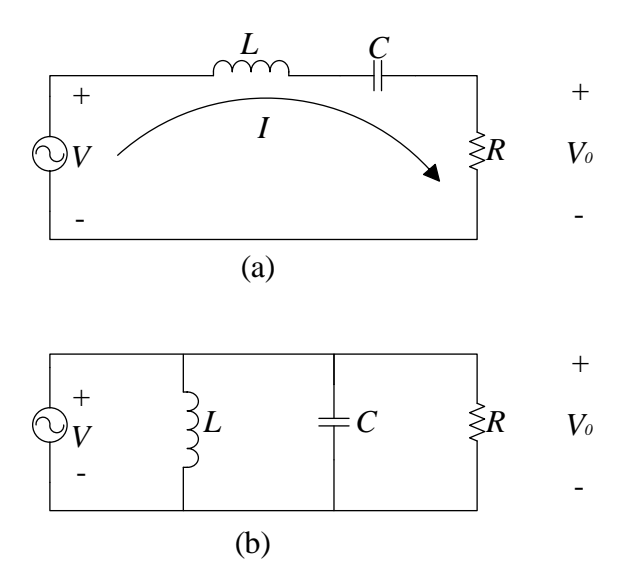

Figura 3.3. Circuitos resonantes LCR: (a) Serie, (b) Paralelo.

<span id="page-80-1"></span>Para ambos casos, la resonancia ocurre cuando la energía magnética almacenada en el inductor es igual a la energía eléctrica almacenada en el capacitor.

Asimismo, las condiciones que definen la respuesta en frecuencia de ambos circuitos vistos en la [Figura 3.3](#page-80-1) se pueden encontrar en la [Tabla 3.1.](#page-81-0)

<span id="page-81-0"></span>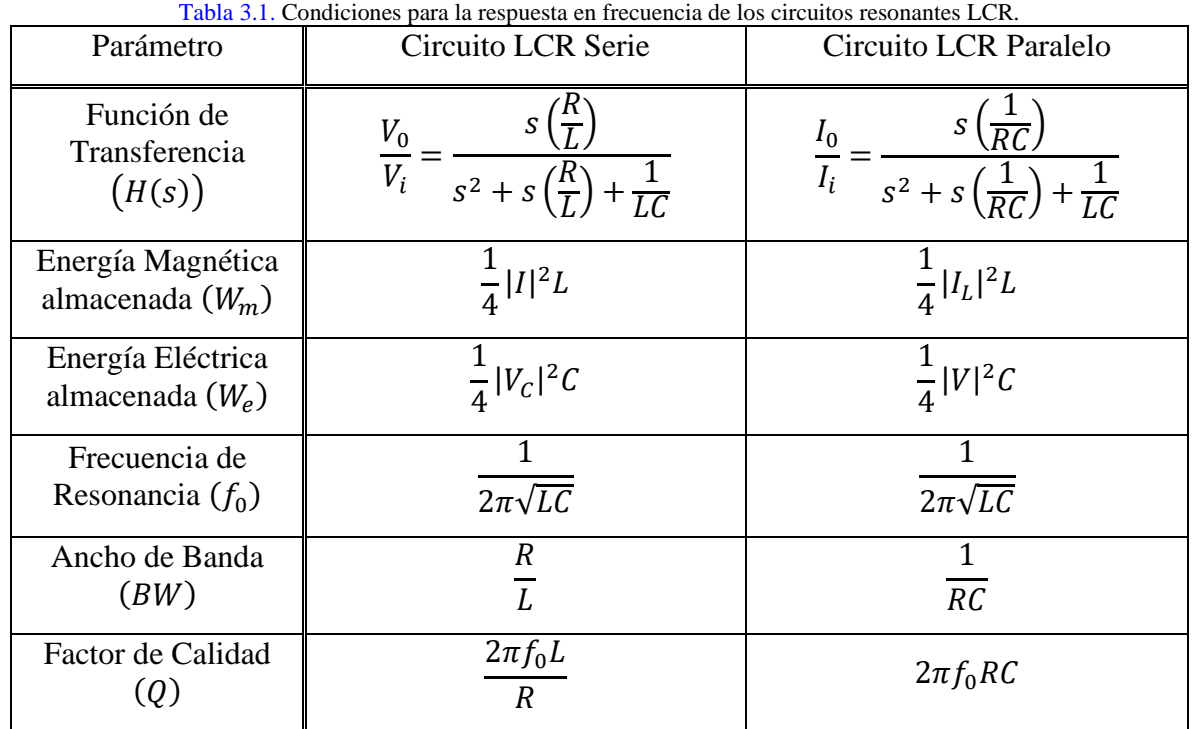

Hay que mencionar que, para obtener el circuito equivalente, los valores de  $L, C, y, R$ , pueden ser calculados mediante diversas formas que dependen de los factores geométricos con los que se diseña la superficie.

En el caso de una superficie selectiva de frecuencia multibanda, el circuito equivalente se obtiene de la conexión en serie de dos o más circuitos resonantes como los vistos en l[a Figura](#page-80-1)  [3.3.](#page-80-1)

# **3.2. Parámetros de dispersión S**

Usualmente, cuando se trabaja en el intervalo de las microondas, es inviable tratar de medir parámetros como voltajes y corrientes, ya que se suele trabajar con amplitud y fase de una onda que viaja en una dirección determinada. Es por esta razón, por la que cuando se trabaja con redes de alta frecuencia, suelen usarse los parámetros de dispersión S [\[13\].](#page-115-5)

Los parámetros S representan el comportamiento de una red de microondas, al indicar la relación existente entre la amplitud de las ondas que inciden en los puertos de entrada, y las ondas que son reflejadas por los mismos. En algunos casos estos parámetros pueden ser obtenidos analizando los circuitos que conforman, mientras que, en otros, para conocer estos parámetros, es necesario medirlos con un analizador de redes vectoriales.

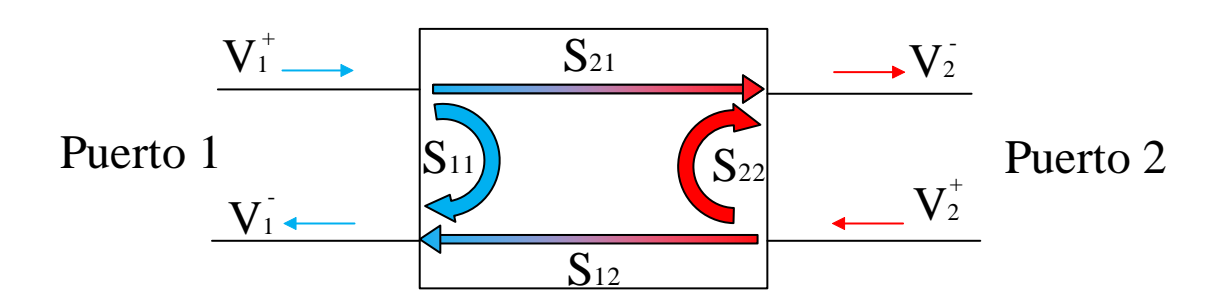

Figura 3.4. Bipuerto para representar los parámetros de dispersión S.

<span id="page-82-0"></span>En una red de dos puertos como la vista en la [Figura 3.4,](#page-82-0) los parámetros de dispersión se definen como se muestra en la [Tabla 3.2.](#page-82-1)

<span id="page-82-1"></span>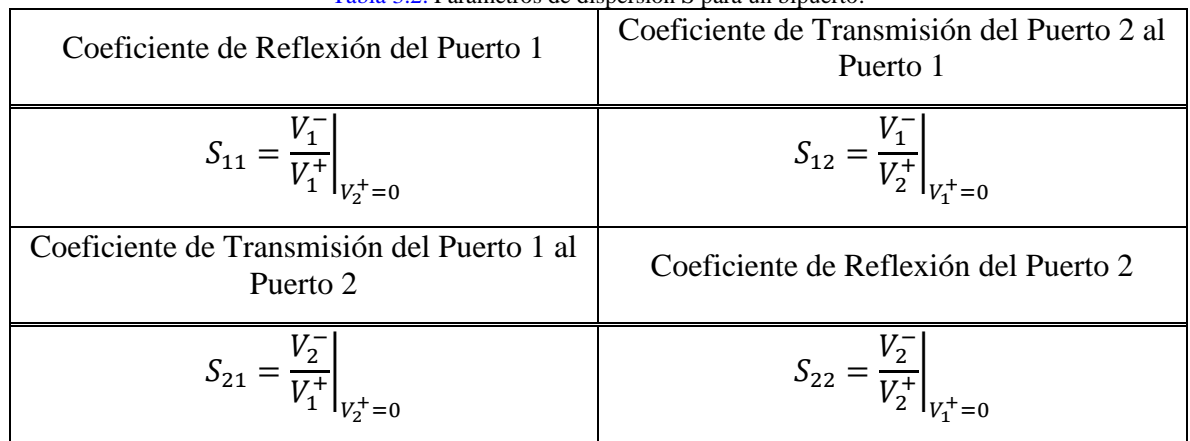

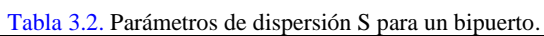

En el caso de una superficie selectiva de frecuencia, los parámetros de dispersión se utilizan para caracterizar la respuesta que se presenta cuando incide una onda electromagnética de la siguiente forma:

- $S_{11}$ : Indica la cantidad de energía de la onda incidente que se refleja hacia atrás desde la superficie. Un valor bajo de  $S_{11}$  indica que se refleja muy poca energía.
- $\triangleright$   $S_{21}$ : Indica la cantidad de energía de la onda incidente que se transmite a través de la superficie. Un valor alto de  $S_{21}$  indica que la superficie permite que pase una gran cantidad de energía.
- $S_{12}$ : Indica la cantidad de energía que se transmite de la parte posterior de la superficie hacia el frente.
- $\triangleright$   $S_{22}$ : Indica la cantidad de energía que se refleja hacia atrás desde la parte posterior de la superficie.

En la mayoría de las aplicaciones de las SSF,  $S_{11}$  y  $S_{21}$  son los parámetros con los que más se suele trabajar. Además, como se puede apreciar tanto en la [Figura 3.4,](#page-82-0) como en la [Tabla](#page-82-1)  [3.2,](#page-82-1) estos parámetros son los coeficientes de reflexión y transmisión, simultáneamente, que se han trabajado desde la sección [2.4](#page-69-0) del presente trabajo, por lo que se puede concluir que:

$$
\Gamma = S_{11}, \qquad T = S_{21} \tag{3.1}
$$

Es común ver que, en la mayoría de los casos, y tal como se vio en la sección [2.1,](#page-44-0) la magnitud de los parámetros de transmisión y reflexión son manejados en decibeles, por lo que se indica que:

- $\triangleright$  Valores cercanos a 0 [dB] para  $S_{11}$  o  $S_{21}$  indican que la onda se refleja o transmite casi en su totalidad.
- $\triangleright$  Valores menores a 0 [dB] para  $S_{11}$  o  $S_{21}$  indican que la magnitud de la onda reflejada o transmitida es considerablemente menor a la magnitud de la onda incidente.

Cuando se trabaja con el modelo de circuito equivalente, los parámetros  $S_{11}$  y  $S_{21}$  se pueden calcular mediante las expresiones [\(3.2\)](#page-83-0) y [\(3.3\)](#page-83-1) [\[48\]:](#page-117-9)

<span id="page-83-0"></span>
$$
S_{11} = \frac{A + \left(\frac{B}{Z_0}\right) - CZ_0 - D}{A + \left(\frac{B}{Z_0}\right) + CZ_0 + D}
$$
\n(3.2)

<span id="page-83-1"></span>
$$
S_{21} = \frac{2(AD - BC)}{A + \left(\frac{B}{Z_0}\right) + CZ_0 + D}
$$
(3.3)

Donde  $A, B, C, y, D$  representan los parámetros de Transmisión del circuito equivalente que describe el comportamiento de la superficie selectiva de frecuencia. Estos parámetros pueden ser obtenidos mediante la siguiente expresión:

<span id="page-83-2"></span>
$$
[ABCD] = [ABCD_{SSF}] \cdot [ABCD_{diel\'ectrico}]
$$

O bien:

$$
\begin{bmatrix} A & B \\ C & D \end{bmatrix} = \begin{bmatrix} 1 & 0 \\ Y_{SSF} & 1 \end{bmatrix} \begin{bmatrix} \cos(kt) & jZ_d \operatorname{sen}(kt) \\ j \frac{\operatorname{sen}(kt)}{Z_d} & \cos(kt) \end{bmatrix}
$$
(3.4)

Siendo:

 $\triangleright$   $Y_{SSF}$  la admitancia equivalente del circuito que representa el comportamiento a la superficie selectiva de frecuencia.

 $\triangleright$  k el número de onda definido como  $k = \frac{2\pi f \sqrt{\varepsilon_r}}{g}$  $\frac{\sqrt{\varepsilon r}}{c}$ .

 $\triangleright$  *t* el espesor de la capa de dieléctrico libre de pérdidas y en incidencia normal.

- $\triangleright$   $Z_d$  la impedancia característica del dieléctrico utilizado, definida cómo  $Z_d = \frac{Z_0}{\sqrt{s}}$  $rac{L_0}{\sqrt{\varepsilon_r}}$ .
- $\triangleright$   $Z_0$  la impedancia característica del espacio libre.
- $\triangleright$   $\varepsilon_r$  la permitividad relativa del dieléctrico utilizado en la superficie.

La expresión [\(3.4\)](#page-83-2) puede generalizarse aún más para cuando se trabaja con más de una capa de dieléctrico, tal como se indica en [\[46\]](#page-117-6) y [\[48\].](#page-117-9)

# **3.3. Superficies Selectivas de Frecuencia pasivas**

Hasta el momento se ha hablado de SSF capaces de transmitir o reflejar ondas electromagnéticas incidentes dentro de su (o sus) bandas de operación gracias a su diseño, y los elementos resonantes que las conforman. Las superficies compuestas únicamente por las geometrías vistas en la sección [2.3,](#page-66-0) así como sus modificaciones, se consideran SSF pasivas, pues estas únicamente son excitadas por la onda electromagnética incidente [\[15\],](#page-115-0) y presentan el comportamiento revisado gracias al diseño de sus elementos de acuerdo con las características mencionadas en la sección [2.5.](#page-73-0)

Algunos ejemplos de estas SSF se observan en los artículos [\[16\],](#page-115-6) [\[17\],](#page-115-1) [\[19\],](#page-115-7) [\(\[21\]](#page-115-2) – [\[29\]\)](#page-116-2), y  $([31] - [35])$  $([31] - [35])$  $([31] - [35])$  revisados en la sección [2.1.](#page-44-0)

Las SSF pasivas son las superficies más comunes, ya que cumplen con la función que se propone siempre y cuando el diseño sea adecuado. No obstante, estas superficies presentan un inconveniente cuando se requiere que el ancho de banda en el que trabajan sea reconfigurable [\[41\].](#page-117-5)

Una superficie selectiva de frecuencia reconfigurable se refiere a aquella que es capaz de modificar el ancho de banda, desplazándolo, acotándolo o agrandándolo. Una superficie selectiva de frecuencia pasiva no contará con esta propiedad dado que el ancho de banda siempre dependerá de las características de diseño de la superficie, por lo que, una vez fabricada, no podrá ser modificada.

# **3.4. Superficies Selectivas de Frecuencia activas**

Una superficie selectiva de frecuencia pasiva puede volverse una superficie activa aplicando elementos activos conectados a los elementos que componen la superficie [\[15\].](#page-115-0)

Las SSF activas presentan un gran control en la respuesta de filtrado que poseen, pues son capaces de modificar las condiciones de operación gracias a los elementos que las conforman.

Los artículos [\[18\],](#page-115-8) [\[20\]](#page-115-9) y [\[30\]](#page-116-4) revisados en la sección [2.1](#page-44-0) presentan ejemplos de este tipo de superficies, y se observa que la respuesta en frecuencia es capaz de modificarse gracias al cambio de estado que existe en los elementos activos.

De acuerdo con [\[41\],](#page-117-5) las SSF activas se pueden clasificar en dos tipos:

- ➢ SSF Activas con Conmutación Controlada: Varía la respuesta en frecuencia dentro del mismo ancho de banda, pudiendo incluso cambiar su comportamiento.
- ➢ SSF Activas Sintonizables: Puede modificar la frecuencia de resonancia para anchos de banda particulares.

El uso de elementos activos ayuda a modificar el comportamiento de filtrado buscado en una superficie, sin alterar el diseño inicial que se tiene.

## **3.5. Dispositivos utilizados en SSF activas**

Algunos de los elementos activos que se emplean en las SSF Activas se enumeran a continuación:

- ➢ Diodos Schottky: A diferencia de los diodos PN comúnmente usados para baja frecuencia, los diodos Schottky tienen un tiempo de recuperación inverso muy corto, lo que significa que pueden cambiar rápidamente entre el estado encendido y apagado, siendo ideales para la operación a altas frecuencias [\[13\].](#page-115-5)
- ➢ Diodos PIN: Son diodos con una capa intrínseca entre las capas semiconductoras P y N (P-Intrínseco-N). La capa intrínseca proporciona una alta impedancia, cuando se polariza en inversa, asemejando a un circuito abierto, mientras que una impedancia muy pequeña cuando se polariza en directa, reflejando el comportamiento de un corto circuito. Este Diodo asemeja a un Switch con el que se pueden conectar estructuras dentro de la superficie.
- ➢ Diodos Varactor: Son diodos que proporcionan una capacitancia variable, la cual depende de la polarización en inversa aplicada, por lo que se puede ajustar la frecuencia de resonancia al variar el voltaje.
- ➢ Interruptores MEMS: Dispositivos microelectromecánicos cuyas dimensiones son del orden micrométrico. Son controlados electrónicamente para causar cortos circuitos o circuitos abiertos que conecten o desconecten estructuras dentro de la superficie [\[46\].](#page-117-6)
- ➢ Algunos diseños además incluyen voltajes de polarización de CC, switches ópticos, dispositivos sensibles a temperatura, o sustratos con constante dieléctrica variable [\[49\].](#page-117-10)

# **Capítulo 4. Diseño de la superficie selectiva de frecuencia multibanda**

Con base en los conceptos previamente cubiertos, en el presente capítulo, se cubrirá el diseño, simulación y optimización de la superficie selectiva de frecuencia multibanda para operar en dos bandas específicas en el intervalo de las microondas.

### <span id="page-86-0"></span>**4.1. Requerimientos de diseño de la superficie selectiva de frecuencia multibanda**

De acuerdo con las características de diseño para una superficie selectiva de frecuencia vistas en la sección [2.5](#page-73-0) se plantean los requerimientos mostrados a continuación:

- ➢ Se desea que la superficie selectiva de frecuencia diseñada opere en dos bandas de frecuencia distintas.
- ➢ Se plantea que la geometría de los elementos resonantes empleados en la celda unitaria soporte polarización lineal y circular de las ondas electromagnéticas incidentes.
- ➢ Se empleará un sustrato dieléctrico de microondas con bajas pérdidas para actuar como soporte de la superficie.
- ➢ Para los dos anchos de banda, se espera que la superficie presente un comportamiento paso banda en el coeficiente de transmisión.
- ➢ El intervalo de las microondas en la que operará la superficie será la banda Ka (26 a 40 [GHz]).
- ➢ Para ambos casos, el ancho de banda se encontrará entre las frecuencias cuya atenuación para el coeficiente de transmisión (parámetro  $S_{21}$ ) sea máximo −1 [dB]. Los dos anchos de banda deben pertenecer a la banda Ka.
- $\triangleright$  La atenuación presentada en los coeficientes de reflexión (parámetro  $S_{11}$ ) debe ser menor a −10 [dB] en ambos anchos de banda de operación.
- ➢ Se espera que la superficie presente una baja sensibilidad con respecto a variaciones en el ángulo de incidencia de las ondas electromagnéticas.

## **4.2. Especificaciones de diseño de la superficie selectiva de frecuencia multibanda**

Para satisfacer los requerimientos indicados en la sección [4.1,](#page-86-0) se propone que la celda unitaria sea de doble banda y se diseñe con base en lo siguiente:

- ➢ Dado que se requiere una respuesta paso banda en dos anchos de banda distintos, se emplearán dos geometrías de elementos resonantes. Cada una se diseñará para presentar el comportamiento transmisor en su respectivo ancho de banda.
- ➢ Como se desea que el comportamiento de la superficie sea transmisor, los arreglos geométricos se dispondrán como ranuras dentro de una pantalla metálica colocada sobre el sustrato dieléctrico de microondas con bajas pérdidas.
- $\triangleright$  Las dos geometrías de elementos ranurados se colocarán en una única capa de metal.
- $\triangleright$  La pantalla metálica estará construida a base de cobre con un espesor aproximado de  $h_{Cu} = 12$  [ $\mu$ m].
- ➢ De acuerdo con los trabajos revisados en la sección [2.1,](#page-44-0) dieléctricos fabricados por la corporación Rogers son buenos candidatos en el diseño de SSF, pues garantizan bajas pérdidas, y estabilidad ante distintos ángulos de incidencia de las ondas electromagnéticas. Por lo que, se empleará una lámina de material Rogers RO4003C, la cual, gracias a su hoja de especificaciones [\[50\]](#page-117-11) se sabe que tiene las siguientes características:
	- $-\epsilon_r = 3.55$
	- $-$  tan  $\delta = 0.0027$
	- Espesor mínimo:  $h = 0.203$  [ $mm$ ]/0.008"
- ➢ Debido a que se desea trabajar con polarización lineal y circular, los elementos dispuestos en la pantalla metálica deben mostrar simetría en los ejes  $x \, y \, y$ . Como se mencionó previamente, estructuras de tipo lazo son las más utilizadas para estos casos. Por lo tanto, las geometrías de los elementos resonantes escogidas para este trabajo son:
	- Rombo en lazo: una variación simple de un lazo cuadrado, rotado a 45°. Esta estructura se emplea para mostrar el comportamiento paso banda en el ancho de banda más bajo.
	- Anillo Circular: La estructura más simple de las formaciones en lazo, se escoge pues presenta un gran desempeño en cuanto a aplicaciones multibanda se refiere. Esta estructura se diseña para mostrar el comportamiento paso banda en el ancho de banda más alto.

Un breve resumen de los requerimientos y las especificaciones de diseño propuestas para este trabajo se muestra en la [Tabla 4.1.](#page-88-0)

### 4. Diseño de la SSF multibanda para microondas

<span id="page-88-0"></span>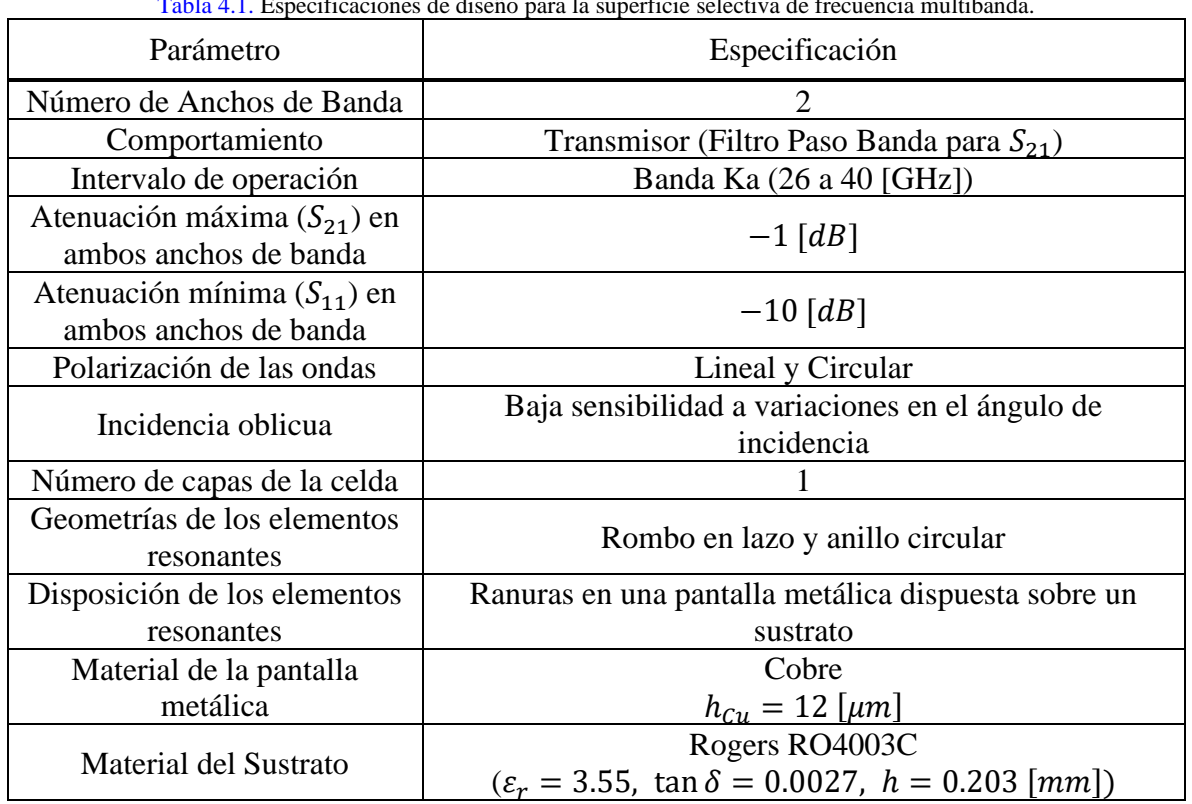

Tabla 4.1. Especificaciones de diseño para la superficie selectiva de frecuencia multibanda.

### **4.3. Análisis de la geometría de los elementos utilizados**

#### **4.3.1. Dimensiones externas de la celda unitaria**

Como se mencionó en la sección [2.5.7,](#page-76-0) las dimensiones externas de la celda unitaria deben ser menores que la longitud de onda más chica con la que se espera trabajar.

La banda Ka en términos de su longitud de onda, comprende el intervalo de:

$$
\lambda_{26[GHz]} = 11.54 [mm], \qquad \lambda_{40[GHz]} = 7.5 [mm]
$$

Por lo que, las dimensiones de la celda unitaria deben ser menores a 7.5  $[mm]$ . Para este trabajo, se establece entonces que las dimensiones iniciales de la capa de sustrato sean:

 $b \times b \times h = 4 \times 4 \times 0.203$  [mm]

Por su parte, para la capa de cobre las dimensiones serán:

$$
b_{Cu} \times b_{Cu} \times h_{Cu} = 4 \times 4 \times 0.012 \, [mm]
$$

#### 4. Diseño de la SSF multibanda para microondas

#### <span id="page-89-3"></span>**4.3.2. Dimensiones de las geometrías utilizadas**

Para establecer las dimensiones que tendrán los elementos resonantes, se debe verificar de primera instancia el efecto que tendrá la capa de dieléctrico en la frecuencia de resonancia. Para esto, se diseñan dos celdas unitarias arbitrarias idénticas con las dimensiones previamente establecidas como las que se observan en la [Figura 4.1.](#page-89-0) Como se aprecia, una contiene una capa de dieléctrico detrás, y la otra no.

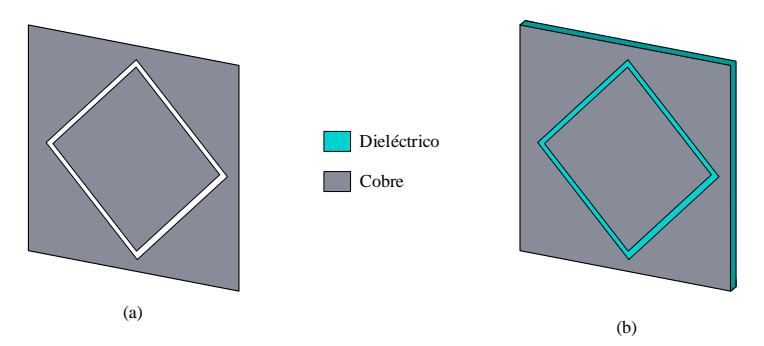

<span id="page-89-2"></span>Figura 4.1. Celda unitaria arbitraria. (a) Sin dieléctrico. (b) Con dieléctrico.

<span id="page-89-0"></span>Al realizar la simulación, los resultados mostrados en la [Figura 4.2](#page-89-1) y la [Figura 4.3](#page-90-0) indican que la presencia del dieléctrico ocasiona que la frecuencia de resonancia disminuya como se muestra a continuación:

$$
f_{0_{SD}} = 35.68 \text{ [GHz]}, \qquad f_{0_{CD}} = 25.2 \text{ [GHz]}, \qquad \therefore \frac{f_{0_{SD}}}{f_{0_{CD}}} \approx 1.416 \qquad (4.1)
$$

Donde  $f_{0<sub>5D</sub>}$  es la frecuencia de resonancia obtenida sin la capa de sustrato, y  $f_{0<sub>CD</sub>}$  es la frecuencia de resonancia desplazada por la presencia del sustrato.

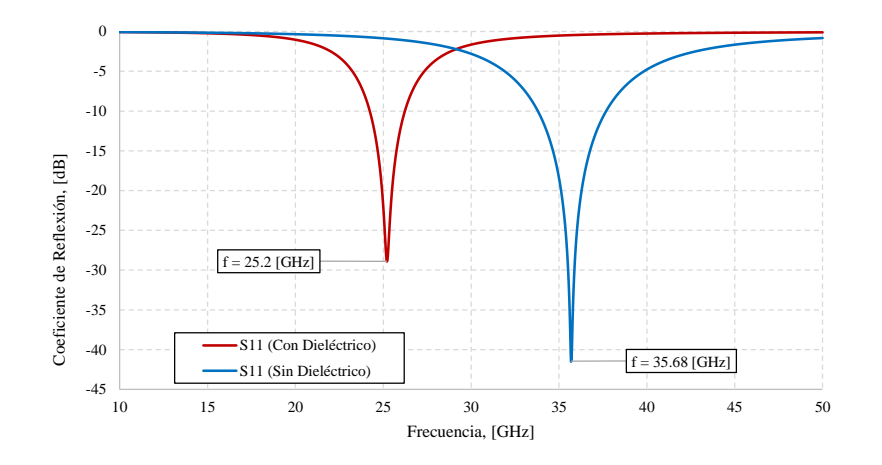

<span id="page-89-1"></span>Figura 4.2. Coeficientes de reflexión para la celda unitaria arbitraria con y sin dieléctrico.

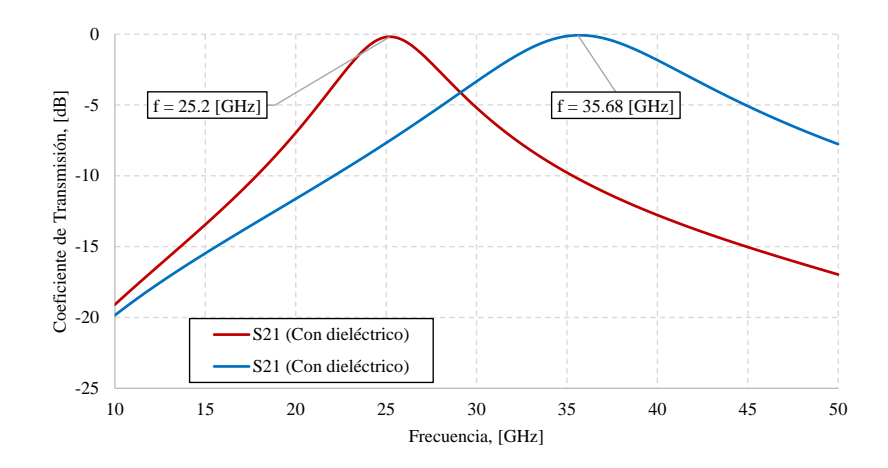

Figura 4.3. Coeficientes de transmisión para la celda unitaria arbitraria con y sin dieléctrico.

<span id="page-90-0"></span>Para obtener las dimensiones del anillo circular, si se establece que se desea una frecuencia de resonancia máxima de:

$$
f_{0_{M\acute{a}x}}=40\,\,[GHz]
$$

La frecuencia sin la influencia del dieléctrico será entonces, de acuerdo con [\(4.1\):](#page-89-2)

$$
f_{0_{SD}} = 56.64 \, [GHz], \qquad \therefore \lambda = 5.29 \, [mm]
$$

Siguiendo con lo indicado en la sección [2.5.5,](#page-74-1) la circunferencia externa del lazo debe ser aproximadamente igual a la longitud de onda, es decir:

$$
2\pi r_2 \approx 5.29 \, [mm], \qquad \boxed{r_2 \approx 0.84 \, [mm]}
$$

Definiendo un ancho del anillo de 0.1  $[mm]$ , se tiene que el radio interior del círculo será:

$$
r_1=0.74\;[mm]
$$

Por su parte, para el rombo se propone una frecuencia de resonancia mínima:

$$
f_{0_{Min}} = 26 \, [GHz]
$$

La frecuencia sin la influencia del dieléctrico será:

$$
f_{0_{SD}} = 36.816 \, [GHz], \qquad \therefore \lambda = 8.15 \, [mm]
$$

Haciendo que el perímetro interno del lazo sea aproximadamente la longitud de onda, se puede obtener el valor de cada uno de los lados internos:

$$
4L_1 = 8.15 \, [mm], \qquad \boxed{L_1 = 2.03 \, [mm]}
$$

Estableciendo un ancho inicial del rombo de 0.2  $[mm]$ , se puede fijar que la longitud del lado externo será:

$$
L_2 = 2.23 \; [mm]
$$

Resumiendo, en la [Tabla 4.2](#page-91-0) se muestran las dimensiones iniciales con las que se diseñará la celda unitaria propuesta en la [Figura 4.4.](#page-91-1) A partir de este diseño, se realizará una primera simulación para así observar la respuesta en frecuencia que presenta, y, en caso de ser requerido, modificar las dimensiones de los elementos con el fin de poder ajustar la respuesta al comportamiento buscado.

<span id="page-91-0"></span>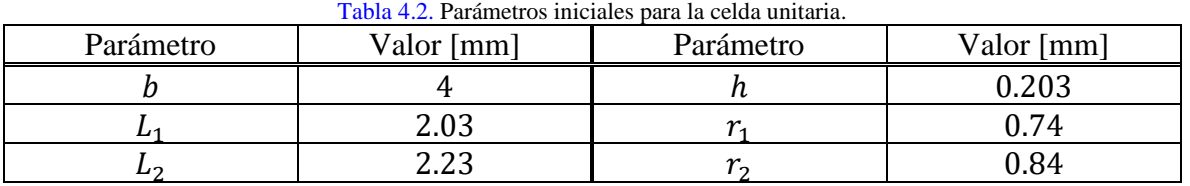

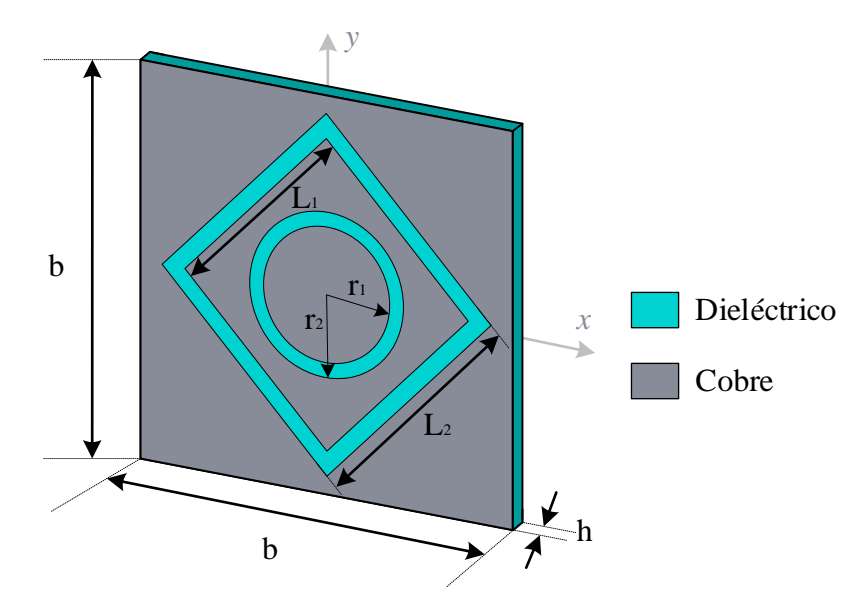

Figura 4.4. Celda unitaria propuesta.

### <span id="page-91-2"></span><span id="page-91-1"></span>**4.4. Simulación de la superficie selectiva de frecuencia multibanda**

Para la simulación de la celda unitaria se utilizó un software especializado en el análisis y diseño electromagnético de estructuras en 3D para alta frecuencia. Los resultados de la simulación realizada con las dimensiones iniciales de la celda unitaria mostradas en la [Tabla](#page-91-0)  [4.2,](#page-91-0) se pueden observar en la [Figura 4.5](#page-92-0) y la [Figura 4.6.](#page-92-1)

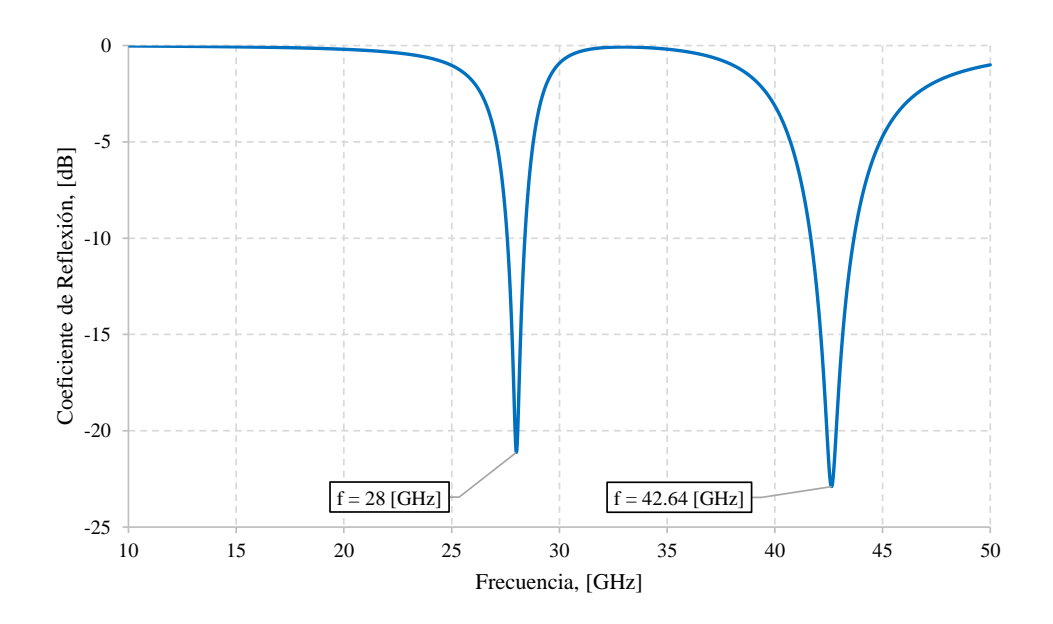

Figura 4.5. Coeficiente de reflexión de la celda unitaria inicial.

<span id="page-92-0"></span>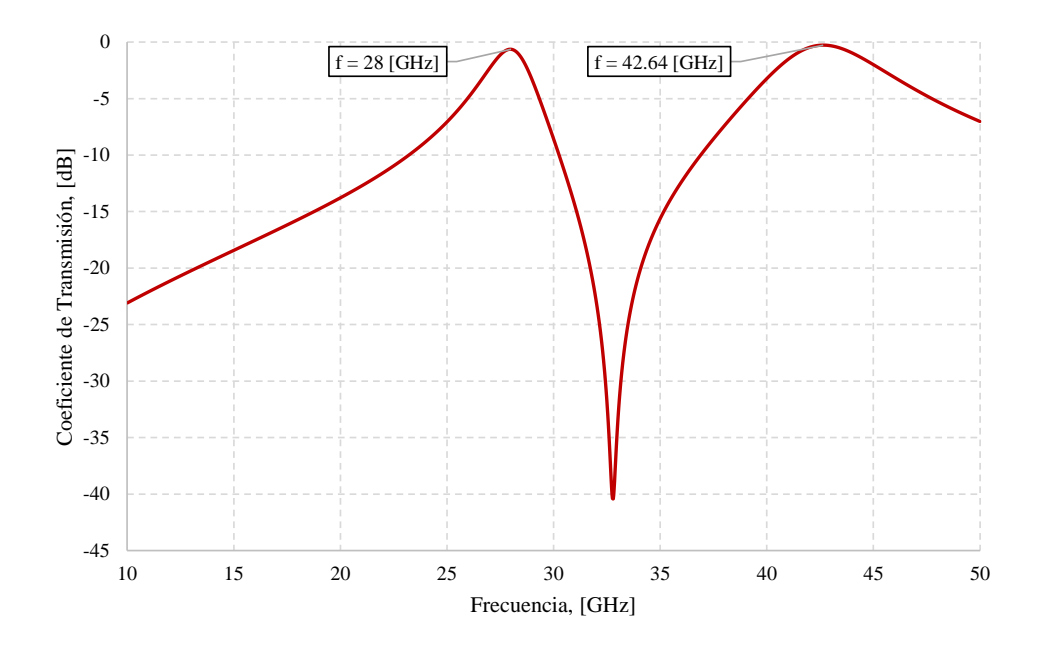

Figura 4.6. Coeficiente de transmisión para la celda unitaria inicial.

<span id="page-92-1"></span>De lo anterior, se puede observar que se obtiene el comportamiento paso banda buscado para el coeficiente de transmisión en dos anchos de banda distintos, sin embargo, la segunda frecuencia de resonancia no se encuentra dentro de la banda Ka, pues sobrepasa los 40 [GHz]. Debido a esto, es necesario modificar las dimensiones de los elementos para ajustar la respuesta en frecuencia obtenida a una más cercana a los parámetros propuestos.

Para disminuir la frecuencia a un valor dentro de la banda Ka, se debe aumentar la circunferencia del anillo ranurado (para que coincida con la longitud de onda de una frecuencia dentro de esta banda), sin embargo, por cuestiones de espacio dentro de la celda unitaria, esto implica aumentar también la longitud del perímetro del rombo, y en su defecto, las propias dimensiones externas de la celda. Estas modificaciones se deben hacer con especial cuidado para evitar que la primera frecuencia disminuya a menos de 26 [GHz].

La [Tabla 4.3](#page-93-0) muestra una comparativa de algunas de las distintas modificaciones realizadas a las dimensiones de los elementos, así como las frecuencias de resonancia obtenidas tras realizar estos cambios.

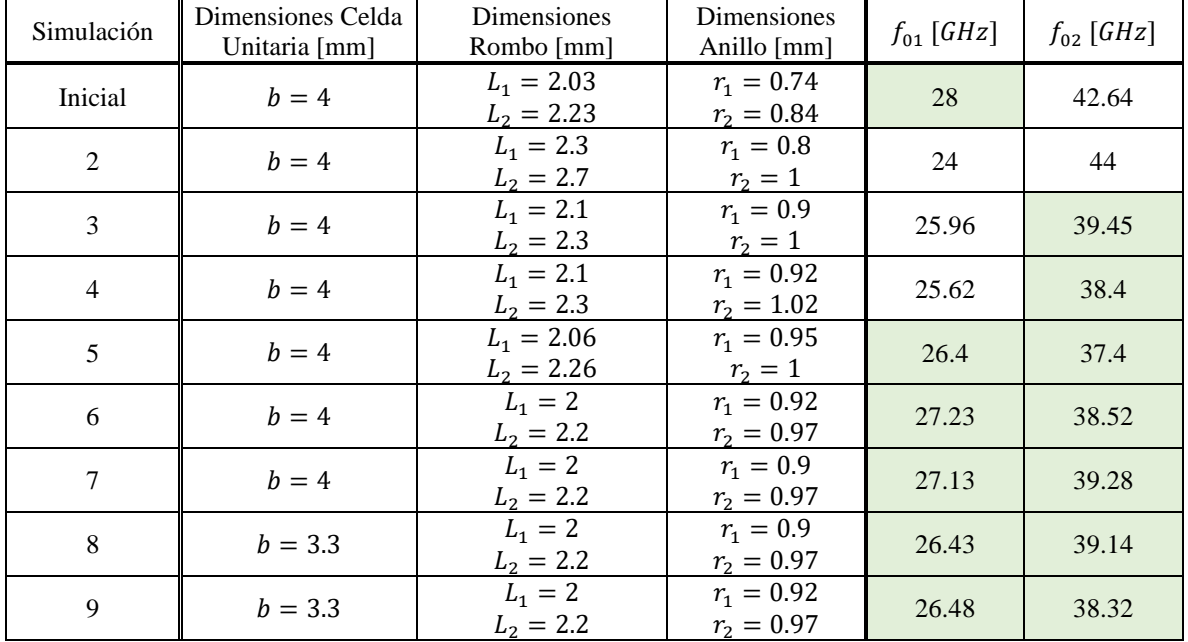

<span id="page-93-0"></span>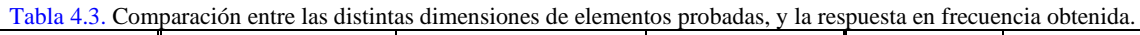

Según los datos anteriores, se cuenta con cinco propuestas distintas que garantizan que ambas frecuencias de resonancia se encuentren dentro de la banda Ka, por lo que, para decidir el diseño final que se implementará, se procede a comprobar la respuesta en frecuencia que presentan estas opciones.

En la [Figura 4.7](#page-94-0) se muestra la respuesta obtenida para el coeficiente de transmisión para las cinco celdas unitarias propuestas. De esta gráfica es posible obtener el ancho de banda donde la atenuación es máximo  $-1$  [dB].

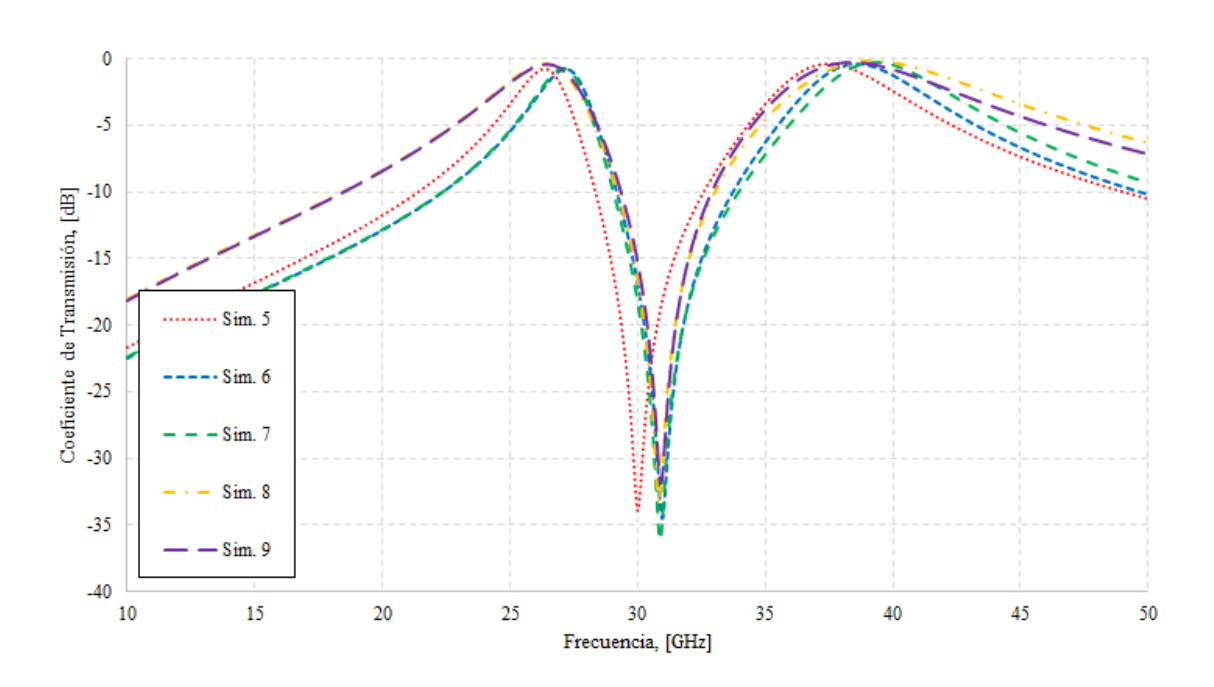

<span id="page-94-0"></span>Figura 4.7. Coeficiente de transmisión para las cinco propuestas con frecuencias de resonancia dentro de la banda Ka.

Los datos vistos en la [Tabla 4.4](#page-94-1) corresponden a los valores para ambos anchos de banda de cada una de las cinco celdas propuestas.

<span id="page-94-1"></span>

| Simulación |            | Ancho de Banda 1 | $10010$ $1111$ function as called $\alpha$ $1$ $\beta$ $\beta$ $\beta$ $\beta$ and the second second military properties.<br>Ancho de Banda 2 |            |  |
|------------|------------|------------------|----------------------------------------------------------------------------------------------------|------------|--|
|            | $f_1[GHz]$ | $f_2[GHz]$       | $\frac{f_1}{1}$ [GHz]                                                                                                    | $f_2[GHz]$ |  |
|            | 26.01      | 26.65            | 36.34                                                                                                    | 38.7       |  |
|            | 26.86      | 27.46            | 37.50                                                                                                    | 39.76      |  |
|            | 26.76      | 27.36            | 38.11                                                                                                    | 40.68      |  |
|            | 25.54      | 27.06            | 37.38                                                                                                    | 41.36      |  |
|            | 25.58      | 27.14            | 36.8                                                                                                    | 40.32      |  |

Tabla 4.4. Anchos de banda a -1 [dB] para las cinco celdas unitarias propuestas.

Como se puede apreciar, únicamente las simulaciones (5) y (6) mantienen su intervalo de frecuencias donde la atenuación es de  $-1$  [dB] dentro de la banda Ka, y de estas dos opciones, la primera es la que presenta sus anchos de banda más amplios, por lo que será la opción seleccionada para realizar el trabajo propuesto.

## **4.5. Respuesta en frecuencia de la superficie selectiva de frecuencia multibanda**

De acuerdo con los resultados obtenidos en la sección [4.4,](#page-91-2) se trabajará con la celda unitaria presentada en la [Figura 4.8,](#page-95-0) y cuyas dimensiones son mostradas en la [Tabla 4.5.](#page-95-1)

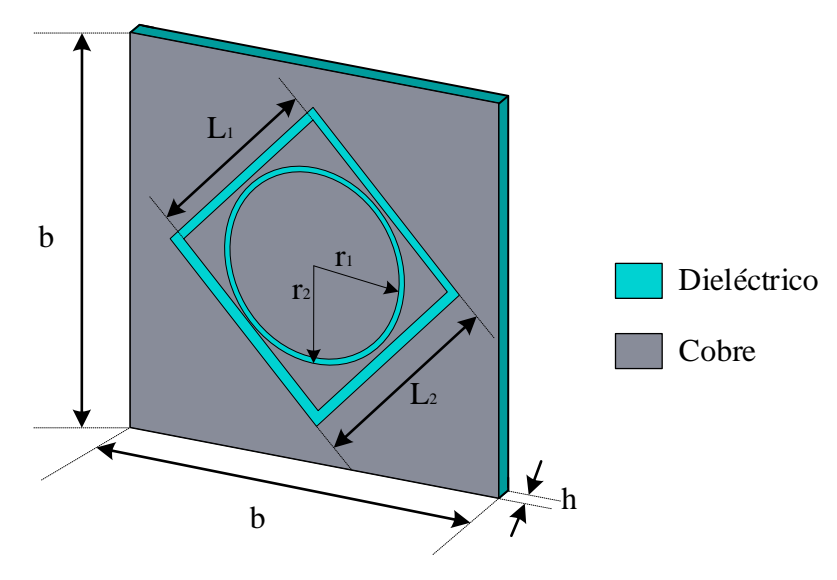

Figura 4.8. Celda Unitaria Diseñada.

<span id="page-95-1"></span><span id="page-95-0"></span>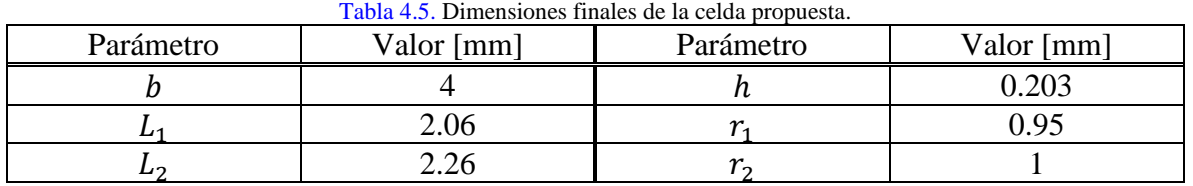

Los coeficientes de reflexión y transmisión que presenta la superficie selectiva de frecuencia multibanda diseñada se muestran en la [Figura 4.9](#page-96-0) y la [Figura 4.10,](#page-96-1) respectivamente. Estos resultados son obtenidos tras correr la simulación, la cual consiste en realizar un barrido en el dominio de la frecuencia, colocando un conjunto "infinito" de celdas unitarias en un arreglo bidimensional. La superficie formada es excitada por una onda electromagnética circularmente polarizada, con un ángulo de incidencia de 0°.

Los coeficientes de transmisión y reflexión son medidos mediante puertos de guía de onda colocados en la parte posterior y anterior de la superficie.

El análisis de la respuesta en frecuencia obtenida bajo estas condiciones se observa en la [Tabla 4.6.](#page-97-0)

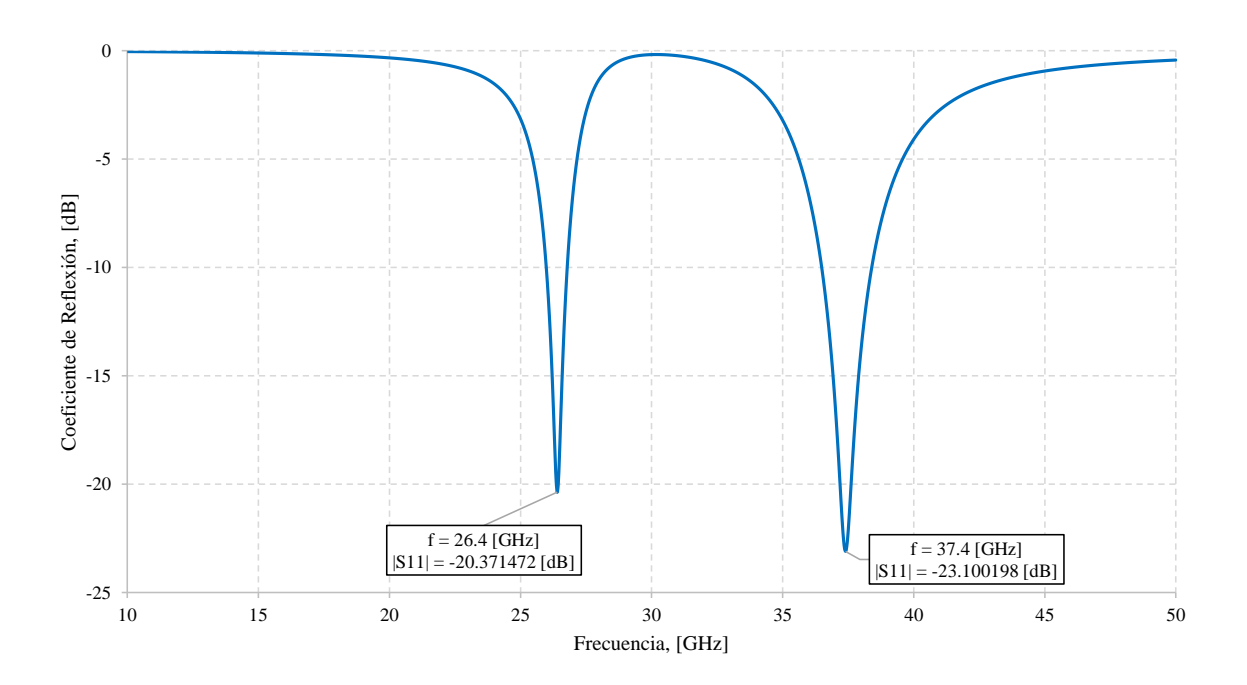

Figura 4.9. Coeficiente de reflexión de la superficie selectiva de frecuencia multibanda propuesta.

<span id="page-96-0"></span>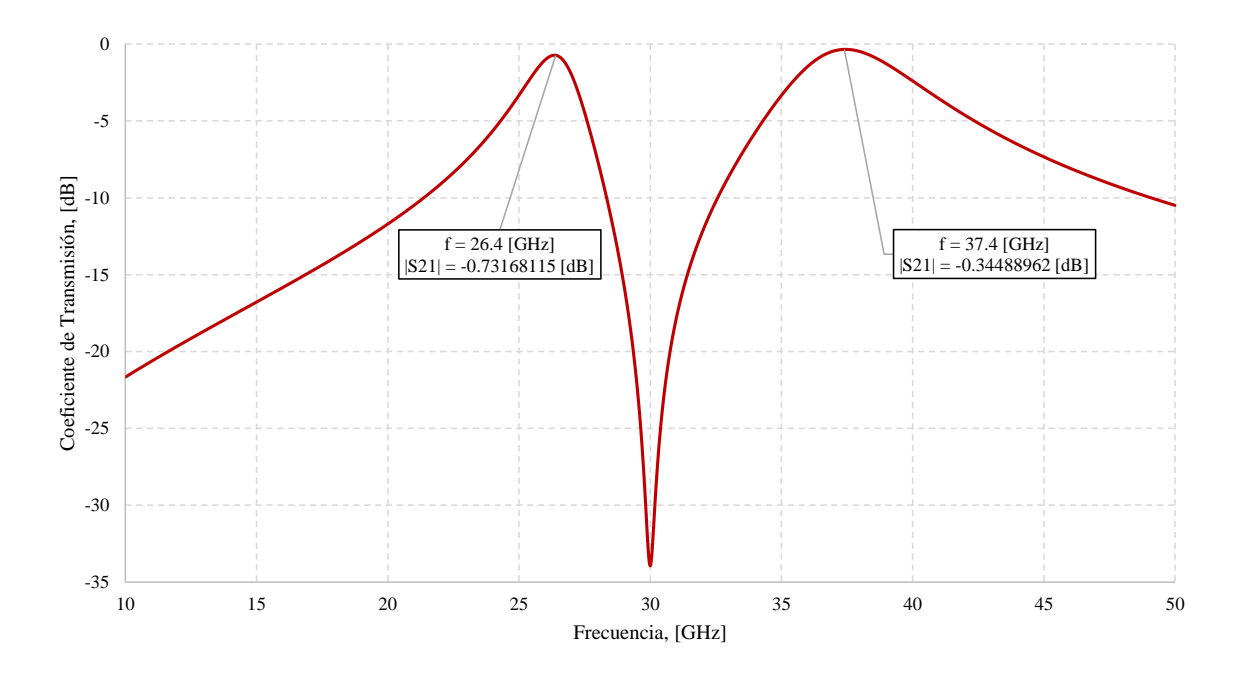

<span id="page-96-1"></span>Figura 4.10. Coeficiente de transmisión de la superficie selectiva de frecuencia multibanda propuesta.

#### 4. Diseño de la SSF multibanda para microondas

<span id="page-97-0"></span>

| Tabla 4.6. Respuesta en frecuencia de la superficie selectiva de frecuencia multibanda. |                                                         |                 |                |  |  |  |
|-----------------------------------------------------------------------------------------|---------------------------------------------------------|-----------------|----------------|--|--|--|
|                                                                                         | Banda                                                   |                 | 2              |  |  |  |
|                                                                                         | to<br>[GHz]                                             | 26.4            | 37.4           |  |  |  |
| Coeficiente de Transmisión en $f_0$<br>[dB]                                             | $-0.732$                                                | $-0.345$        |                |  |  |  |
|                                                                                         | Coeficiente de Reflexión en $f_0$<br>$\lceil dB \rceil$ | $-20.371$       | $-23.1$        |  |  |  |
| Coeficiente de Transmisión                                                              | Intervalo de Frecuencias<br>[GHz]                       | $26.01 - 26.65$ | $36.34 - 38.7$ |  |  |  |
| $a - 1$ [dB]:                                                                           | Ancho de Banda<br>[GHz]                                 | 0.64            | 2.36           |  |  |  |
| Coeficiente de Reflexión a                                                              | Intervalo de Frecuencias<br>[GHz]                       | $25.98 - 26.78$ | $36.49 - 38.4$ |  |  |  |
| $-10$ [dB]:                                                                             | Ancho de Banda<br>[GHz]                                 | 0.8             | 1.91           |  |  |  |

Tabla 4.6. Respuesta en frecuencia de la superficie selectiva de frecuencia multibanda.

Adicionalmente, se realizaron pruebas de simulación para verificar la estabilidad de la superficie selectiva de frecuencia ante variaciones de distintos parámetros. La primera de estas pruebas consiste en observar cómo varía la respuesta en frecuencia al aumentar o disminuir el ancho de los elementos resonantes dentro de la celda unitaria.

En la [Figura 4.11](#page-97-1) y la [Figura 4.12](#page-98-0) se observa cómo responde la superficie ante variaciones del radio interior  $(r_1)$  del anillo ranurado, manteniendo constante el radio exterior  $(r_2)$ , así como los parámetros del rombo  $(L_1 \, y \, L_2)$ .

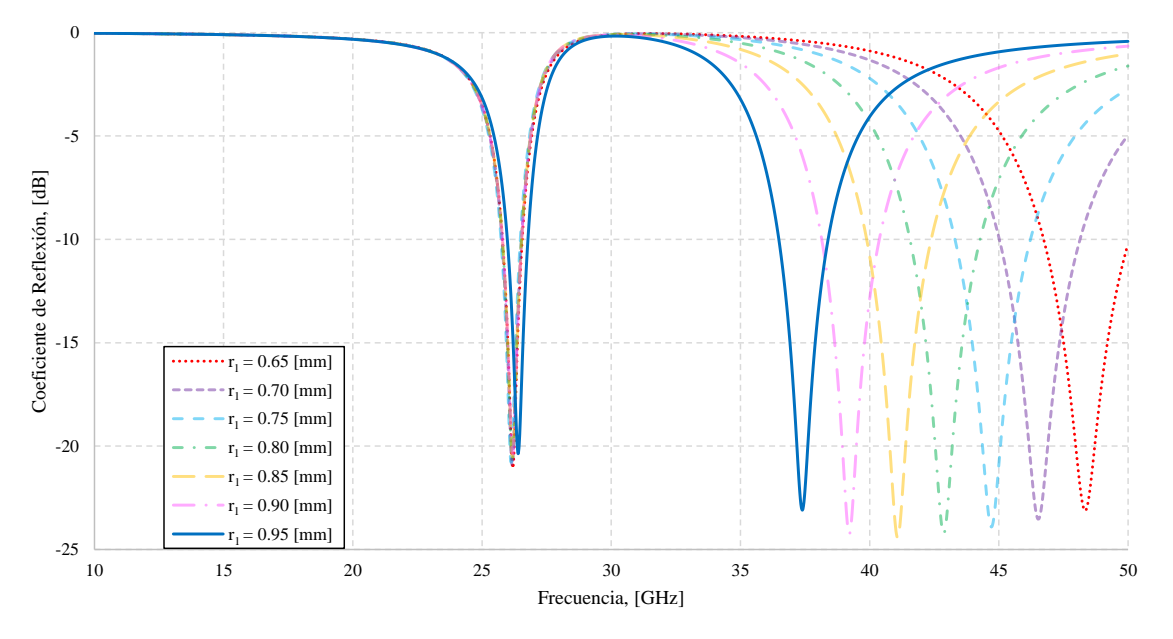

<span id="page-97-1"></span>Figura 4.11. Coeficiente de reflexión de la superficie diseñada, al variar el radio interior del anillo.

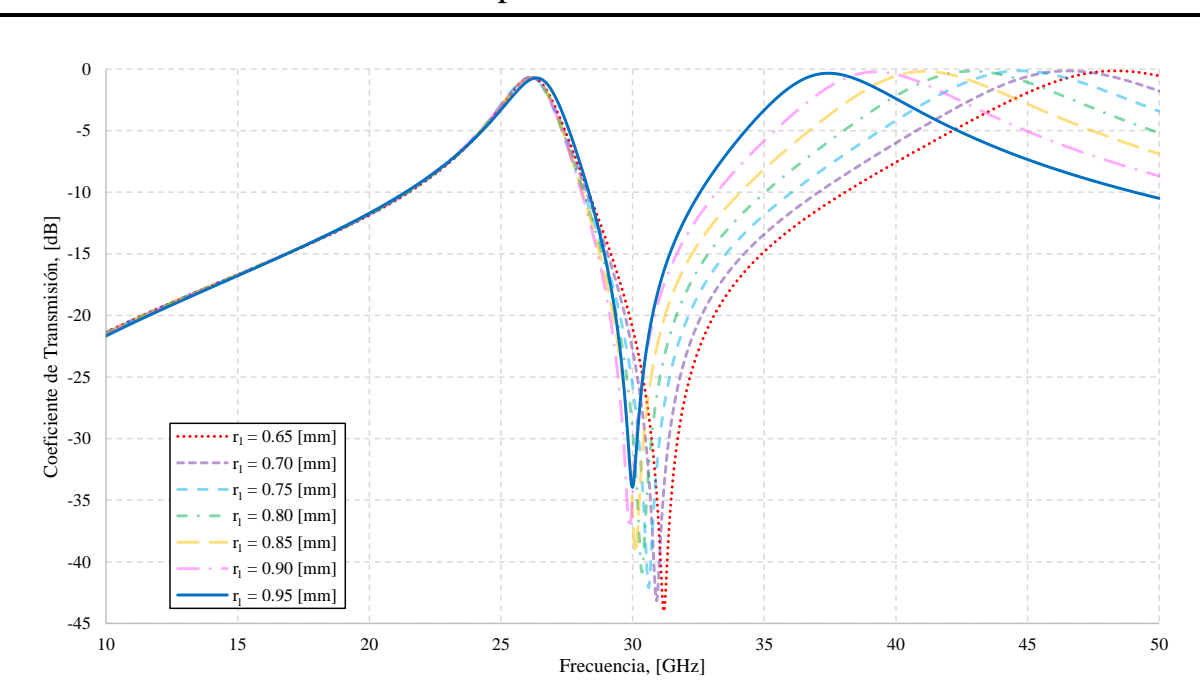

4. Diseño de la SSF multibanda para microondas

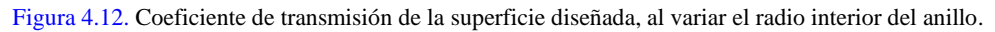

<span id="page-98-0"></span>Por otro lado, en la [Figura 4.13](#page-98-1) y la [Figura 4.14](#page-99-0) se observa cómo responde la superficie ante variaciones del lado exterior  $(L_2)$  del rombo, manteniendo constante su lado interior  $(L_1)$ , así como los parámetros del anillo  $(r_1 \, y \, r_2)$ .

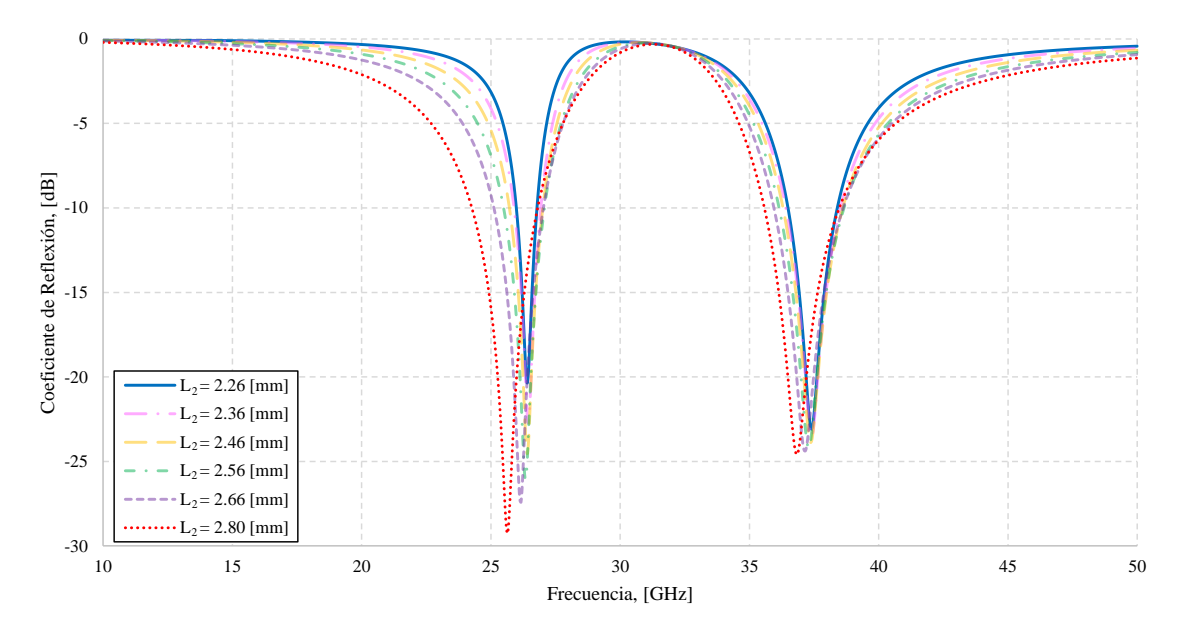

<span id="page-98-1"></span>Figura 4.13. Coeficiente de reflexión de la superficie diseñada al variar el lado exterior del rombo.

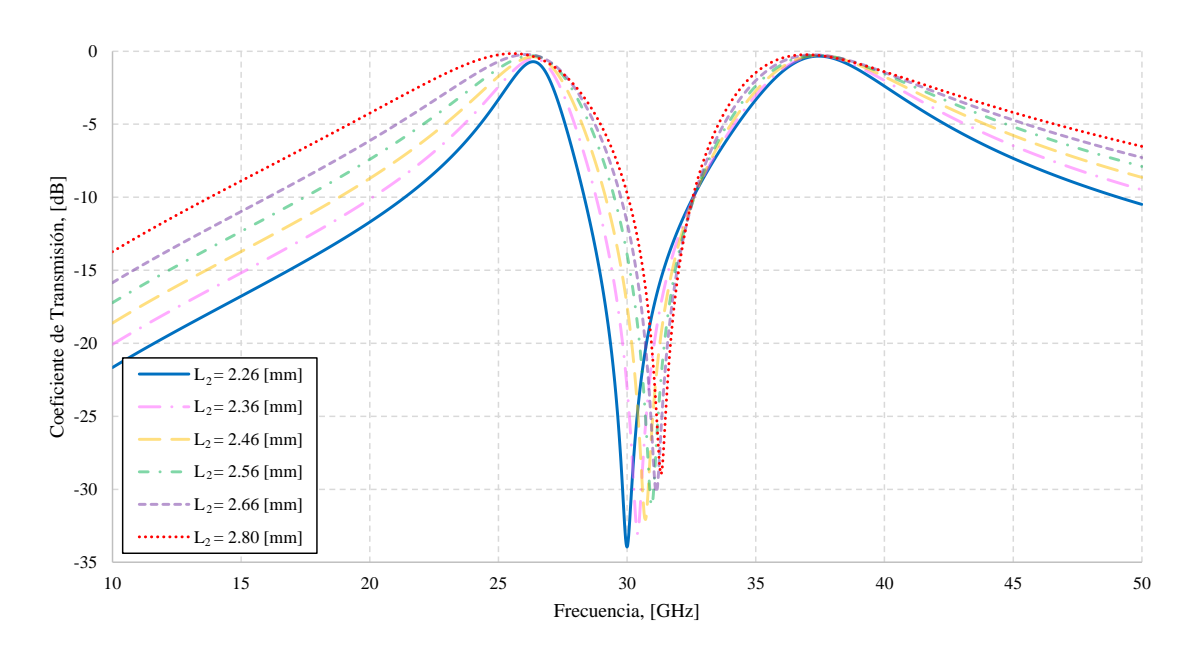

Figura 4.14. Coeficiente de transmisión de la superficie diseñada al variar el lado exterior del rombo.

<span id="page-99-0"></span>Como se puede apreciar en los casos anteriores, al variar las dimensiones del anillo, la frecuencia de resonancia más baja, así como su ancho de banda casi no se ven alterados, sin embargo, para la frecuencia de resonancia alta, se observa una desviación muy grande respecto a la respuesta original con pequeñas variaciones del radio interior.

Por su parte, cuando se varían las dimensiones del rombo, la superficie muestra un comportamiento bastante estable, presentando una desviación pequeña en comparación a la respuesta original, llegando incluso a permanecer dentro de la banda Ka para distintos valores del lado exterior.

Esto puede ayudar bastante en el caso de que se requiera realizar la fabricación física de la superficie, pues se puede observar que hay que ser bastante rigurosos al grabar la geometría del anillo dentro de la pantalla metálica, ya que una pequeña desviación puede causar que la superficie opere en una frecuencia no deseada, mientras que para el rombo, se puede tener un intervalo ligeramente más amplio de valores para que la respuesta en frecuencia no se altere tanto respecto a la que se busca, sin embargo, siempre lo más recomendable será usar las dimensiones propuestas previamente.

Otra prueba de estabilidad realizada consiste en, como se observa en la [Figura 4.15](#page-100-0) y la [Figura 4.16,](#page-100-1) variar el ángulo con el que inciden las ondas electromagnéticas, para verificar que tanto se altera la respuesta en frecuencia obtenida inicialmente.

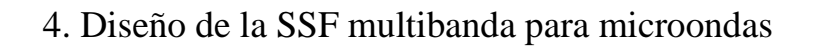

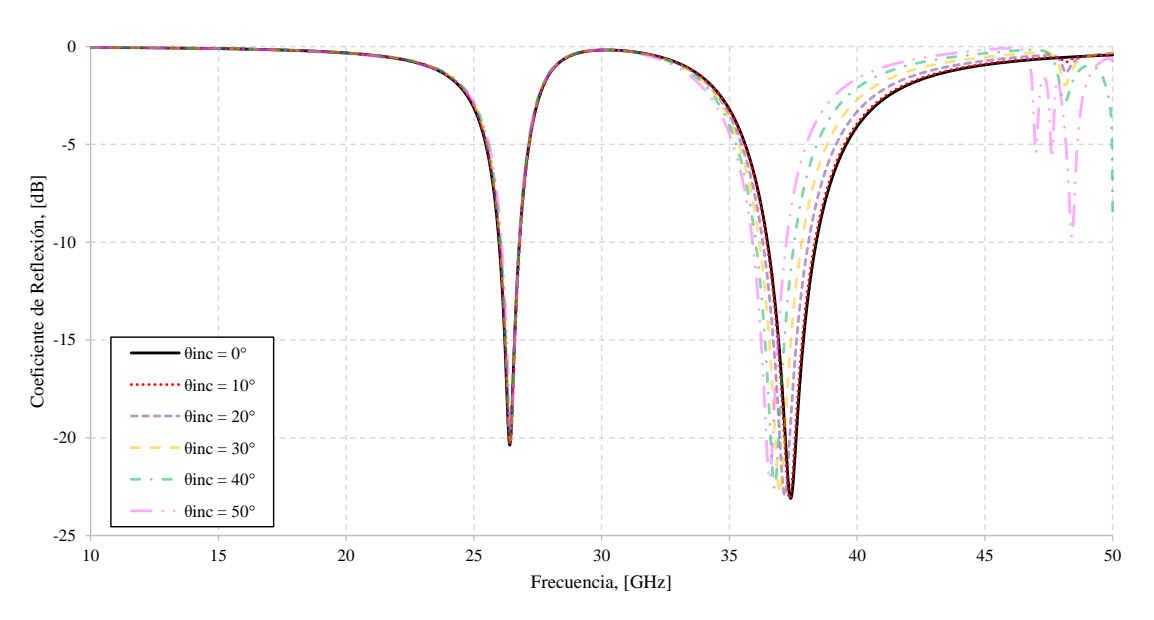

<span id="page-100-0"></span>Figura 4.15. Coeficiente de reflexión de la superficie diseñada al variar el ángulo de incidencia de las ondas.

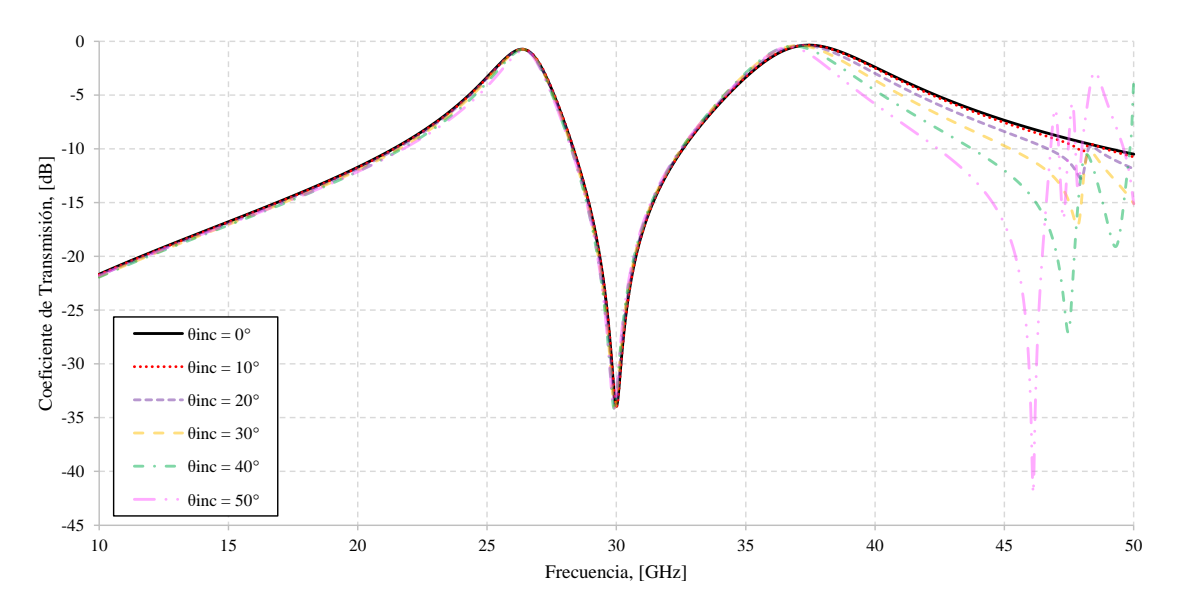

Figura 4.16. Coeficiente de transmisión de la superficie diseñada al variar el ángulo de incidencia de las ondas.

<span id="page-100-1"></span>De acuerdo con lo anterior, se puede apreciar que la superficie, gracias a la geometría utilizada en la celda unitaria, así como el dieléctrico seleccionado, presenta una estabilidad bastante grande con respecto a distintos ángulos de incidencia, sin embargo, para 50° se observa que el ancho de banda comienza a reducirse de forma considerable, y empiezan a aparecer lóbulos de rejilla que pueden generar interferencias no deseadas dentro de la banda Ka, por lo que se sugiere que el ángulo de incidencia de las ondas no supere este valor.

La [Tabla 4.7](#page-101-0) muestra cómo cambian los anchos de banda ante estas variaciones del ángulo de incidencia.

<span id="page-101-0"></span>

|                | Banda 1                  |          |                         | Banda 2  |                          |          |                         |          |
|----------------|--------------------------|----------|-------------------------|----------|--------------------------|----------|-------------------------|----------|
|                | Coeficiente de           |          | Coeficiente de          |          | Coeficiente de           |          | Coeficiente de          |          |
| $\theta_{Inc}$ | Transmisión a $-1$ [dB]: |          | Reflexión a $-10$ [dB]: |          | Transmisión a $-1$ [dB]: |          | Reflexión a $-10$ [dB]: |          |
|                | Intervalo de             | Ancho de | Intervalo de            | Ancho de | Intervalo de             | Ancho de | Intervalo de            | Ancho de |
|                | Frecuencias              | Banda    | Frecuencias             | Banda    | Frecuencias              | Banda    | Frecuencias             | Banda    |
|                | [GHz]                    | [GHz]    | [GHz]                   | [GHz]    | [GHz]                    | [GHz]    | [GHz]                   | [GHz]    |
| $0^{\circ}$    | $26.01 - 26.65$          | 0.64     | $25.98 - 26.78$         | 0.8      | $36.34 - 38-7$           | 2.36     | $36.49 - 38.4$          | 1.91     |
| $10^{\circ}$   | $26.03 - 26.68$          | 0.65     | $26 - 26.8$             | 0.8      | $36.31 - 38.64$          | 2.33     | $36.46 - 38.34$         | 1.88     |
| $20^{\circ}$   | $26.03 - 26.64$          | 0.61     | $25.99 - 26.77$         | 0.78     | $36.19 - 38.35$          | 2.16     | $36.31 - 38.09$         | 1.78     |
| $30^\circ$     | $26.07 - 26.64$          | 0.57     | $26.01 - 26.78$         | 0.77     | $36.09 - 38.05$          | 1.96     | $36.17 - 37.82$         | 1.68     |
| $40^\circ$     | $26.13 - 26.62$          | 0.49     | $26.04 - 26.77$         | 0.73     | $36.03 - 37.7$           | 1.67     | $36.03 - 37.54$         | 1.51     |
| $50^\circ$     | $26.22 - 26.6$           | 0.38     | $26.08 - 26.77$         | 0.69     | $36.06 - 37.32$          | 1.26     | $35.9 - 37.23$          | 1.33     |

Tabla 4.7. Cambio en los anchos de banda al variar el ángulo de incidencia de las ondas.

Finalmente, se realizó una última simulación para verificar el efecto del dieléctrico en la superficie completa. La celda unitaria mostrada en la [Figura 4.17,](#page-101-1) es la correspondiente a esta simulación, y permanece con las dimensiones vistas en la [Tabla 4.5,](#page-95-1) excluyendo la capa de dieléctrico.

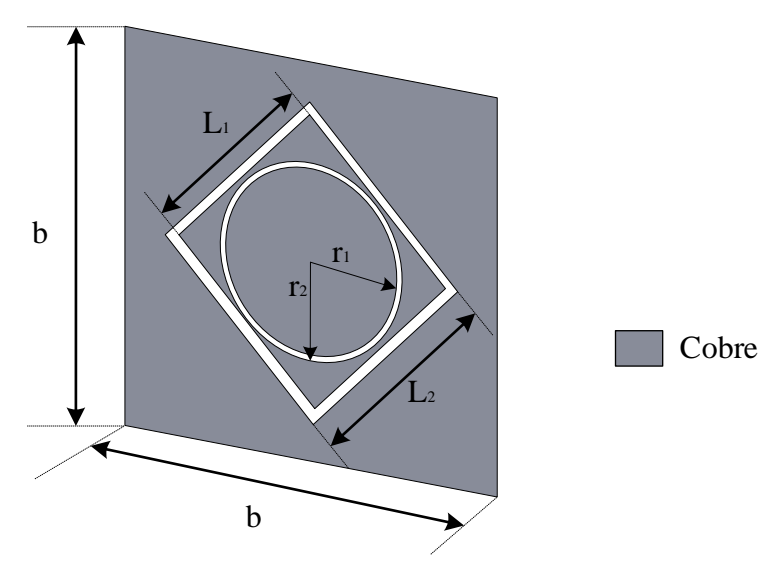

Figura 4.17. Celda Unitaria sin dieléctrico.

<span id="page-101-1"></span>Los resultados de esta simulación son vistos en la [Figura 4.18](#page-102-0) y la [Figura 4.19,](#page-102-1) donde se puede apreciar que las frecuencias de resonancia son desplazadas a:

$$
f_{01} = 37.65 \,[GHz], \qquad f_{02} = 51.93 \,[GHz]
$$

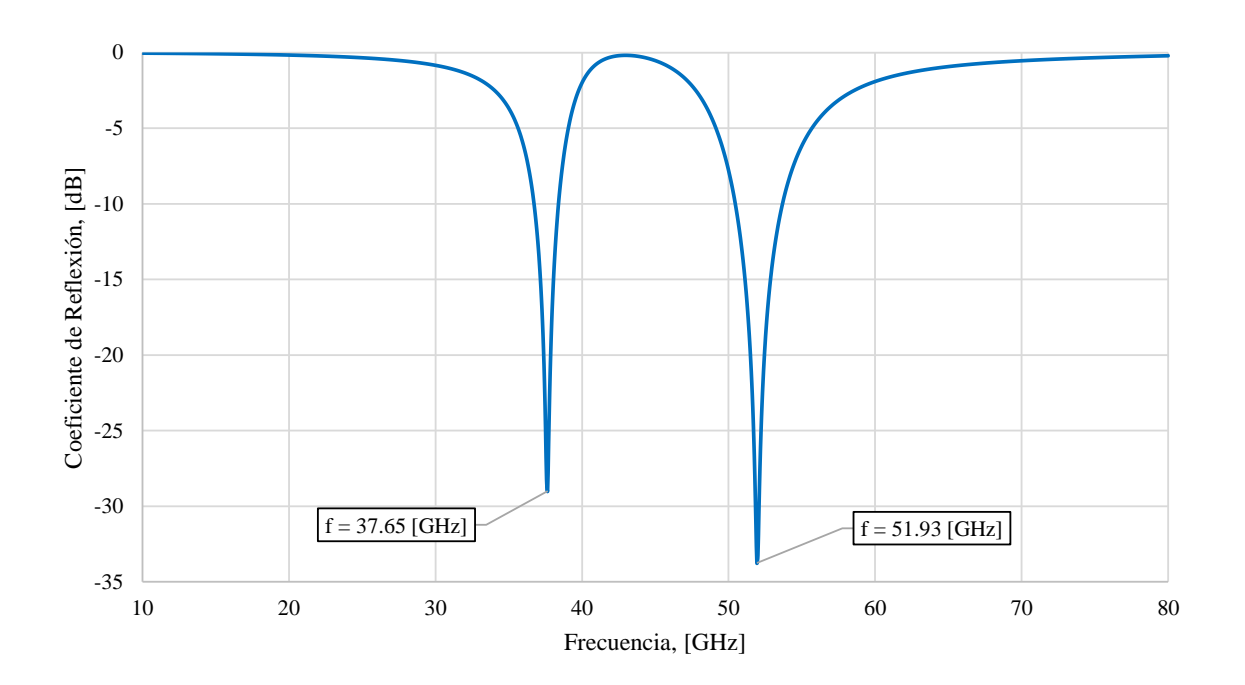

Figura 4.18. Coeficiente de reflexión de la superficie diseñada sin capa de dieléctrico.

<span id="page-102-0"></span>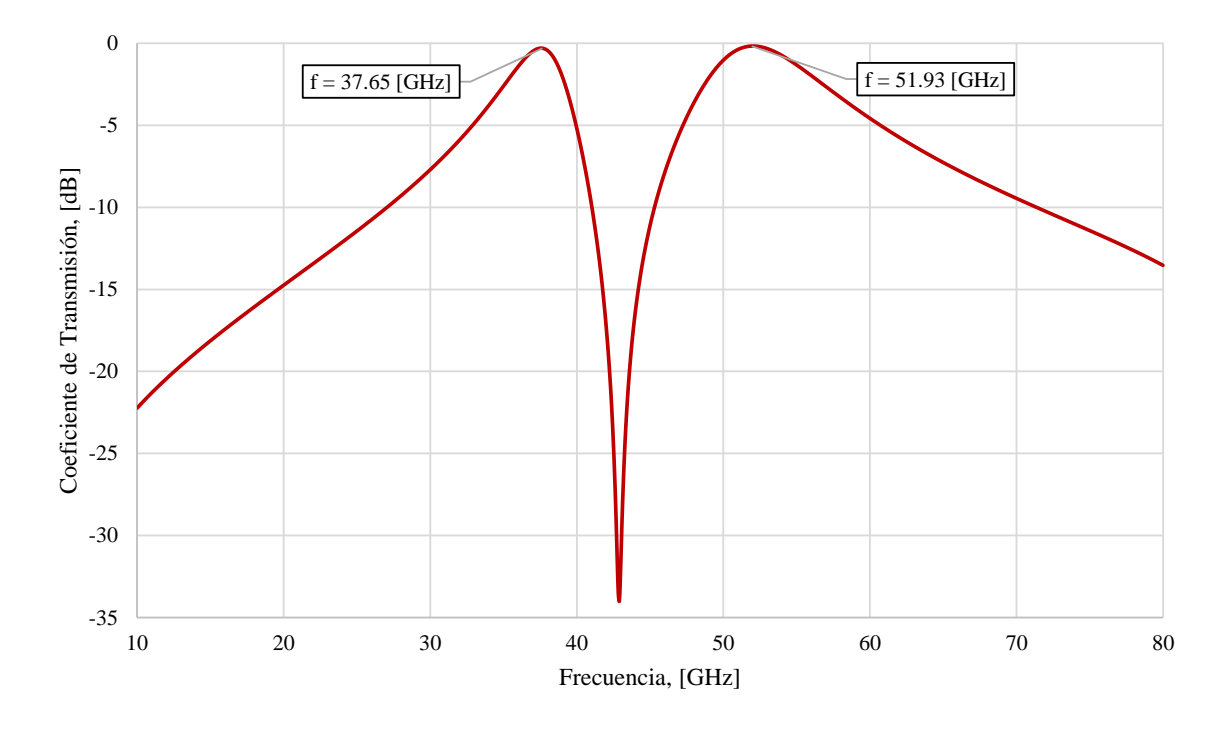

<span id="page-102-1"></span>Figura 4.19. Coeficiente de transmisión de la superficie diseñada sin capa de dieléctrico.

Comparando estos valores con los obtenidos previamente con la capa de dieléctrico, se puede observar que:

$$
\frac{f_{01_{SD}}}{f_{01}} = \frac{37.65[GHz]}{26.4[GHz]} = 1.43, \qquad \frac{f_{02_{SD}}}{f_{02}} = \frac{51.93[GHz]}{37.4[GHz]} = 1.39
$$

Estos valores son bastante parecidos al obtenido en la expresión [\(4.1\),](#page-89-2) por lo que se puede concluir que al realizar el análisis sin la capa de dieléctrico como se mostró en la sección [4.3.2](#page-89-3) facilita bastante la obtención de las dimensiones iniciales de los elementos resonantes, así como reduce el tiempo requerido para completar la simulación, además de garantizar que aunque la geometría sea más compleja, el factor de reducción permanecerá casi igual.

Hay que destacar que, en algunos casos, la frecuencia de una superficie selectiva de frecuencia se reduce a aproximadamente  $\frac{f}{\sqrt{\varepsilon_r}}$  cuando se coloca una capa de dieléctrico como soporte, sin embargo, esto depende de distintos factores tales como el grosor de la capa de dieléctrico respecto al grosor de la pantalla metálica, por lo que, en este caso, no alcanzó a reducirse en ese factor.

### **4.6. Circuito equivalente de la superficie selectiva de frecuencia multibanda**

Previamente en la secció[n 3.1](#page-79-1) se mencionó que el comportamiento de una superficie selectiva de frecuencia puede asemejarse a la respuesta en frecuencia que presenta un circuito resonante LCR como los mostrados en la [Figura 3.3.](#page-80-1)

Para el caso de la celda unitaria diseñada, al trabajar con elementos ranurados en una pantalla metálica, se obtiene el comportamiento de un circuito resonante paralelo como el mostrado en la [Figura 4.20](#page-104-0) [\[40\],](#page-117-7) en donde:

- $\triangleright$   $L_1$  es un inductor que representa las corrientes eléctricas que fluyen a lo largo de la pantalla metálica en el lado exterior del rombo.
- $\triangleright$   $C_1$  es una capacitancia usada para indicar la existencia del campo eléctrico dentro de la ranura del rombo.
- $\triangleright$   $R_1$  es una resistencia empleada para modelar las pérdidas vistas en los coeficientes de reflexión y transmisión correspondientes al primer ancho de banda.
- $\triangleright$   $L_2$  es un inductor que representa las corrientes eléctricas que fluyen a lo largo de la pantalla metálica en el exterior del anillo ranurado.
- $\triangleright$   $C_2$  es la capacitancia que modela el campo eléctrico existente en la ranura del anillo.
- $\triangleright$   $R_2$  es la resistencia que representa las pérdidas generadas en los coeficientes de reflexión y transmisión correspondientes al segundo ancho de banda.

#### 4. Diseño de la SSF multibanda para microondas

- $\triangleright$   $M_{12}$  es una inductancia mutua considerada gracias al acoplamiento magnético existente entre las estructuras metálicas al exterior de las ranuras  $(L_1 \, y \, L_2)$ .
- $\triangleright$   $LT_s$  es una línea de transmisión que modela la presencia de la capa de sustrato dieléctrico en la superficie.

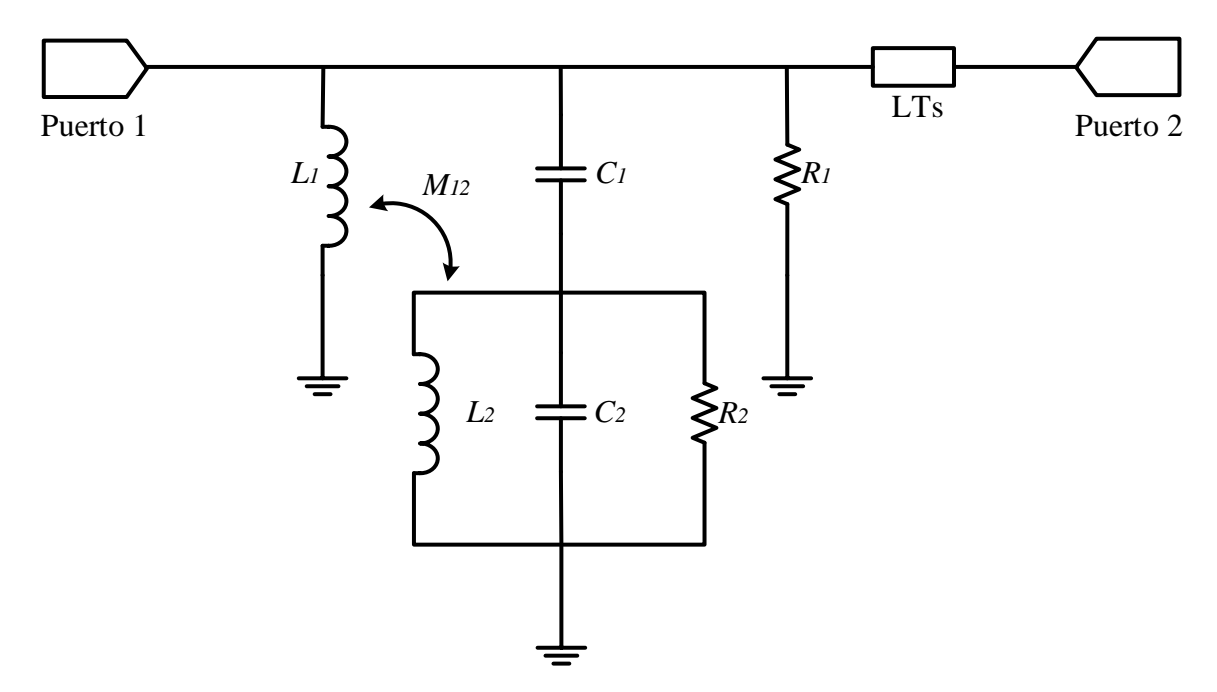

Figura 4.20. Circuito equivalente que modela el comportamiento de la celda unitaria diseñada.

<span id="page-104-0"></span>Con ayuda de software especializado en el diseño y análisis de circuitos electrónicos de alta frecuencia se realizó la simulación inicial del circuito previamente detallado, y, con técnicas de optimización y sintonización se obtuvieron los valores de los elementos que proporcionan una respuesta en frecuencia similar a la obtenida en la simulación de la propia celda unitaria.

Los valores obtenidos son:

$$
L_1 = 0.2288 \text{ [nH]}, \qquad L_2 = 0.15696 \text{ [nH]}
$$
  

$$
C_1 = 0.6745 \text{ [pF]}, \qquad C_2 = 0.11423 \text{ [pF]}
$$
  

$$
R_1 = 4585.9 \text{ [\Omega]}, \qquad R_2 = 353,000 \text{ [\Omega]}
$$

Por su parte, para la inductancia mutua del inductor 1 al inductor 2  $(M_{12})$  se emplea la expresión:

<span id="page-104-1"></span>
$$
M_{12} = k\sqrt{L_1 L_2} \tag{4.2}
$$

Donde el valor  $k$  (factor de acoplamiento), igualmente obtenido mediante técnicas de optimización y sintonización es:

$$
k=0.8794
$$

Sustituyendo en [\(4.2\)](#page-104-1) se tiene que el valor de la inductancia mutua es:

$$
M_{12}=0.17\left[nH\right]
$$

Por su parte, para modelar la línea de transmisión correspondiente al sustrato dieléctrico, se requiere conocer su impedancia (Z [Ω]), su Longitud Eléctrica (E [°]) y su frecuencia de operación ( $f$  [GHz]).

Para obtener la impedancia característica de la línea, se emplea la siguiente expresión [\[13\]:](#page-115-5)

<span id="page-105-0"></span>
$$
Z = \frac{Z_0}{\sqrt{\varepsilon_r}}\tag{4.3}
$$

Donde  $Z_0$  es la impedancia característica del espacio libre y tiene un valor de 377 [Ω], y  $\varepsilon_r$ es la permitividad relativa del dieléctrico usado (en este caso, Rogers RO4003C) con un valor de 3.55, por lo que, sustituyendo en  $(4.3)$ :

$$
Z = \frac{377}{\sqrt{3.55}}, \qquad \boxed{Z = 200.09 \, [\Omega]}
$$

Para definir la frecuencia de operación, se emplea la frecuencia de resonancia más alta obtenida en la simulación de la superficie diseñada, es decir:

$$
f=37.4\, [GHz]
$$

Finalmente, para la longitud eléctrica se emplea la expresión:

<span id="page-105-3"></span>
$$
E = \beta l \tag{4.4}
$$

Donde  $\beta$  es la constante de fase de la línea de transmisión, definida como:

<span id="page-105-1"></span>
$$
\beta = \frac{2\pi}{\lambda} \tag{4.5}
$$

Asimismo, *l* representa el espesor del dieléctrico utilizado, es decir  $l = h = 0.203$  [mm], y  $\lambda$  es la longitud de onda que cruza por el dieléctrico, la cual se obtiene a partir de la siguiente expresión:

<span id="page-105-2"></span>
$$
\lambda = \frac{\lambda_0}{\sqrt{\varepsilon_r}}\tag{4.6}
$$

En donde  $\lambda_0$  es la longitud de onda en el espacio libre, y se obtiene como:

4. Diseño de la SSF multibanda para microondas

$$
\lambda_0 = \frac{c}{f} = \frac{3 \times 10^8 \left[ \frac{m}{s} \right]}{37.4 \left[ GHz \right]}, \qquad \lambda_0 = 8.02 \left[ mm \right]
$$

Siendo  $c$  la velocidad de propagación de la luz en el vacío. Sustituyendo los valores conocidos, así como las expresiones [\(4.5\)](#page-105-1) y [\(4.6\)](#page-105-2) en [\(4.4\),](#page-105-3) se llega al valor de longitud eléctrica:

$$
E = \left(\frac{2\pi}{\lambda_0}\sqrt{\varepsilon_r}\right)h = \left(\frac{2\pi}{8.02\,\mathrm{[mm]}}\sqrt{3.55}\right)(0.203\mathrm{[mm]})
$$

$$
E = 0.299\,\mathrm{[rad]}
$$

O bien, en grados:

$$
E = 0.299919 \, [rad] \left( \frac{180^{\circ}}{\pi \, [rad]} \right), \qquad \boxed{E = 17.18^{\circ}}
$$

Con los valores obtenidos de todos los parámetros, se realiza la simulación final del circuito, de donde se obtienen el coeficiente de reflexión (Parámetro  $S_{11}$ ) y el coeficiente de transmisión (Parámetro  $S_{21}$ ).

La [Figura 4.21](#page-106-0) y la [Figura 4.22](#page-107-0) muestran una comparación de los resultados obtenidos mediante la simulación de la celda unitaria, y la simulación del circuito equivalente.

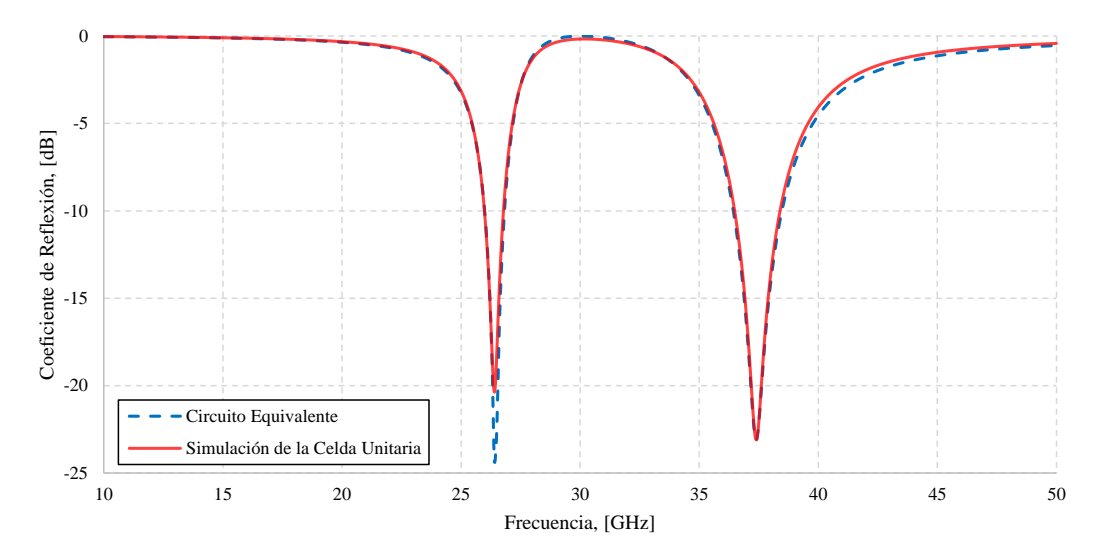

<span id="page-106-0"></span>Figura 4.21. Comparación del coeficiente de reflexión obtenido simulando la celda unitaria y el circuito equivalente.

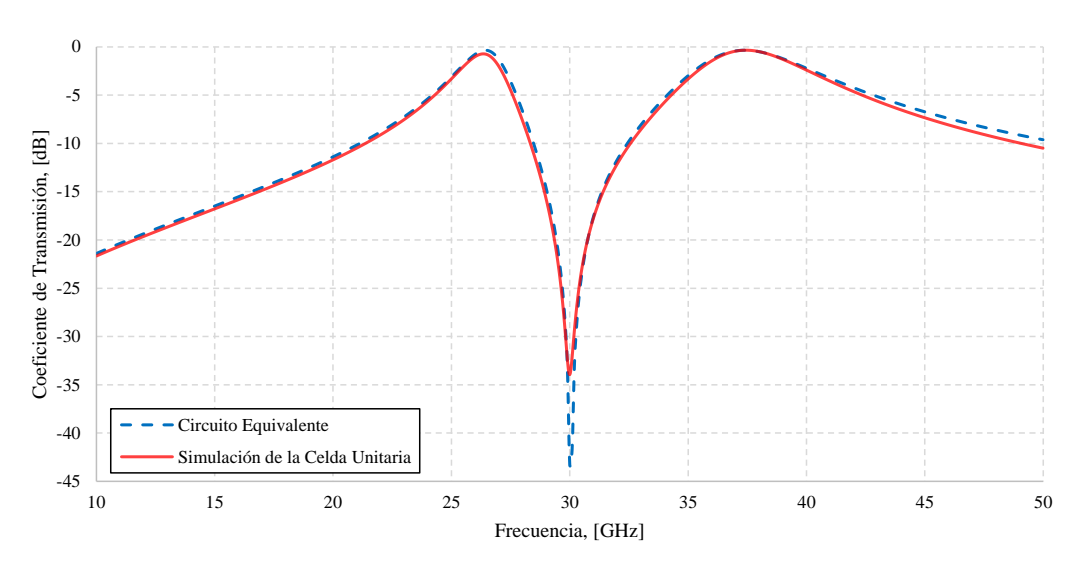

<span id="page-107-0"></span>Figura 4.22. Comparación del coeficiente de transmisión obtenido simulando la celda unitaria y el circuito equivalente.

Por su parte, la [Tabla 4.8](#page-107-1) muestra una comparación de algunos de los parámetros más destacables de ambas respuestas obtenidas.

<span id="page-107-1"></span>

| Banda                       |                                  | Parámetro                             | Simulación<br>Celda Unitaria | Simulación<br>Circuito<br>Equivalente | Unidades |
|-----------------------------|----------------------------------|---------------------------------------|------------------------------|---------------------------------------|----------|
|                             | Frecuencia de Resonancia $(f_0)$ |                                       | 26.4                         | 26.4                                  | GHz      |
|                             | Coeficiente                      | $En f_0$                              | $-0.732$                     | $-0.3492$                             | dB       |
|                             | de                               | Intervalo de Frecuencias $a - 1$ [dB] | $26.01 - 26.65$              | $25.88 - 26.91$                       | GHz      |
|                             | Transmisión                      | Ancho de Banda a $-1$ [dB]            | 0.64                         | 1.03                                  | GHz      |
|                             | Coeficiente<br>de Reflexión      | $En f_0$                              | $-20.371$                    | $-24.29512$                           | dB       |
|                             |                                  | Intervalo de Frecuencias a $-10$ [dB] | $25.98 - 26.78$              | $25.99 - 26.83$                       | GHz      |
|                             |                                  | Ancho de banda a $-10$ [dB]           | 0.8                          | 0.84                                  | GHz      |
| $\mathcal{D}_{\mathcal{L}}$ | Frecuencia de Resonancia $(f_0)$ |                                       | 37.4                         | 37.4                                  | GHz      |
|                             | Coeficiente                      | $En f_0$                              | $-0.345$                     | $-0.34845$                            | dB       |
|                             | de                               | Intervalo de Frecuencias a $-1$ [dB]  | $36.34 - 38.7$               | $36.22 - 38.75$                       | GHz      |
|                             | Transmisión                      | Ancho de Banda a $-1$  dB             | 2.36                         | 2.53                                  | GHz      |
|                             | Coeficiente<br>de Reflexión      | $En f_0$                              | $-23.1$                      | $-23.10818$                           | dB       |
|                             |                                  | Intervalo de Frecuencias a $-10$ [dB] | $36.49 - 38.4$               | $36.43 - 38.48$                       | GHz      |
|                             |                                  | Ancho de banda a $-10$ [dB]           | 1.91                         | 2.05                                  | GHz      |

Tabla 4.8. Comparación de los resultados obtenidos simulando la celda unitaria y el circuito equivalente.

De acuerdo con lo observado, se confirma que el método del circuito equivalente es una herramienta poderosa para realizar el análisis de una superficie selectiva de frecuencia, ya que su comportamiento se aproxima bastante a la respuesta en frecuencia deseada. No obstante, el método no es perfecto, pues como se muestra en los resultados se tiene una mayor precisión en regiones cercanas a la frecuencia de resonancia seleccionada para la línea de transmisión. Aún con esto, el comportamiento es bastante aceptable, por lo que aproximar la superficie a su circuito equivalente puede resultar bastante útil al diseñar y optimizar la celda unitaria.
### **4.7. Análisis de resultados**

A partir de la celda unitaria mostrada en la [Figura 4.8](#page-95-0) se obtuvo una superficie selectiva de frecuencia capaz de operar en dos anchos de banda distintos pertenecientes a la banda Ka (26 a 40 [GHz]).

Los resultados mostrados en la [Figura 4.9,](#page-96-0) la [Figura 4.10](#page-96-1) y la [Tabla 4.6,](#page-97-0) permiten observar el comportamiento paso banda obtenido en el coeficiente de transmisión para dos bandas distintas con frecuencia de resonancia 26.4 [GHz] y 37.4 [GHz], respectivamente. De igual forma, se pueden observar los anchos de banda correspondientes a las frecuencias cuya atenuación máxima es −1 [dB] para el coeficiente de transmisión y −10 [dB] para el coeficiente de reflexión en ambos casos.

Por su parte, la [Figura 4.11,](#page-97-1) la [Figura 4.12,](#page-98-0) la [Figura 4.13](#page-98-1) y la [Figura 4.14](#page-99-0) muestran cómo responde la superficie ante variaciones en las dimensiones de los elementos que la conforman, indicando que, en caso de realizar un modelo físico de esta, se debe tener especial cuidado con el grabado de las dimensiones del anillo circular, para evitar alterar la respuesta en frecuencia.

En tanto a la [Figura 4.15](#page-100-0) y la [Figura 4.16,](#page-100-1) se aprecia la estabilidad que presenta la superficie ante distintos ángulos de incidencia de las ondas electromagnéticas. De este análisis se puede concluir que el ángulo no debe rebasar los 50° para evitar que el ancho de banda correspondiente a la segunda frecuencia disminuya, y, con esto, aparezcan lóbulos de rejilla no deseados.

Por último, la [Figura 4.18](#page-102-0) y la [Figura 4.19](#page-102-1) indican cómo se comporta la superficie cuando se simula sin la capa de dieléctrico. De aquí se puede observar que el dieléctrico reduce las frecuencias de resonancia en aproximadamente un factor de  $\frac{1}{1.4}$ , por lo que, al diseñar la celda, la dimensión de los elementos en su interior debe basarse en la frecuencia sin reducir, para que al aplicar la capa de dieléctrico se llegue a operar en los intervalos deseados.

Es importante notar que, para todos los casos de estudio presentados, el primer ancho de banda siempre era estrecho en comparación al segundo, esto es debido a que el lazo cuadrado, al estar rotado, modifica sus parámetros y la forma en la que interactúa con las ondas electromagnéticas, causando así que, en este intervalo de frecuencias, la superficie sea más selectiva.

La [Tabla 4.9](#page-109-0) entonces muestra un resumen de las especificaciones y condiciones de operación aptas para la superficie diseñada.

### 4. Diseño de la SSF multibanda para microondas

<span id="page-109-0"></span>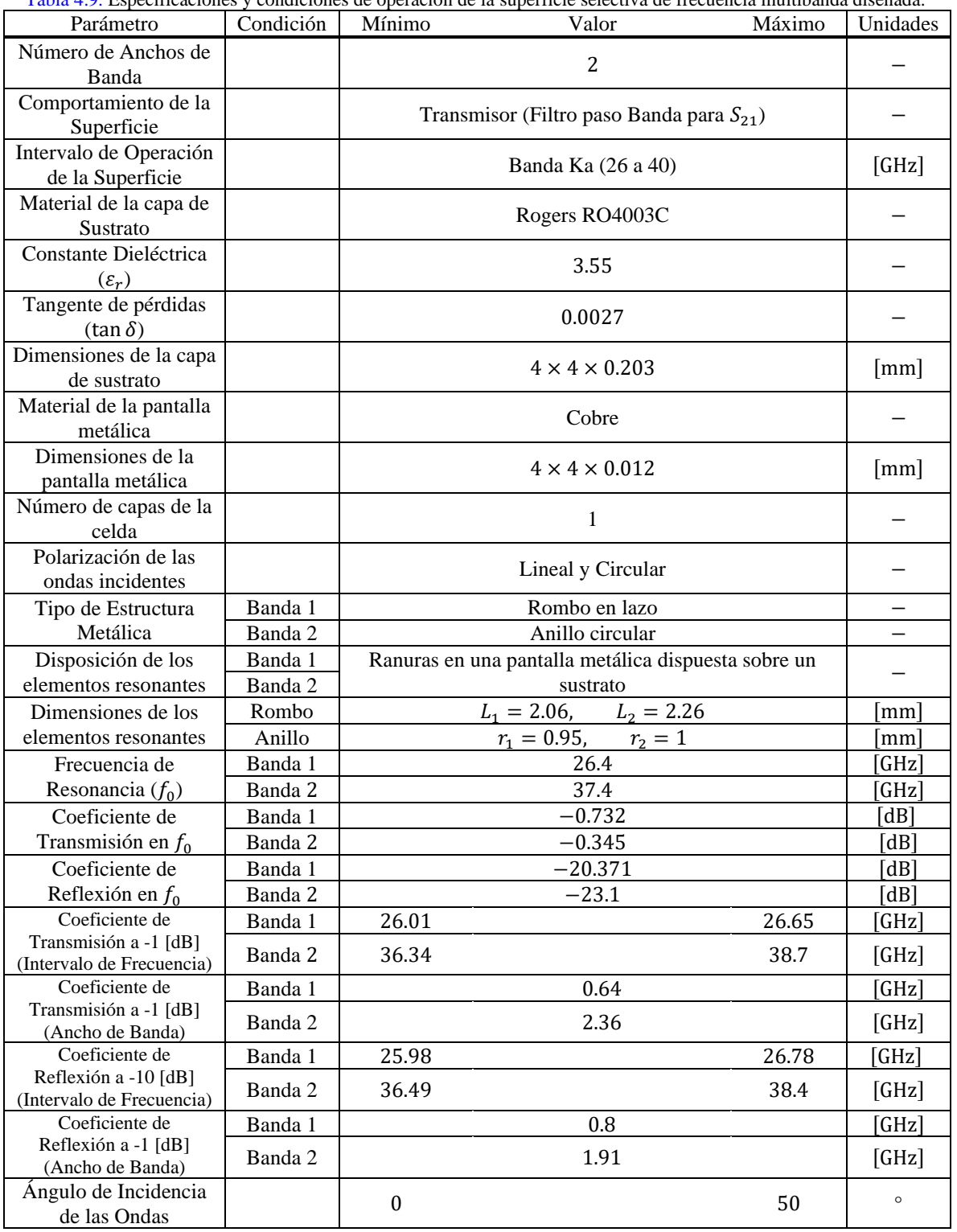

Tabla 4.9. Especificaciones y condiciones de operación de la superficie selectiva de frecuencia multibanda diseñada.

Finalmente, en la sección [4.6,](#page-103-0) se realiza la obtención, análisis, simulación y optimización del circuito equivalente, cuya respuesta en frecuencia modela el comportamiento presentado por la superficie selectiva de frecuencia.

En esta sección se destaca la manera en la que se obtienen sus parámetros, y se verifica en la [Tabla 4.8,](#page-107-0) en la [Figura 4.21](#page-106-0) y la [Figura 4.22](#page-107-1) la similitud que presentan sus resultados, respecto a los originales presentados en la simulación de la celda unitaria.

La comparación indica que el circuito equivalente, si bien no es un método perfecto, tiene una precisión bastante aceptable al analizar una superficie selectiva de frecuencia.

El circuito consta de dos etapas resonantes, la etapa 1 conformada por  $L_1$ ,  $C_1$  y  $R_1$  se encarga de replicar el comportamiento paso banda del primer ancho de banda, por lo que, al modificar estos valores, la respuesta se ve más alterada en este intervalo de frecuencias, no obstante, su variación también afecta al segundo ancho de banda. Por su parte, la etapa 2 conformada por  $L_2$ ,  $C_2$  y  $R_2$  es la que modela la respuesta para el segundo ancho de banda, presentando características similares a la etapa 1. La línea de transmisión  $LT_s$  representa el efecto de la capa de dieléctrico en la superficie, mientras que la inductancia mutua  $M_{12}$  se debe considerar, ya que en la superficie existe un acoplamiento magnético entre las superficies metálicas de la celda.

Todos estos elementos toman en cuenta diversos factores presentes en la superficie, que pueden alterar su respuesta en frecuencia, por lo que, al agregarlos al circuito, permiten obtener una mayor exactitud en los resultados. En caso de haber más condiciones que puedan modificar el comportamiento de la superficie, se deberán representar como un parámetro presente en el modelo equivalente.

Aunado a esto, hay que recordar que los valores de las inductancias, capacitancias y resistencias dependen de los factores geométricos de los elementos resonantes existentes en la celda unitaria, por lo que, encontrar expresiones que denoten esta dependencia, será de suma utilidad cuando se quiera diseñar una nueva superficie, o modificar las propiedades de una ya existente.

No obstante, una clara desventaja que posee este método, además de la pérdida de precisión en ciertas zonas, es la incidencia, pues el circuito equivalente únicamente considera sistemas cuyo ángulo de incidencia es de 0°, y para representar otros comportamientos, sería necesario variar los valores de los elementos ya establecidos.

En general, el método de circuito equivalente es un método útil, pero limitado, por lo que es una buena herramienta para analizar y complementar el trabajo con SSF, pero no es la única que se debe utilizar para conseguir un comportamiento óptimo.

# **Conclusiones**

En el presente trabajo se mostró el análisis, diseño, simulación y optimización de una superficie selectiva de frecuencia multibanda, capaz de operar como un filtro paso banda en su coeficiente de transmisión para dos anchos de banda distintos pertenecientes a la banda Ka (26 a 40 [GHz]) del intervalo de microondas.

La superficie selectiva de frecuencia multibanda diseñada puede aplicarse en distintas áreas, como lo es en este caso, en radomos para antenas que operan dentro de la banda Ka.

Para llevar a cabo el diseño, se requirió realizar un estudio a profundidad de la teoría involucrada con las SSF, desde sus orígenes, principio de funcionamiento, características de diseño, clasificación, aplicaciones, y generalidades.

El estudio del estado del arte de SSF multibanda presentó la oportunidad de analizar y comprender cuáles son los factores más comunes cuando se diseña una superficie, así como verificar las técnicas de análisis más usadas por los fabricantes. La selección de los elementos resonantes fue en parte gracias a la revisión de este estudio, pues se pudo verificar la eficiencia que presentan ambos, el anillo circular y el lazo cuadrado tanto para ondas linealmente polarizadas como circularmente polarizadas.

El proceso de investigación y diseño dio la oportunidad de adquirir nuevos conocimientos en el estudio de las microondas, tales como el filtrado de señales de alta frecuencia que se propagan por el aire utilizando SSF, el comportamiento de las ondas incidentes según la disposición de los elementos resonantes (parches reflejan las ondas y ranuras permiten que se transmitan), cómo afecta la presencia o ausencia de un dieléctrico (disminuyendo o aumentando la frecuencia de resonancia, respectivamente), las distintas geometrías existentes, así como las variaciones posibles de las mismas, las consideraciones que se deben hacer para elegir las dimensiones de la celda unitaria con base en la longitud de onda de operación esperada, cómo afecta la polarización de las ondas electromagnéticas, así como su ángulo de incidencia, elementos activos utilizados en sistemas de alta frecuencia, entre otros.

#### **Conclusiones**

Dicho esto, es conveniente mencionar que el diseño propuesto para la superficie selectiva de frecuencia multibanda puede convertirse en una superficie selectiva de frecuencia reconfigurable al conectar dispositivos de control como los vistos en la sección [3.5](#page-85-0) entre los elementos ranurados.

Por su parte, este trabajo también permitió repasar y fortalecer otros conceptos más básicos tales como circuitos resonantes LCR serie y paralelo, parámetros de dispersión S, teoría electromagnética, relacionada con los conceptos de campo y flujo eléctrico, campo y flujo magnético, ecuaciones de Maxwell, el espectro electromagnético, el espectro radioeléctrico, microondas y sus bandas de frecuencia, líneas de transmisión, bipuertos, y más.

Uno de los obstáculos más grandes que se presentó durante el diseño, involucraba la distribución de los elementos resonantes dentro de la celda unitaria, pues las dimensiones de estos elementos dependían de la longitud de onda, y, dada la relativa cercanía entre sus valores, los elementos podían estar muy juntos. Si los elementos hacían contacto uno con otro, podría alterarse la respuesta en frecuencia planeada, pero si los elementos se separaban más, las bandas de operación se salían del intervalo designado (banda Ka). Para resolver esto se tuvo que optar por tener una separación micrométrica entre los elementos, y hacerlos de un ancho muy fino para evitar que las frecuencias bajaran a menos de 26 [GHz] o superaran los 40 [GHz].

Otra de las situaciones que complicó el diseño fue el tiempo que requiere el software especializado en el análisis y diseño electromagnético de estructuras en 3D para alta frecuencia para realizar las simulaciones. Cada simulación llevaba en promedio 15 minutos, por lo que, al modificar las dimensiones de los elementos para verificar si cumplían con el comportamiento deseado, se debía esperar este tiempo, y en la mayoría de los casos, el resultado no fue el esperado. Este proceso se repitió en múltiples ocasiones hasta conseguir la respuesta buscada.

Sin embargo, con este mismo software, y como queda demostrado en la sección [4.5,](#page-95-1) la respuesta en frecuencia cumple con los estándares propuestos:

- ➢ Se tiene una superficie selectiva de frecuencia que opera en 2 anchos de banda distintos dentro de la banda Ka (26 a 40 [GHz]).
- ➢ El uso de estructuras en lazo (anillo y rombo) dispuestos como ranura sobre una pantalla metálica permiten obtener el comportamiento paso banda para el coeficiente de transmisión de la superficie en ambos anchos de banda.
- $\triangleright$  El uso del dieléctrico Rogers RO4003C ( $\varepsilon_r = 3.55$ , tan $\delta = 0.0027$ ,  $h =$ 0.203  $[mm]$ ) garantiza bajas pérdidas, un bajo costo, y ancho de banda estable ante distintas variaciones en los ángulos de incidencia.
- $\triangleright$  Al usar geometrías simétricas en ambos ejes x y y se asegura la estabilidad ante polarización lineal y circular de las ondas incidentes.

#### Conclusiones

- ➢ Gracias a las dimensiones establecidas de los elementos se obtienen ambas frecuencias de resonancia dentro de la banda Ka.
- ➢ El ancho de banda cuya atenuación para el coeficiente de transmisión en ambos casos es máximo −1 [dB] se encuentra igualmente dentro de este intervalo, aun con variaciones del ángulo de incidencia (máximo 50°), y variaciones del ancho de los elementos resonantes.
- ➢ El ancho de banda cuya atenuación para el coeficiente de reflexión en ambos casos es mínimo  $-10$  [ $dB$ ] se encuentra igualmente dentro de este intervalo, bajo las mismas condiciones.
- $\triangleright$  En ambas frecuencias de resonancia la atenuación del coeficiente de transmisión es mayor a  $-1$  [dB].
- $\triangleright$  En ambas frecuencias de resonancia la atenuación del coeficiente de reflexión es menor a  $-20$  [dB].

Derivado de esto, se concluye que, en general, la superficie selectiva de frecuencia de doble banda diseñada opera bajo las condiciones deseadas, y el diseño fue posible gracias a todos los conocimientos adquiridos en este proceso.

Finalmente, dentro de los métodos de análisis se revisó y conoció los llamados métodos de onda completa (Full-wave) los cuales consisten en dar solución a las ecuaciones de Maxwell sin ninguna suposición adicional, estos métodos son usados por distintos softwares de análisis electromagnético (incluido el usado para simular la celda unitaria) dado a la precisión enorme que tienen, sin embargo, el tiempo requerido para este proceso es muy extenso.

Se contempló entonces como alternativa, el método de circuito equivalente, utilizando un software especializado en el diseño y análisis de circuitos electrónicos de alta frecuencia, donde los elementos resonantes dispuestos en la celda unitaria pueden ser representados como elementos de un circuito de microondas (incluyendo resistencias, inductancias, capacitancias, líneas de transmisión, bipuertos, etc.). Se verificó que este método en efecto tiene un tiempo de simulación mucho menor a los de onda completa, y su representación de la respuesta en frecuencia es bastante aceptable, por lo que se considera una herramienta útil en el diseño y análisis de SSF, y combinando este análisis con el de otros métodos, se puede tener un panorama más amplio y un estudio más completo de estos sistemas, para garantizar así, que de fabricar un modelo físico basado en los diseños propuestos, este operará como se tiene previsto.

## **Bibliografía**

- [1] Sears y Zemansky, Física Universitaria con Física Moderna, vol. 2, Pearson, 2009.
- [2] G. Jaramillo y A. Alvarado, Electricidad y Magnetismo, Ciudad de México: Trillas, 1997.
- [3] E. Hecht, Optics Fifth Edition, Pearson, 2017.
- [4] «Heinrich Hertz and the Discovery of Radio Waves in 1886,» 1 Julio 2021. [En línea]. Available: [https://brewminate.com/heinrich-hertz-and-the-discovery-of-radio-waves-in-1886/.](https://brewminate.com/heinrich-hertz-and-the-discovery-of-radio-waves-in-1886/) [Último acceso: Noviembre 2022].
- [5] «Explain the Hertz's experiment of related to electromagnetic wave.,» toppr answr, 5 Septiembre 2022. [En línea]. Available: [https://www.toppr.com/ask/question/explain-the-hertzs-experiment-of](https://www.toppr.com/ask/question/explain-the-hertzs-experiment-of-related-to-electromagnetic-wave/)[related-to-electromagnetic-wave/.](https://www.toppr.com/ask/question/explain-the-hertzs-experiment-of-related-to-electromagnetic-wave/) [Último acceso: Noviembre 2022].
- [6] J. Proakis y M. Salehi, Fundamentals of Communication Systems. Second Edition, Pearson, 2005.
- [7] «Espectro electromagnético,» Hisour: Arte, Cultura, Historia, [En línea]. Available: [https://www.hisour.com/es/electromagnetic-spectrum-23812/.](https://www.hisour.com/es/electromagnetic-spectrum-23812/) [Último acceso: Noviembre 2022].
- [8] Gobierno de México, «El Mapa Invisible,» Instituto Nacional de Investigaciones Nucleares, 17 Mayo 2022. [En línea]. Available[: https://www.gob.mx/inin/es/articulos/el-mapa-invisible?idiom=es.](https://www.gob.mx/inin/es/articulos/el-mapa-invisible?idiom=es) [Último acceso: Noviembre 2022].
- [9] B. Notaros, Electromagnetics, Pearson, 2011.
- [10] «Espectro Radioeléctrico,» Instituto Federal de Telecomunicaciones, [En línea]. Available: [https://www.ift.org.mx/espectro-radioelectrico/generalidades.](https://www.ift.org.mx/espectro-radioelectrico/generalidades) [Último acceso: Noviembre 2022].
- [11] Unión Internacional de Telecomunicaciones, «Sección I Términos generales,» de *Reglamento de Radiocumunicaciones. Artículos*, 2016, p. 7.
- [12] Sector de Radiocomunicaciones de la UIT, Recomendación UIT-R V.31-8: Nomenclatura de las bandas de frecuencias y de las longitudes de onda empleadas en telecomunicaciones, 2015.
- [13] D. Pozar, Microwave Engineering. 4th Edition, John Wiley & Sons Ltd, 2005.
- [14] R. S. Anwar, L. Mao, and H. Ning, "Frequency selective surfaces: A review," *Applied Sciences (Switzerland)*, vol. 8, no. 9. MDPI AG, Sep. 18, 2018, doi: 10.3390/app8091689.
- [15] B. A. Munk, FREQUENCY SELECTIVE SURFACES: Theory and Design, John Wiley & Sons Ltd., 2000.
- [16] E. Mutluer, B. Doken, and M. Kartal, "A Dual-Band Frequency Selective Surface Design for Satellite Applications," in *Mediterranean Microwave Symposium*, IEEE Computer Society, Jan. 2019, pp. 43– 46, doi: 10.1109/MMS.2018.8611938.
- [17] Y. Li, P. Ren, and Z. Xiang, "A Dual-Passband Frequency Selective Surface for 5G Communication," *IEEE Antennas Wirel Propag Lett*, vol. 18, no. 12, pp. 2597–2601, Dec. 2019, doi: 10.1109/LAWP.2019.2944936.
- [18] F. Deng, X. J. Xi, J. Li, and F. Ding, "A method of designing a field-controlled active frequency selective surface," *IEEE Antennas Wirel Propag Lett*, vol. 14, pp. 630–633, 2015, doi: 10.1109/LAWP.2014.2375376.
- [19] P. Chomtong, P. Krachodnok, K. Bandudej, and P. Akkaraekthalin, "A Multiband FSS Director Using Aperture Interdigital Structure for Wireless Communication Systems," *IEEE Access*, vol. 10, pp. 11206–11219, 2022, doi: 10.1109/ACCESS.2022.3144642.
- [20] H. R. Cao, X. H. Yang, Z. Y. Zong, and W. Wu, "A Novel Design of Wide-Band Dual-Polarization Reconfigurable Frequency Selective Surface," in *2021 IEEE International Symposium on Antennas and Propagation and North American Radio Science Meeting, APS/URSI 2021 - Proceedings*, Institute of Electrical and Electronics Engineers Inc., 2021, pp. 1873–1874, doi: 10.1109/APS/URSI47566.2021.9703917.
- [21] M. Yan *et al.*, "A Quad-Band Frequency Selective Surface with Highly Selective Characteristics," *IEEE Microwave and Wireless Components Letters*, vol. 26, no. 8, pp. 562–564, Aug. 2016, doi: 10.1109/LMWC.2016.2585560.
- [22] R. Kumar, A. Rajput, K. Saurav, and S. K. Koul, "A Triple Band-Pass Polarization Insensitive and Angular Stable Frequency Selective Surface," in *2021 IEEE MTT-S International Microwave and RF Conference, IMARC 2021*, Institute of Electrical and Electronics Engineers Inc., 2021, doi: 10.1109/IMaRC49196.2021.9714627.
- [23] W. Wu, X. Liu, K. Cui, Y. Ma, and Y. Yuan, "An Ultrathin and Polarization-Insensitive Frequency Selective Surface at Ka-Band," *IEEE Antennas Wirel Propag Lett*, vol. 17, no. 1, pp. 74–77, Jan. 2018, doi: 10.1109/LAWP.2017.2774825.
- [24] X. Ma, Y. Liu, G. Wan, and A. Pan, "Angularly Stable Frequency-Selective Surface Using Shifted Double-Sided Screens," *IEEE Antennas Wirel Propag Lett*, vol. 19, no. 7, pp. 1192–1196, Jul. 2020, doi: 10.1109/LAWP.2020.2994982.

#### Bibliografía

- [25] K. Katoch, N. Jaglan, and S. D. Gupta, "Design and Analysis of Single Sided Modified Square Loop UWB Frequency Selective Surface," *IEEE Trans Electromagn Compat*, vol. 63, no. 5, pp. 1423–1432, Oct. 2021, doi: 10.1109/TEMC.2021.3063143.
- [26] M. Saikia, S. Ghosh, and K. V. Srivastava, "Design and Analysis of Ultrathin Polarization Rotating Frequency Selective Surface Using V-Shaped Slots," *IEEE Antennas Wirel Propag Lett*, vol. 16, pp. 2022–2025, 2017, doi: 10.1109/LAWP.2017.2693685.
- [27] B. Doken and M. Kartal, "Easily Optimizable Dual-Band Frequency-Selective Surface Design," *IEEE Antennas Wirel Propag Lett*, vol. 16, pp. 2979–2982, Sep. 2017, doi: 10.1109/LAWP.2017.2756118.
- [28] L. Zhou, J. Ouyang, F. Yang, and Y. Liu, "Fast Performance Prediction of Cascaded Bandpass Frequency Selective Surfaces Operating in Circular Polarization Including Oblique Incidence," *IEEE Antennas Wirel Propag Lett*, vol. 15, pp. 790–793, 2016, doi: 10.1109/LAWP.2015.2475129.
- [29] S. Chen *et al.*, "Flexible Serpentinelike Frequency Selective Surface for Conformal Applications With Stable Frequency Response," *IEEE Antennas Wirel Propag Lett*, vol. 18, no. 7, pp. 1477–1481, Jul. 2019, doi: 10.1109/LAWP.2019.2920369
- [30] A. S. Emhemmed, L. S. Jerbi, and N. A. Ahmed, "Modeling and Design of Reconfigurable Multi-Band Frequency Selective Surface," in *2021 IEEE 1st International Maghreb Meeting of the Conference on Sciences and Techniques of Automatic Control and Computer Engineering, MI-STA 2021 - Proceedings*, Institute of Electrical and Electronics Engineers Inc., May 2021, pp. 837–841, doi: 10.1109/MI-STA52233.2021.9464523.
- [31] H. H. Chou and G. J. Ke, "Narrow Bandpass Frequency Selective Surface with High Level of Angular Stability at Ka-Band," *IEEE Microwave and Wireless Components Letters*, vol. 31, no. 4, pp. 361– 364, Apr. 2021, doi: 10.1109/LMWC.2021.3054016.
- [32] G. S. Paul and K. Mandal, "Polarization-insensitive and angularly stable compact ultrawide stop-band frequency selective surface," *IEEE Antennas Wirel Propag Lett*, vol. 18, no. 9, pp. 1917–1921, Sep. 2019, doi: 10.1109/LAWP.2019.2933545.
- [33] J. Poojali, S. Ray, B. Pesala, K. C. Venkata, and K. Arunachalam, "Quad-Band Polarization-Insensitive Millimeter-Wave Frequency Selective Surface for Remote Sensing," *IEEE Antennas Wirel Propag Lett*, vol. 16, pp. 1796–1799, 2017, doi: 10.1109/LAWP.2017.2679204.
- [34] K. Hettak and J. Shaker, "Screen-Printed Dual-Band Flexible Frequency Selective Surface for 5G Applications," in *49th European Microwave Conference*, 2019, pp. 519–522.
- [35] X. Song, Z. Yan, T. Zhang, C. Yang, and R. Lian, "Triband Frequency-Selective Surface as Subreflector in Ku-, K-, and Ka-Bands," *IEEE Antennas Wirel Propag Lett*, vol. 15, pp. 1869–1872, 2016, doi: 10.1109/LAWP.2016.2542185.
- [36] Radome Services LLC, «What is a Radome?,» [En línea]. Available: [https://www.radomeservices.com/what-is-a-radome/.](https://www.radomeservices.com/what-is-a-radome/) [Último acceso: Marzo 2023].
- [37] Tes America, «Tipos de Antenas Parabólicas,» 20 Junio 2022. [En línea]. Available: [https://www.tesamerica.com/tipos-de-antenas-parabolicas/.](https://www.tesamerica.com/tipos-de-antenas-parabolicas/) [Último acceso: Marzo 2023].
- [38] R. S. Palafox, SUPERFICIES SELECTIVAS DE FRECUENCIA RECONFIGURABLES PARA SISTEMAS DE ANTENAS, Ciudad de México: UNAM, 2016.
- [39] Dipole RFID, «¿Qué es RFID?,» [En línea]. Available: [https://www.dipolerfid.es/blog-rfid/que-es](https://www.dipolerfid.es/blog-rfid/que-es-rfid)[rfid.](https://www.dipolerfid.es/blog-rfid/que-es-rfid) [Último acceso: Marzo 2023].
- [40] L. Martinez-Lopez, R. Martinez-Lopez, A. E. Martynyuk, J. Rodriguez-Cuevas, H. Fabian-Gongora, and J. I. Martinez-Lopez, "Close Band Spacing Pentaband Frequency Selective Surfaces Based on Concentric Ring Slots," *IEEE Access*, vol. 9, pp. 57886–57896, 2021, doi: 10.1109/ACCESS.2021.3072592.
- [41] A. Kapoor, R. Mishra, and P. Kumar, "Frequency selective surfaces as spatial filters: Fundamentals, analysis and applications," *Alexandria Engineering Journal*, vol. 61, no. 6, pp. 4263–4293, Jun. 2022, doi: 10.1016/j.aej.2021.09.046.
- [42] D. Singh, A. Kumar, S. Meena, V. Agarwala, and D. Singh, "ANALYSIS OF FREQUENCY SELECTIVE SURFACES FOR RADAR ABSORBING MATERIALS," 2012.
- [43] T.-K. Wu, "Frequency Selective Surfaces," in *Encyclopedia of RF and Microwave Engineering*, Hoboken, NJ, USA: John Wiley & Sons, Inc., 2005, doi: 10.1002/0471654507.eme133.
- [44] Universidad Politécnica de Valencia, «Constante Dieléctrica,» [En línea]. Available: [https://www.upv.es/materiales/Fcm/Fcm09/pfcm9\\_3\\_5.html.](https://www.upv.es/materiales/Fcm/Fcm09/pfcm9_3_5.html) [Último acceso: Abril 2023].
- [45] UNAD, «Electrodinámica y ondas,» [En línea]. Available: [https://repository.unad.edu.co/bitstream/handle/10596/6555/203058-](https://repository.unad.edu.co/bitstream/handle/10596/6555/203058-;jsessionid=8D92CACD7688D8E0F44825BD42A2FEC9.jvm1?sequence=3) [;jsessionid=8D92CACD7688D8E0F44825BD42A2FEC9.jvm1?sequence=3.](https://repository.unad.edu.co/bitstream/handle/10596/6555/203058-;jsessionid=8D92CACD7688D8E0F44825BD42A2FEC9.jvm1?sequence=3) [Último acceso: Abril 2023].
- [46] S. N. Díaz, Superficies Selectivas de Frecuencia para microondas, Ciudad de México: UNAM, 2023.
- [47] B. S. Da Silva, A. L. P. De Siqueira Campos, and A. G. Neto, "Equivalent circuit model for analysis of frequency selective surfaces with ring and double concentric ring apertures," *IET Microwaves, Antennas and Propagation*, vol. 14, no. 7, pp. 600–607, 2020, doi: 10.1049/iet-map.2019.0760.
- [48] M. A. Rodríguez-Barrera and W. P. Carpes-Jr, "Ancho de banda en superficies selectivas en frecuencia tipo cruz de dipolo," *Revista científica*, vol. 3, no. 33, pp. 254–264, Sep. 2018, doi: 10.14483/23448350.12679.
- [49] M. Philippakis *et al.*, "Application of FSS Structures to Selectively Control the Propagation of signals into and out of buildings-Executive Summary," [En línea]. Available[: http://www.era.co.uk/](http://www.era.co.uk/)
- [50] Rogers Corporation, «RO4003C™ Laminates,» [En línea]. Available: [https://www.rogerscorp.com/advanced-electronics-solutions/ro4000-series-laminates/ro4003c](https://www.rogerscorp.com/advanced-electronics-solutions/ro4000-series-laminates/ro4003c-laminates)[laminates.](https://www.rogerscorp.com/advanced-electronics-solutions/ro4000-series-laminates/ro4003c-laminates) [Último acceso: Abril 2023].